# **Visual Computing: Image Segmentation**

Prof. Marc Pollefeys

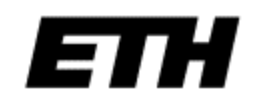

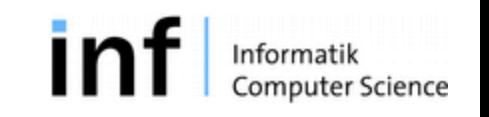

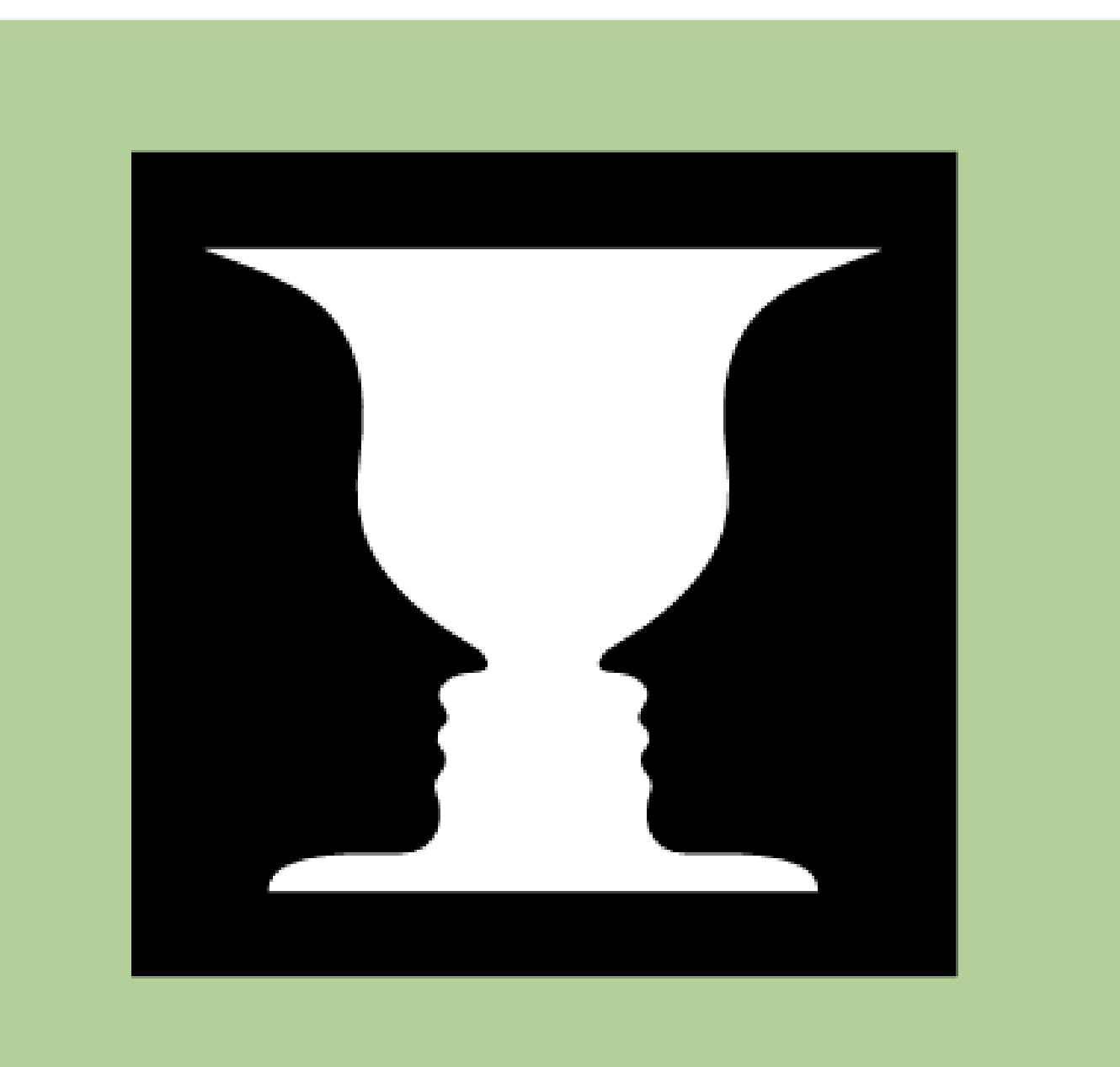

©1994 Encyclopaedia Britannica, Inc.

### But first let's finish last week's lecture

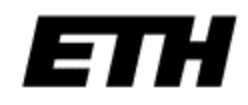

- Real valued function will get digital values integer values
- Quantization is lossy!!
	- After quantization, the original signal cannot be reconstructed anymore
- This is in contrast to sampling, as a sampled but not quantized signal **can** be reconstructed.
- Simple quantization uses equally spaced levels with k intervals

$$
k = 2^b
$$

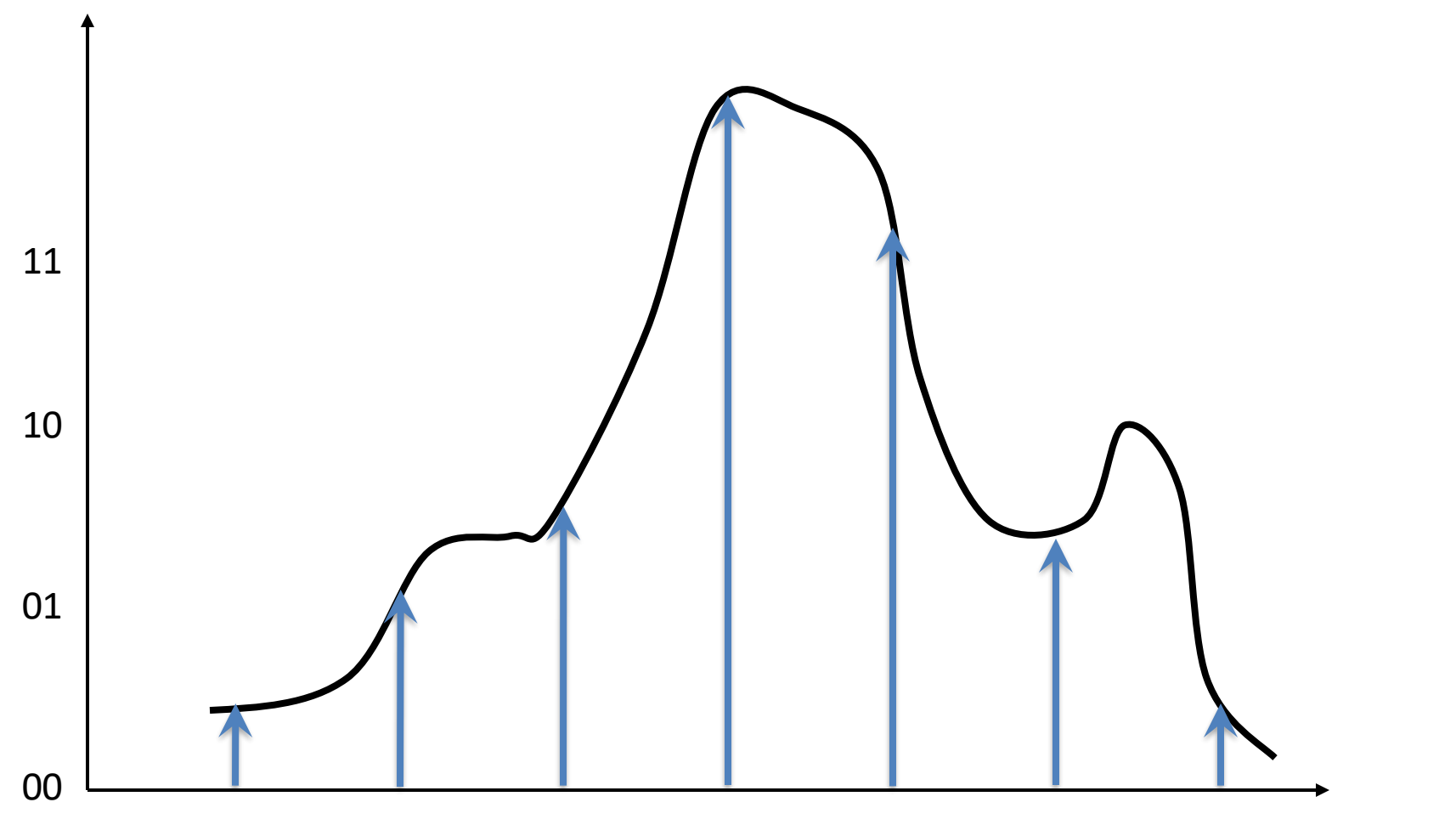

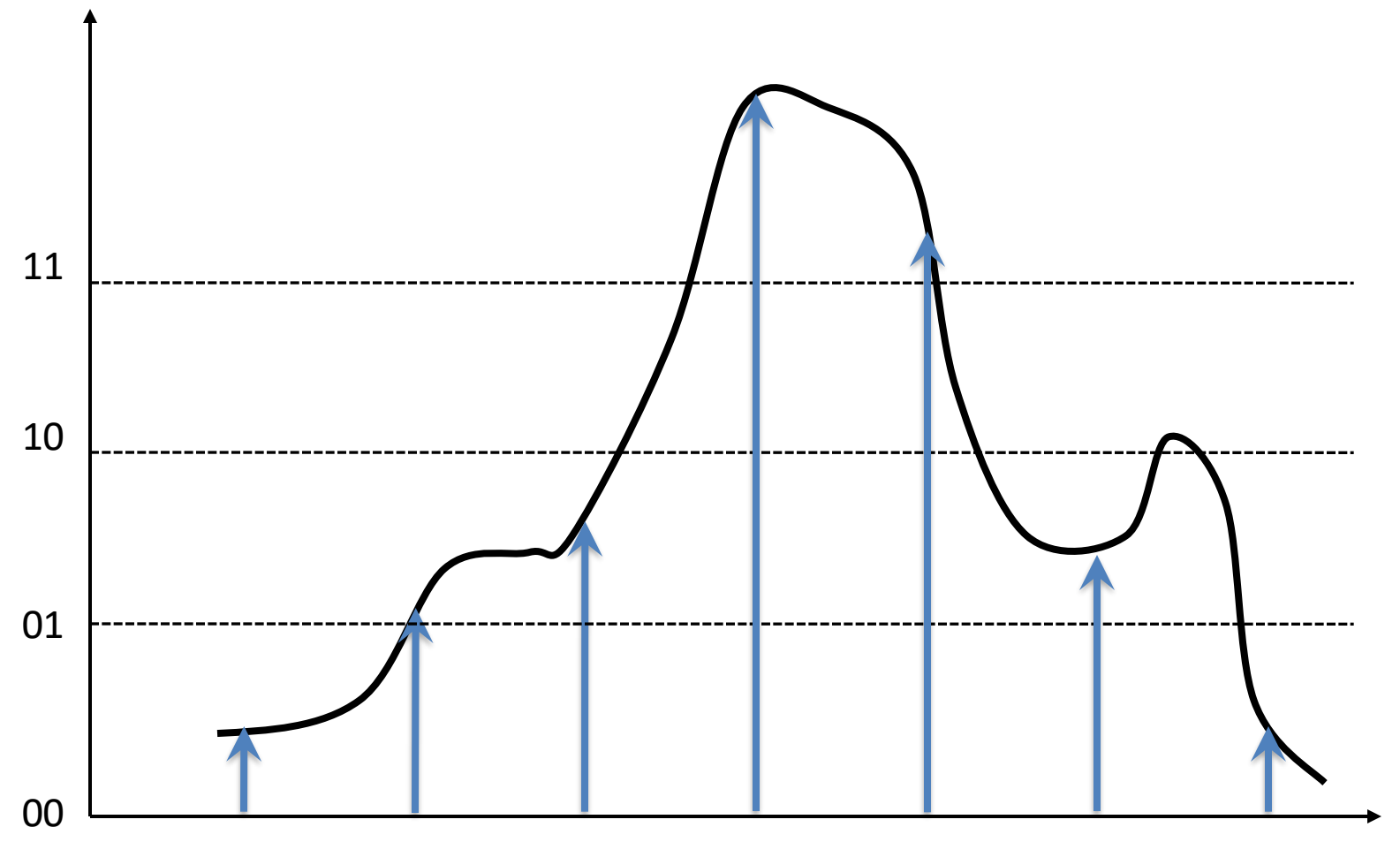

E

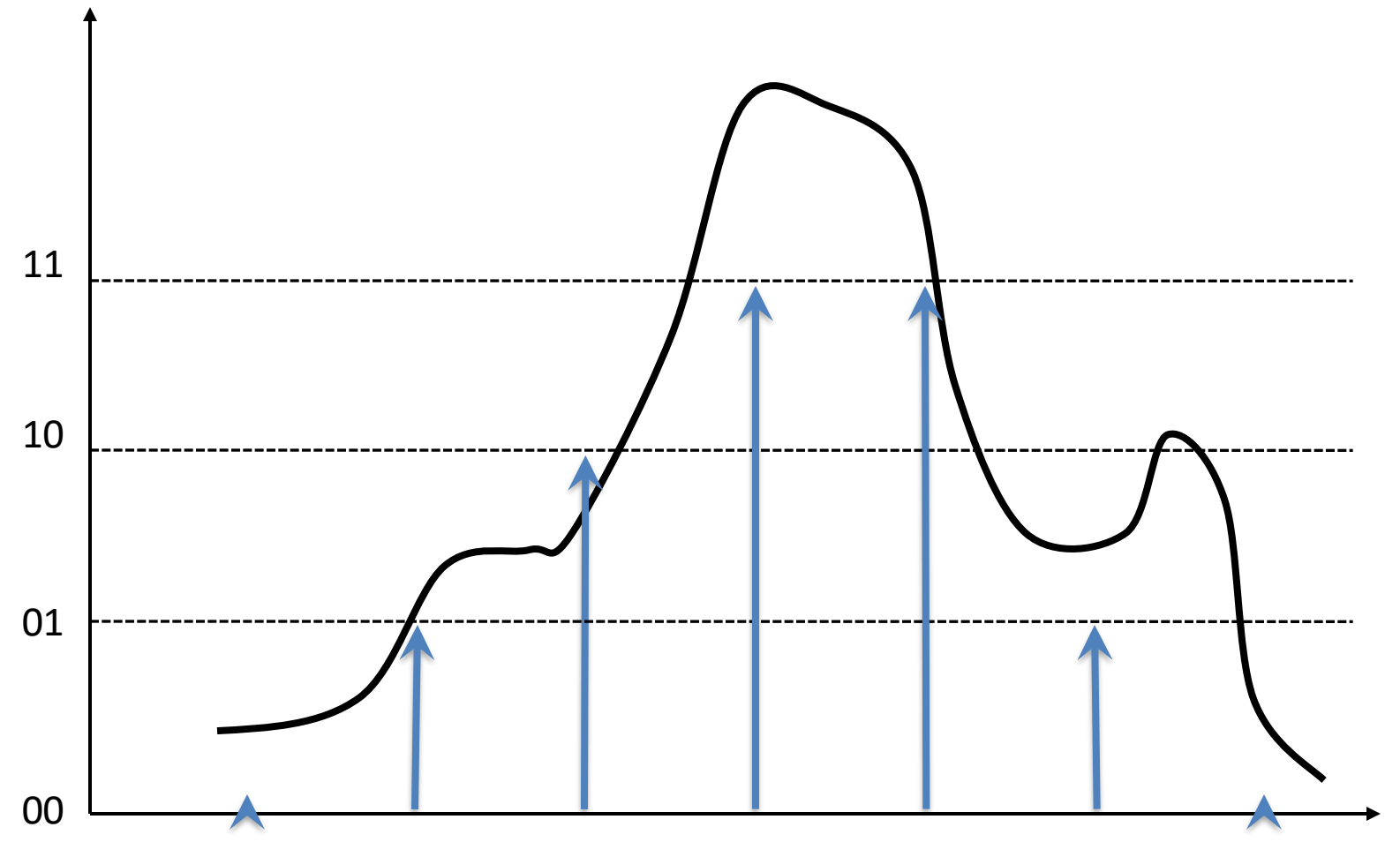

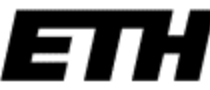

### Image Properties

• Image resolution

• Geometric resolution: How many pixels per area

• Radiometric resolution: How many bits per pixel

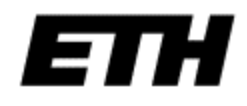

### Image resolution

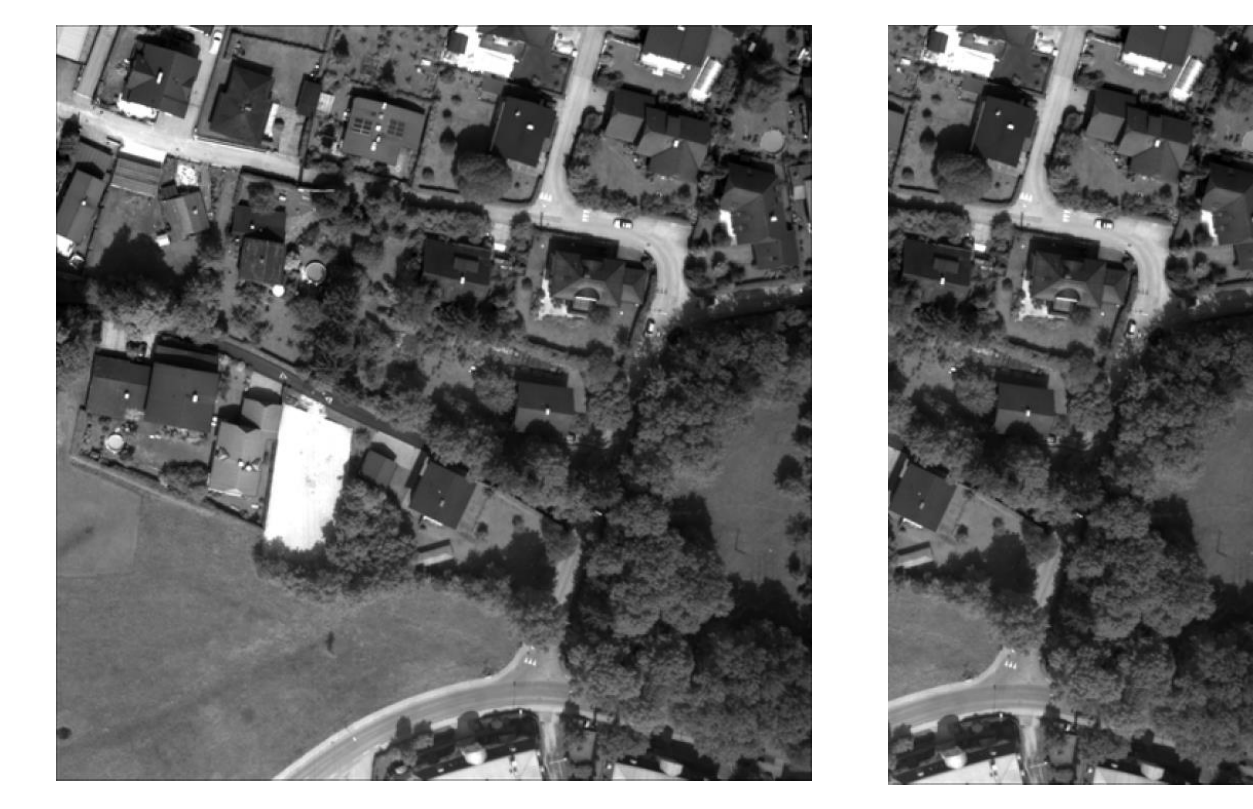

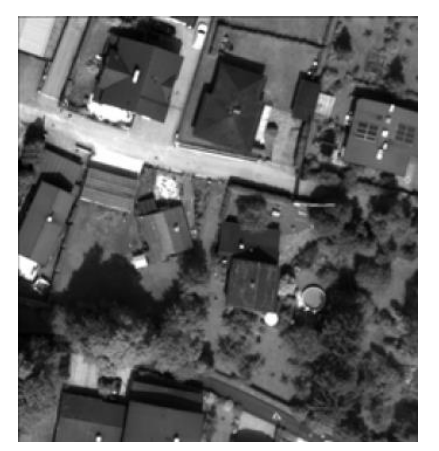

512x512

1024x1024

512x1024

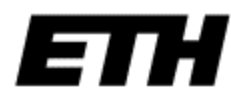

### Geometric resolution

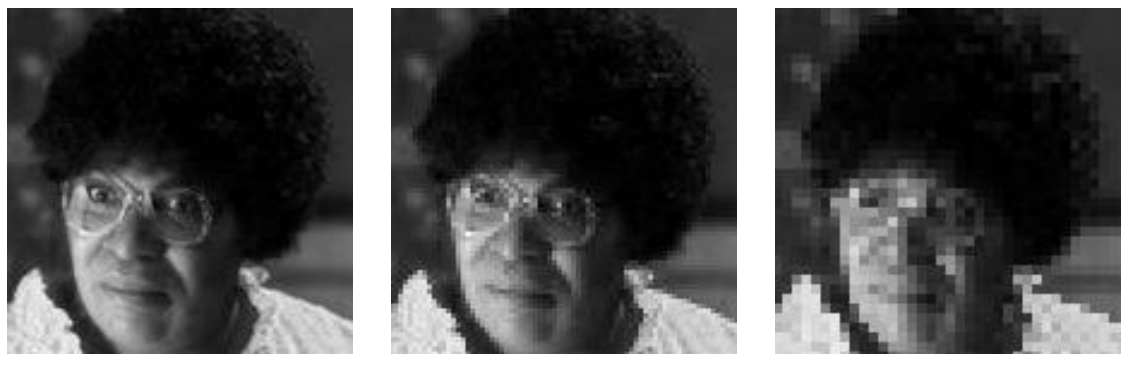

144x144 72x72 36x36

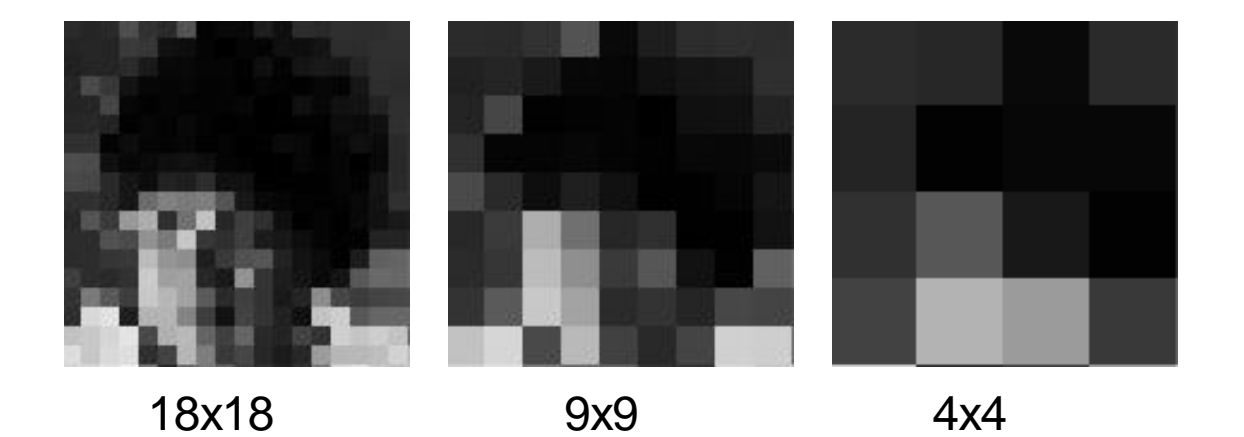

### Radiometric resolution

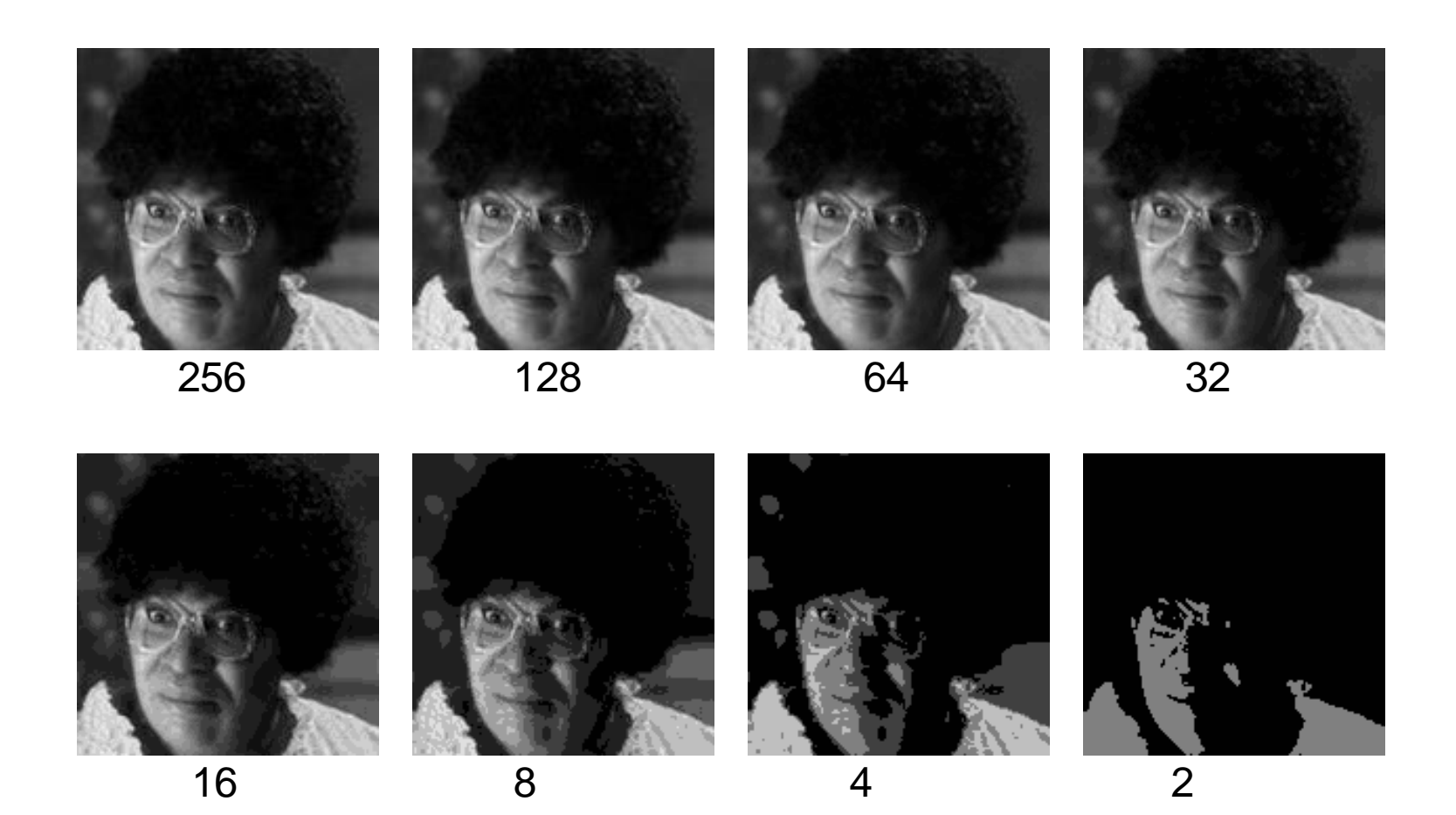

## Aliasing and SNR

• What is the disadvantage of low sampling resolution?

• What is the disadvantage of high sampling resolution?

- Lossless vs. Lossy
	- Name some formats?

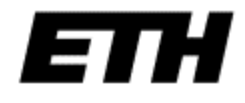

### Unassessed Assignment

Use python to change the geometric and radiometric quantization resolution in one of your images. For each level of sampling and quantization, plot the image function, as in slides 71 & 72, and compare the approximations to the true intensity function that you get at each level.

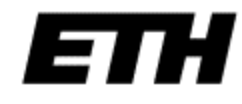

### Usual quantization intervals

• Grayscale image

 $-8$  bit =  $2^8 = 256$  grayvalues

- Color image RGB (3 channels)  $-8$  bit/channel =  $2^24 = 16.7M$  colors
- 12bit or 16bit from some sensors
- Nonlinear, for example log-scale

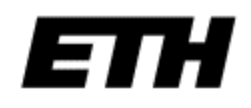

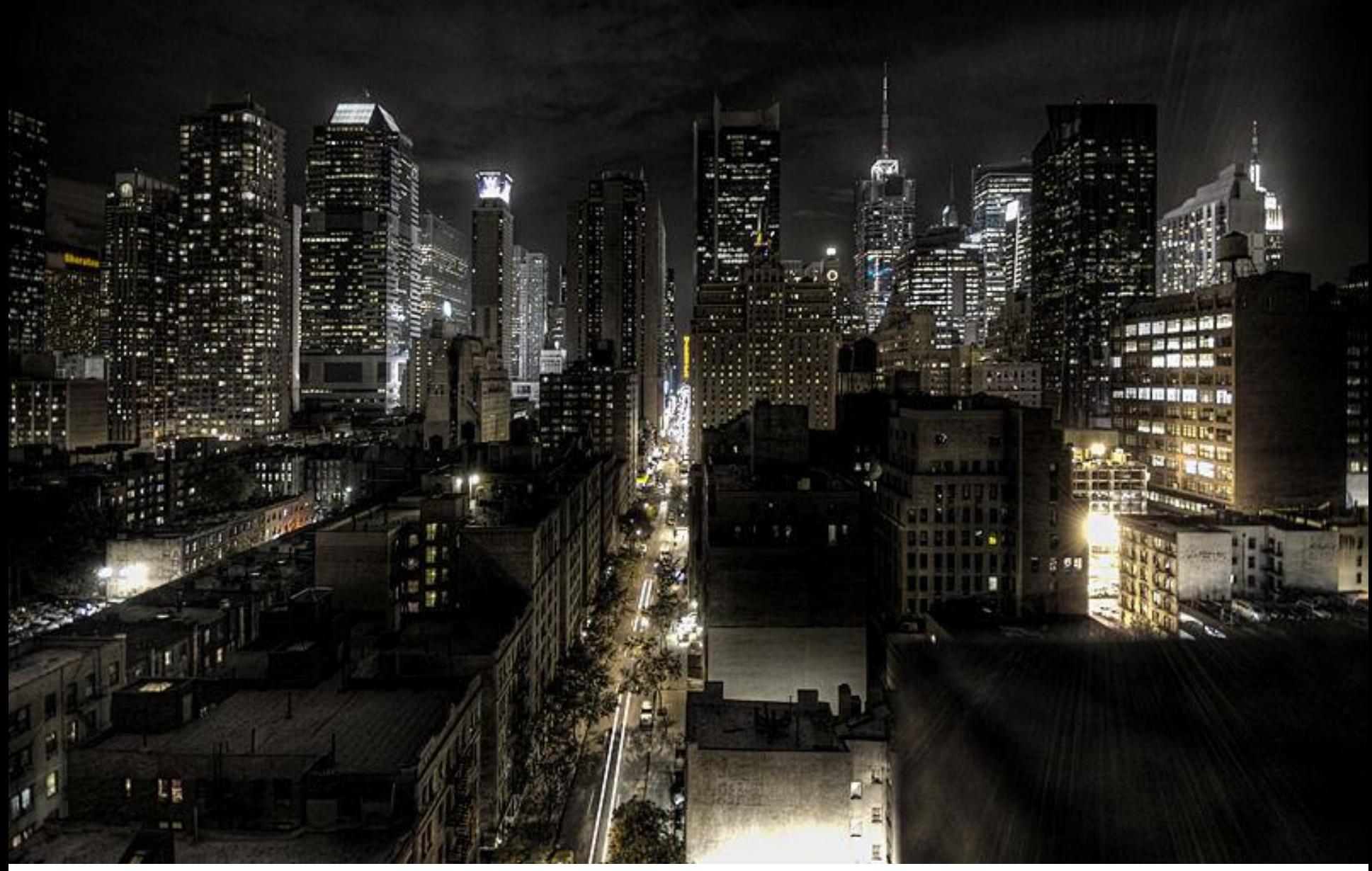

Photo: Paulo Barcellos Jr.

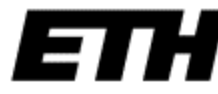

• A common model is *additive Gaussian* noise:

where  $c \sim N(0, \sigma^2)$ . So that  $p(c) = (2\pi\sigma^2)^{-1} e^{-c^2/2\sigma^2}$  $I(x, y) = f(x, y) + c$ 

• Poisson noise: (shot noise)  $p(k)$ ! *k e p k k*  $\lambda^k e^{-\lambda}$ =

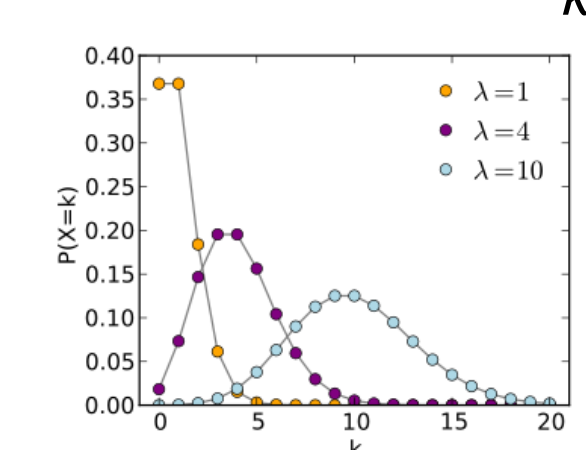

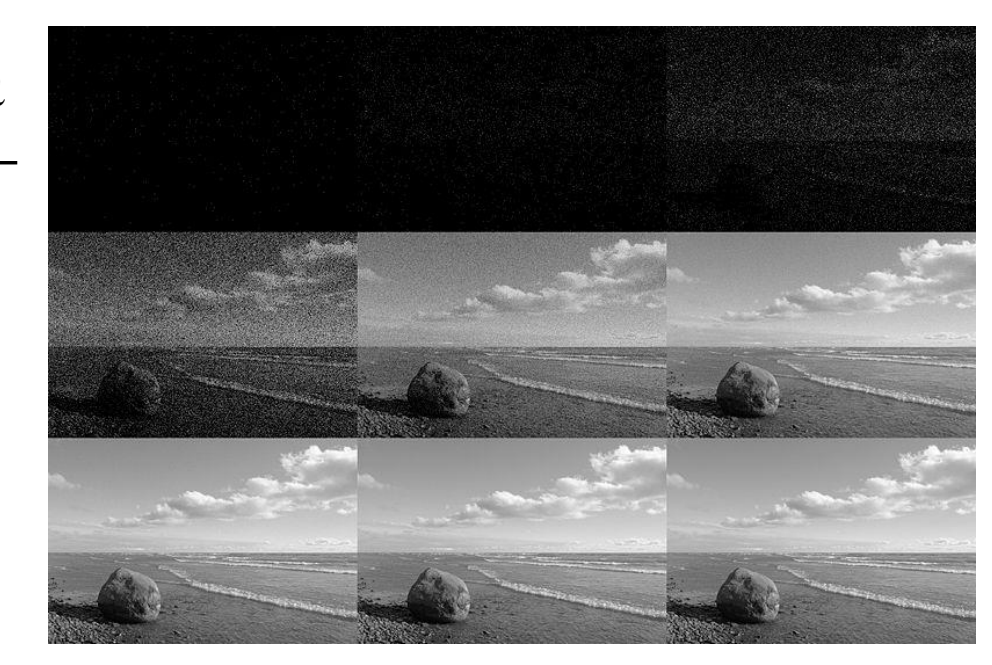

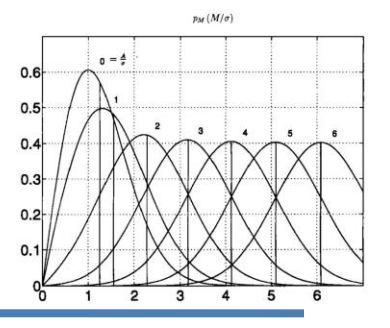

 $\overline{\phantom{a}}$  $\int$ 

 $\left.\rule{0pt}{10pt}\right.$ 

 $\overline{\phantom{a}}$  $\setminus$  $\bigg($  $\overline{\phantom{a}}$  $\int$  $\bigg)$  $\overline{\phantom{a}}$  $\setminus$  $-({I}^{2} +$  $=\frac{1}{2} \exp \left(-\frac{(1+1)^{2}}{2\pi^{2}}\right) I_{0} \left(\frac{I_{1}}{\pi^{2}}\right)$ 2  $\int$  $2 \frac{\text{exp}}{2}$  2  $(I^2 + f^2)$  $(I) = \frac{I}{2}$ exp  $\sigma$   $\sigma$   $\sigma$   $\sigma$  $\frac{I}{2}$  exp $\left(\frac{-(I^2 + f^2)}{2}\right) I_0 \left(\frac{If}{I}\right)$ *p I*

• Rician noise: (appears in MRI)

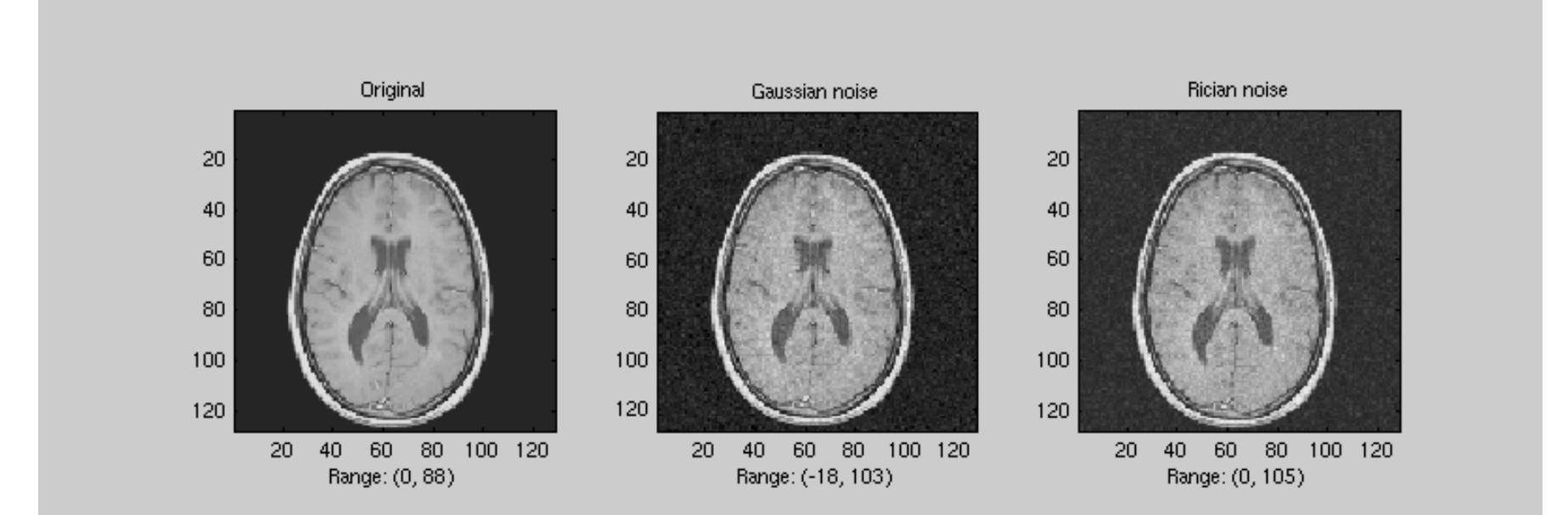

• Multiplicative noise:

$$
I = f + fc
$$

- Quantization errors
- Impulse "salt-and-pepper" noise
- The *signal to noise ratio (SNR) s* is an index of image quality

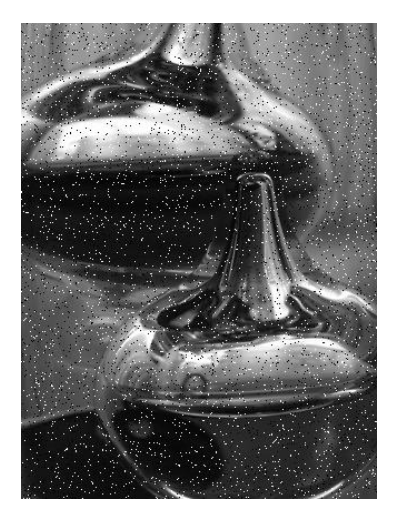

$$
s = \frac{F}{\sigma}, \text{ where } F = \frac{1}{XY} \sum_{x=1}^{X} \sum_{y=1}^{Y} f(x, y)
$$

Often used instead: *Peak Signal to Noise Ratio* (PSNR) *peak s*

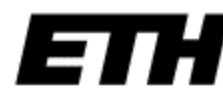

max

*F*

=

### Recap

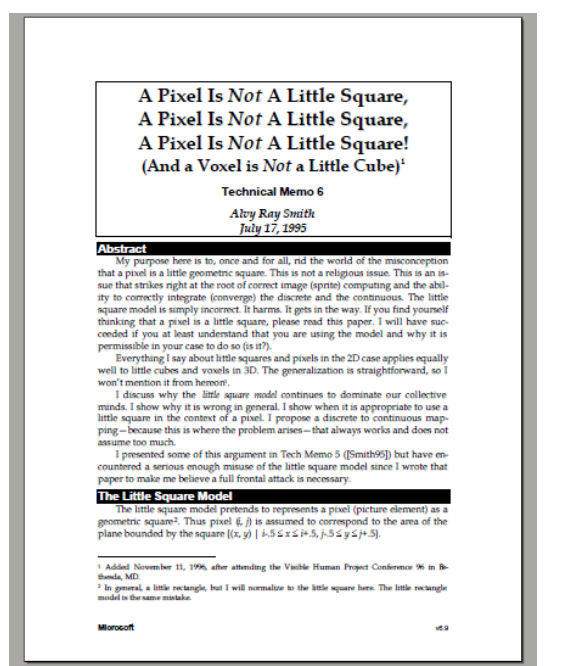

#### Geometric resolution

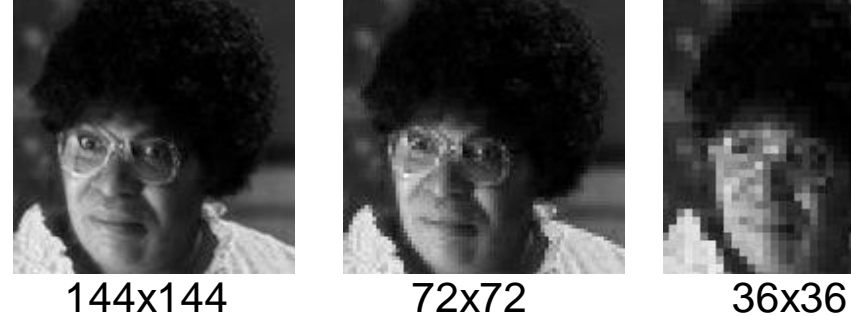

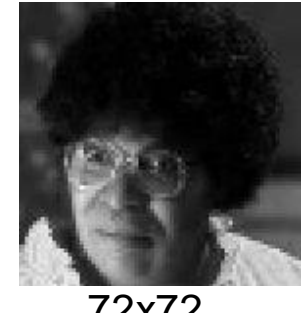

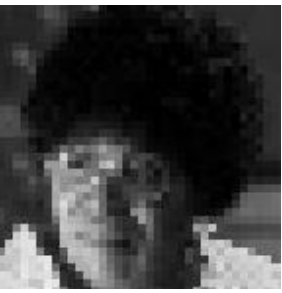

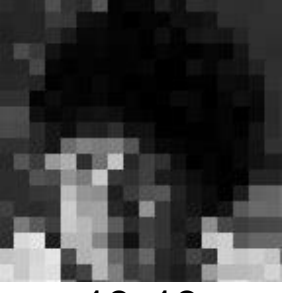

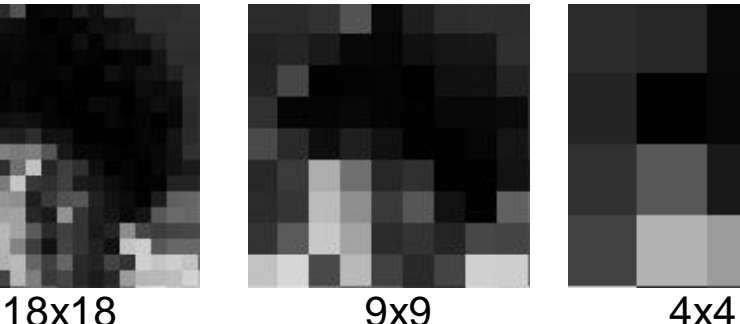

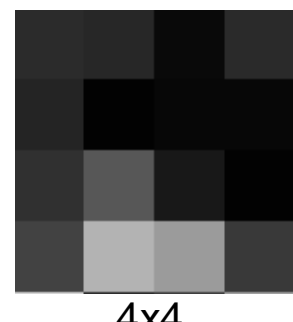

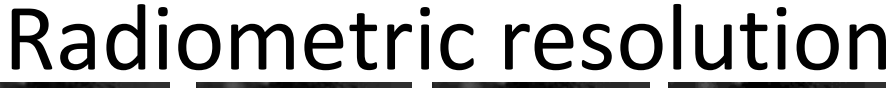

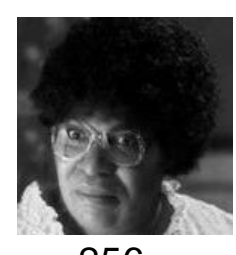

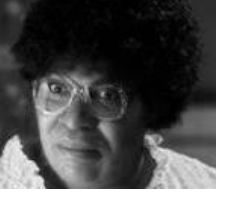

256 128 64 32 16 8 4 2

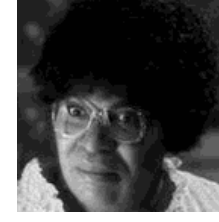

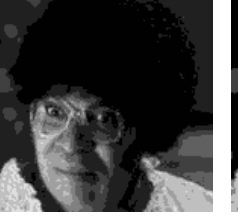

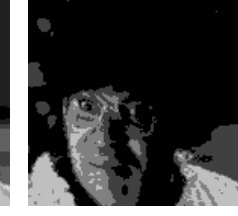

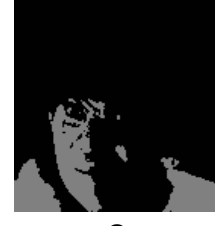

• A common model is *additive Gaussian* noise:

where  $c \sim N(0, \sigma^2)$ . So that  $p(c) = (2\pi\sigma^2)^{-1} e^{-c^2/2\sigma^2}$  $I(x, y) = f(x, y) + c$ 

• The *signal to noise ratio (SNR) s* is an index of image quality  $1 \leftarrow \frac{X}{Y}$ 

$$
s = \frac{F}{\sigma}, \text{ where } F = \frac{1}{XY} \sum_{x=1}^{X} \sum_{y=1}^{Y} f(x, y)
$$

Often used instead: *Peak Signal to Noise Ratio* (PSNR)  $S_{peak} = \frac{I_{max}}{I}$ *peak s*

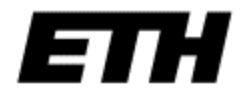

 $\sigma$ 

*F*

=

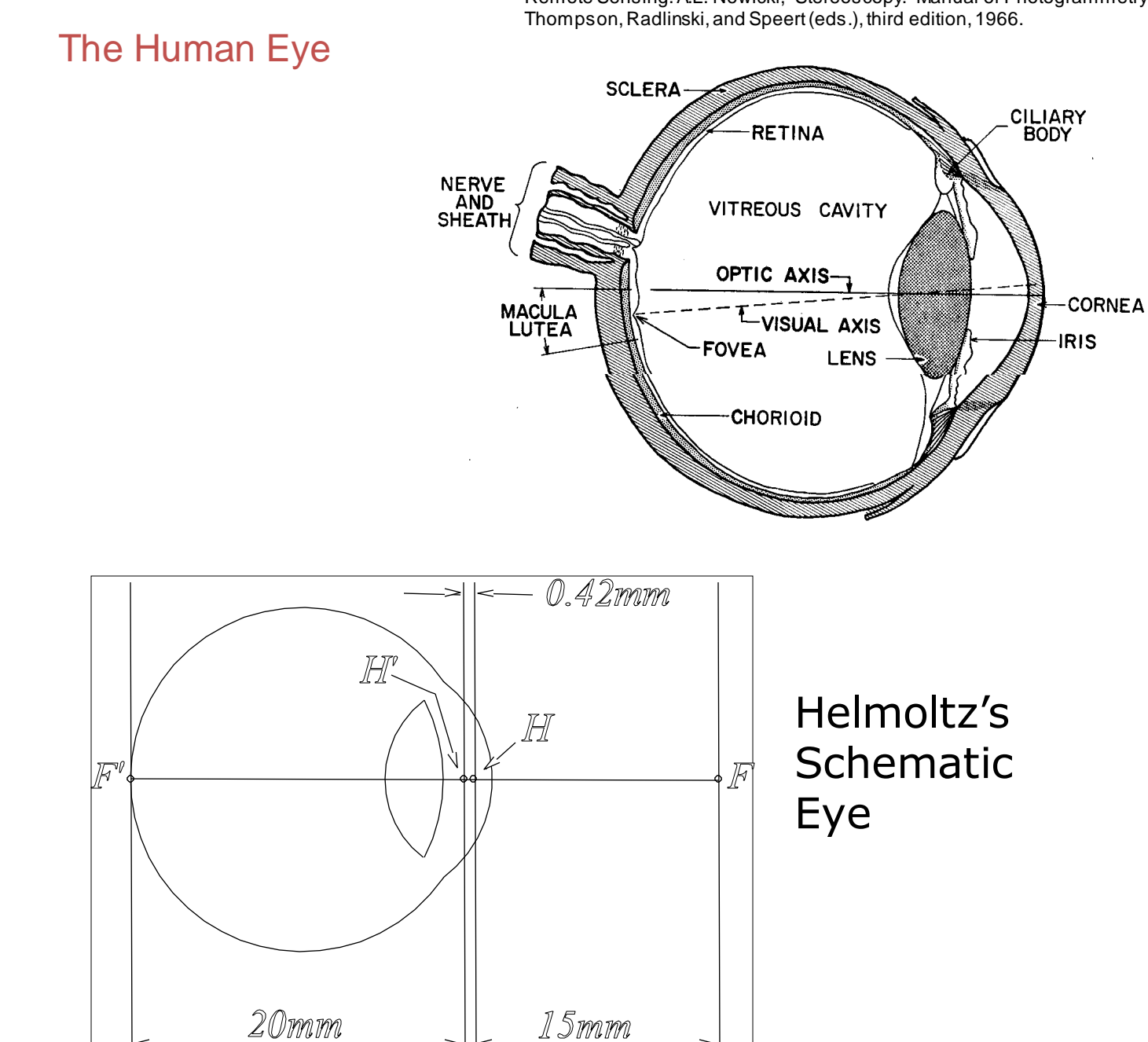

Reproduced by permission, the American Society of Photogrammetry and Remote Sensing. A.L. Nowicki, "Stereoscopy." Manual of Photogrammetry,

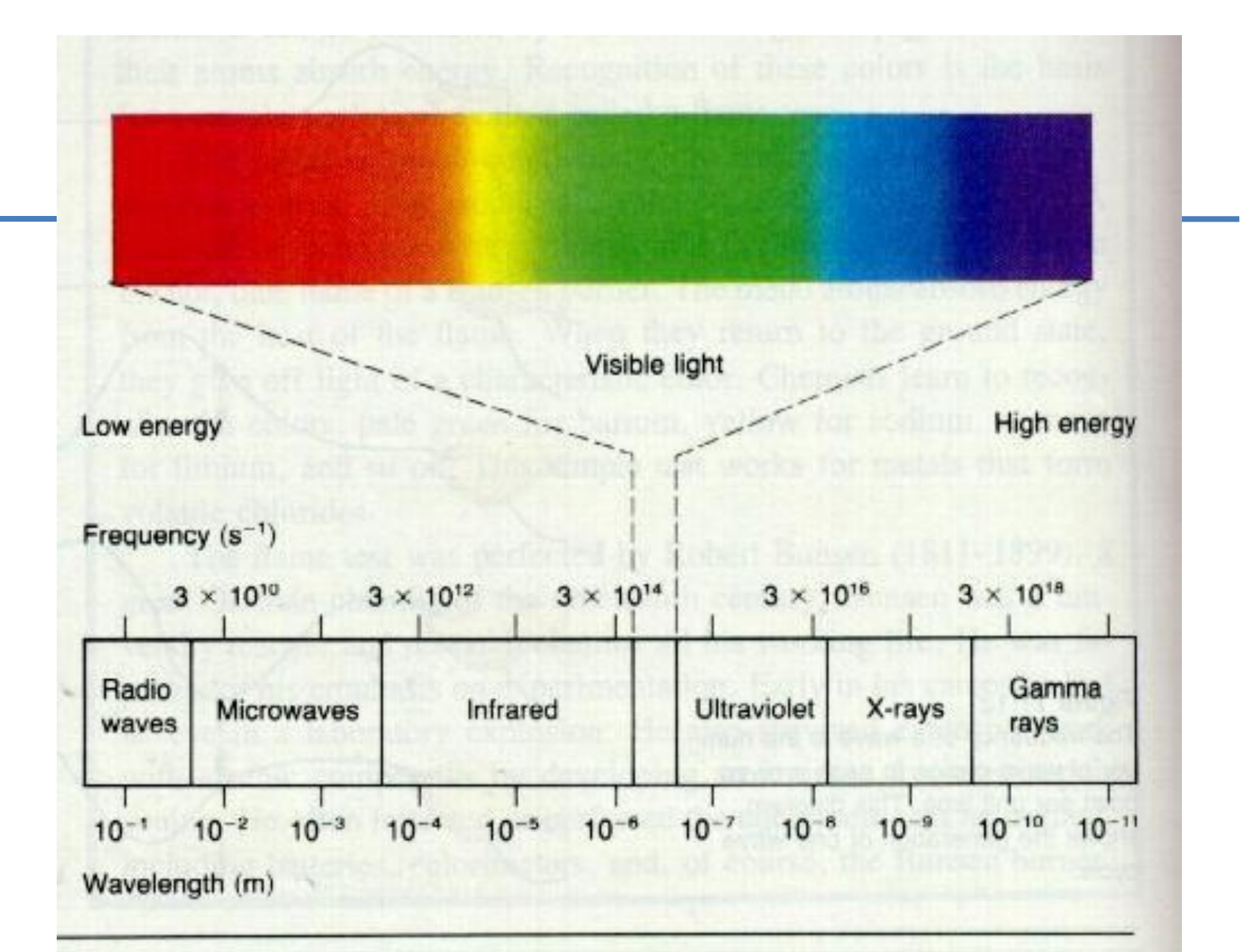

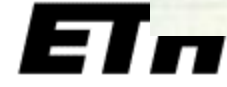

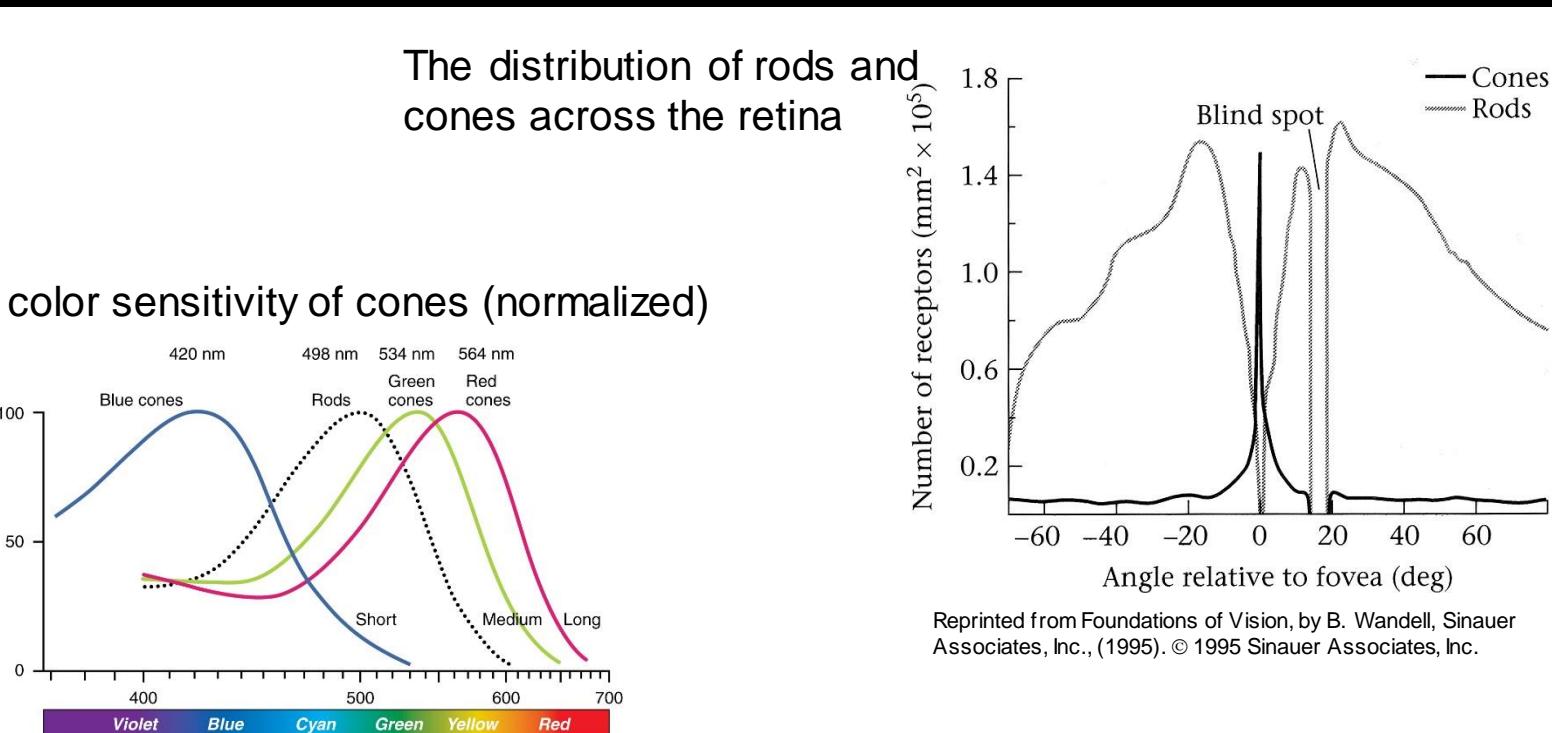

Wavelength (nm) Bow maker J.K. & Dartnall H.J.A. (1980). "Visual pigments of rods and cones in a human retina". J. Physiol. 298: 501–511.

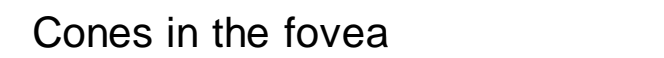

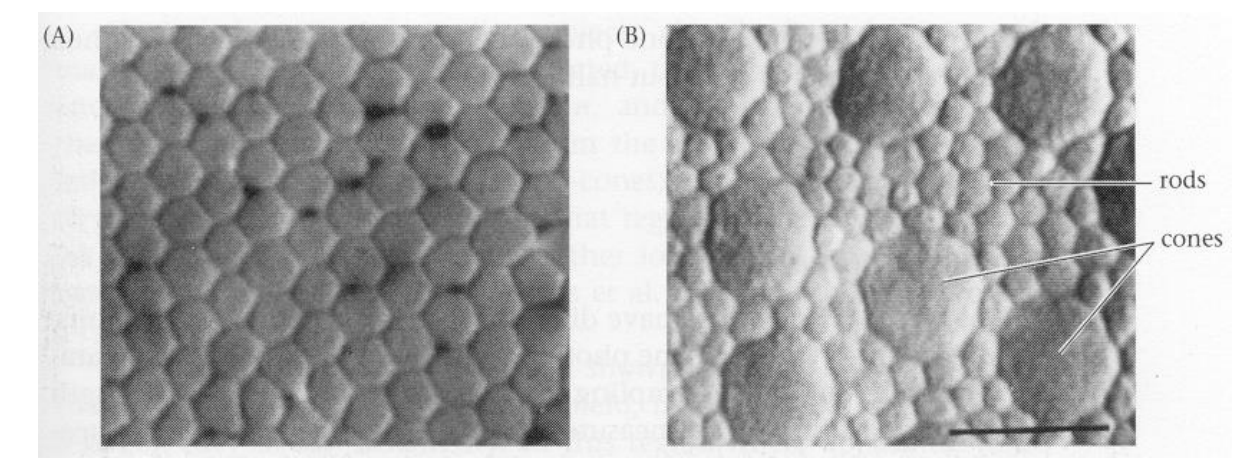

Reprinted from Foundations of Vision, by B. Wandell, Sinauer Associates, Inc., (1995). © 1995 Sinauer Associates, Inc.

100

50

 $\Omega$ 

Normalized absorbance

### More eyes in nature…

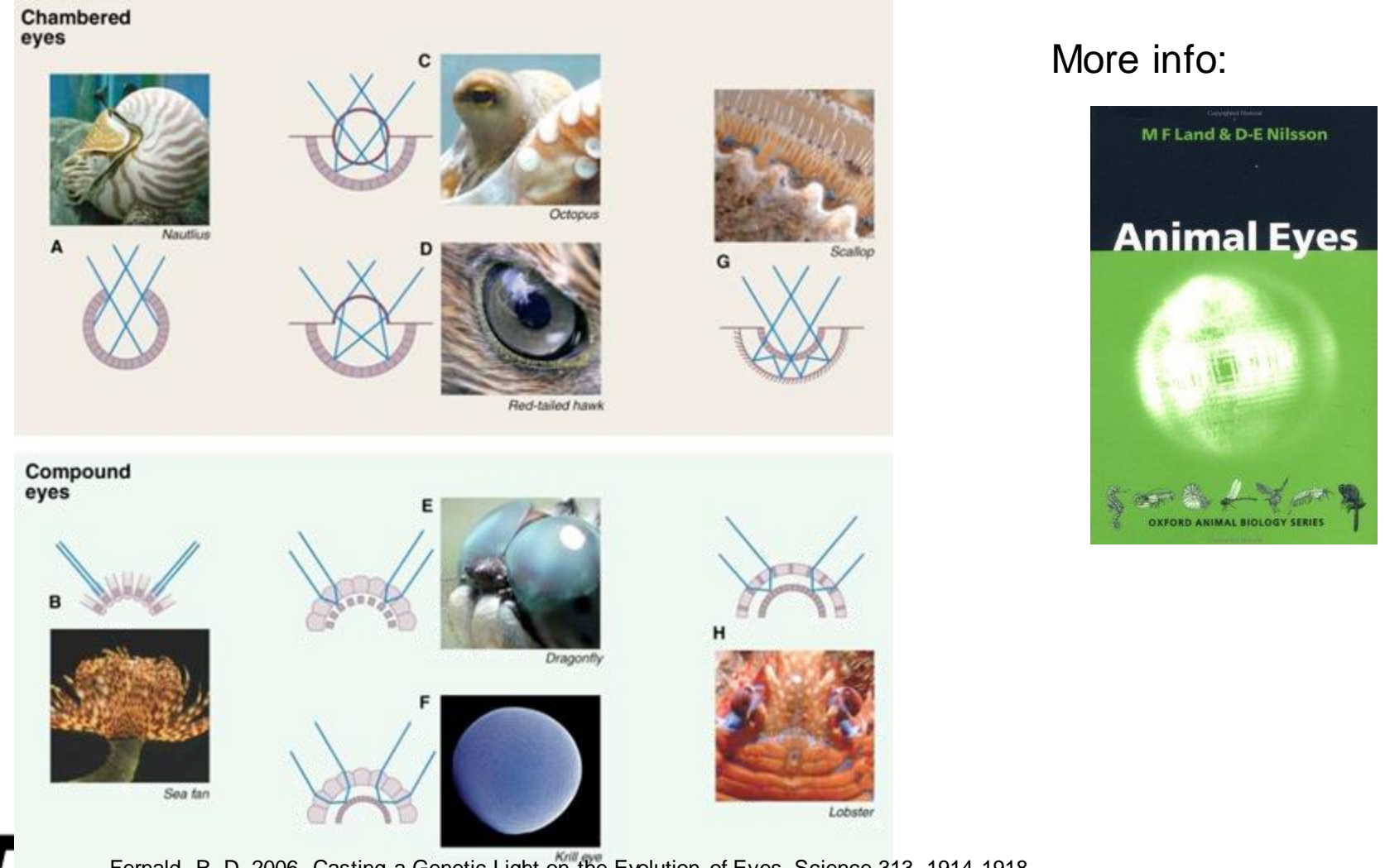

Fernald, R. D. 2006. Casting a Genetic Light on the Evolution of Eyes. Science 313, 1914-1918

# Colour Images

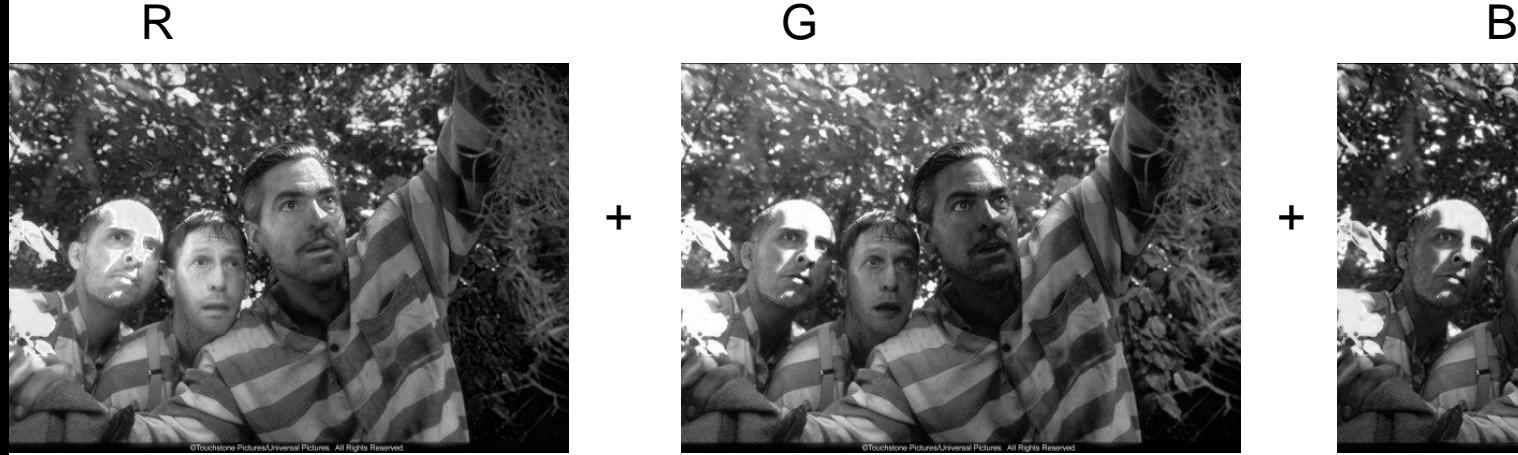

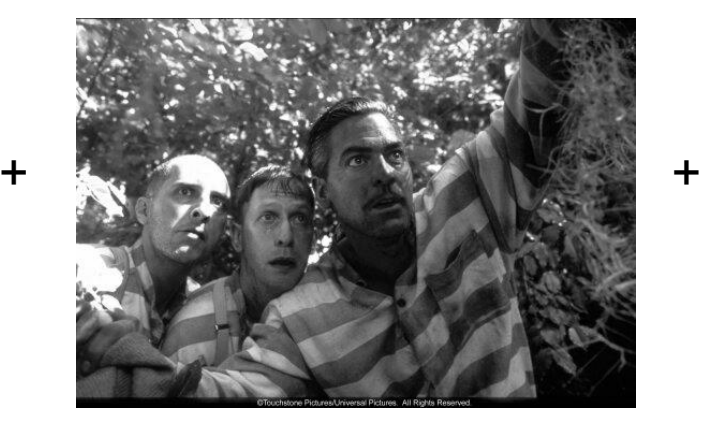

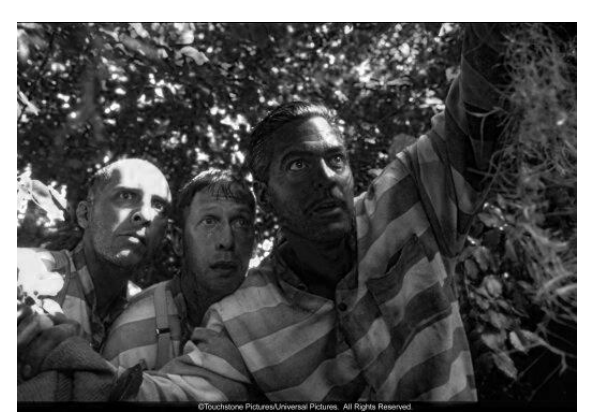

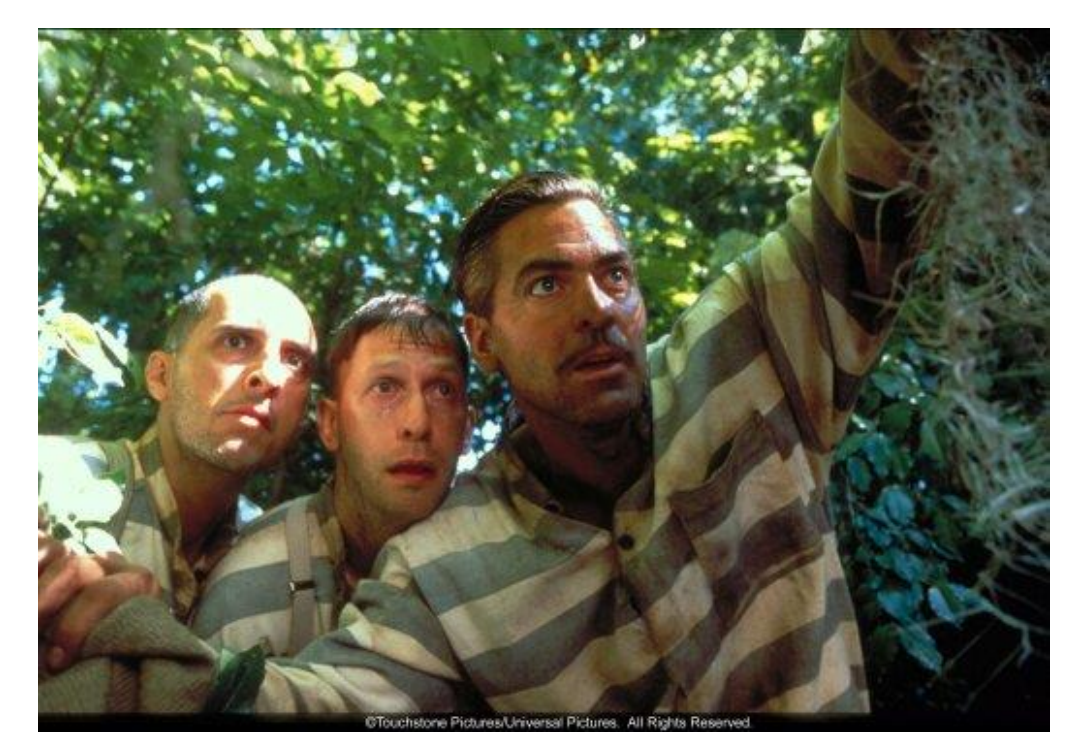

### Color cameras

We consider 3 concepts:

- 1. Prism (with 3 sensors)
- 2. Filter mosaic
- 3. Filter wheel
- … and X3

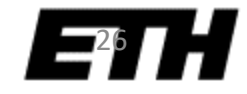

### Prism color camera

Separate light in 3 beams using dichroic prism

Requires 3 sensors & precise alignment

Good color separation

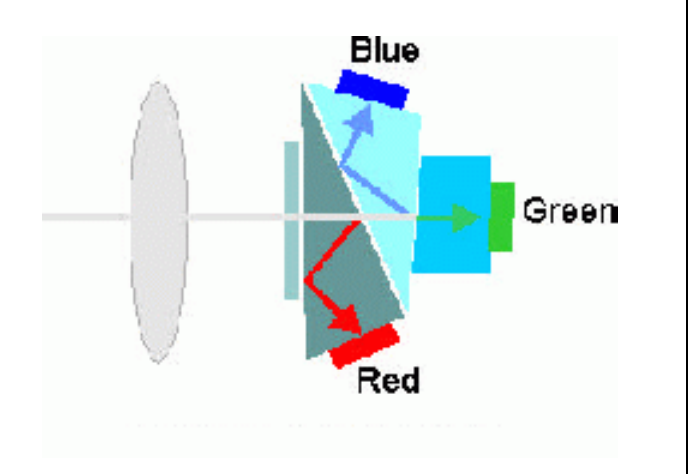

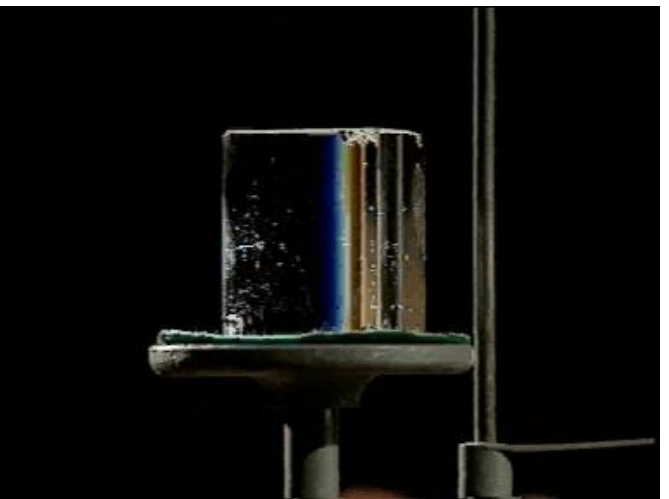

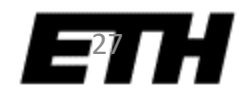

### Filter mosaic

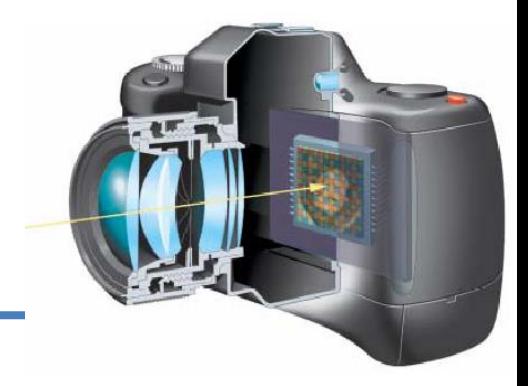

Coat filter directly on sensor

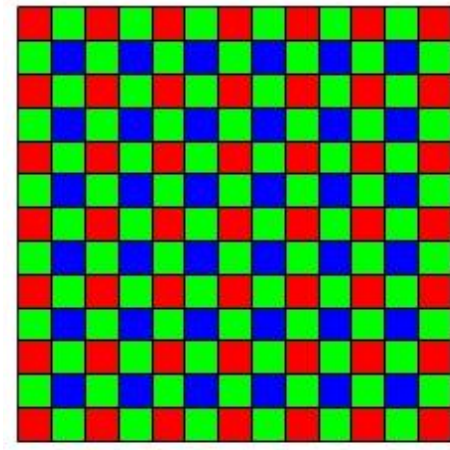

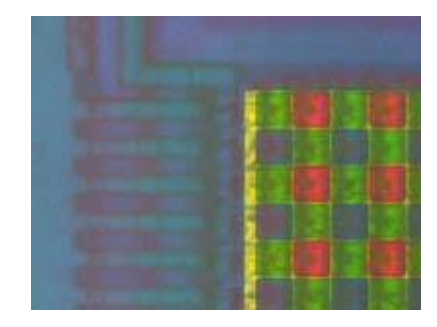

**Bayer filter**<br>Demosaicing (obtain full colour & full resolution image)

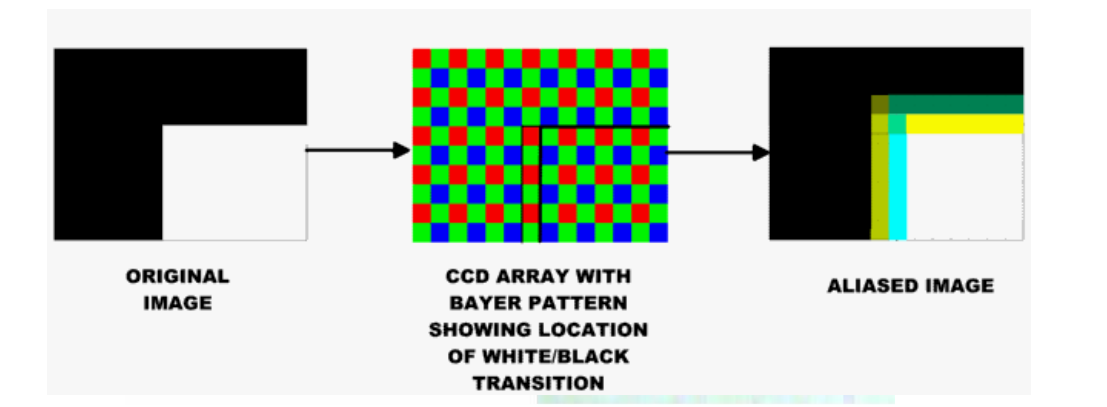

More colors:

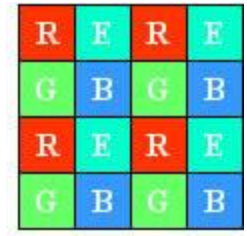

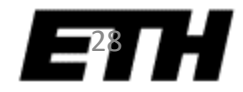

### Filter wheel

Rotate multiple filters in front of lens

Allows more than 3 colour bands

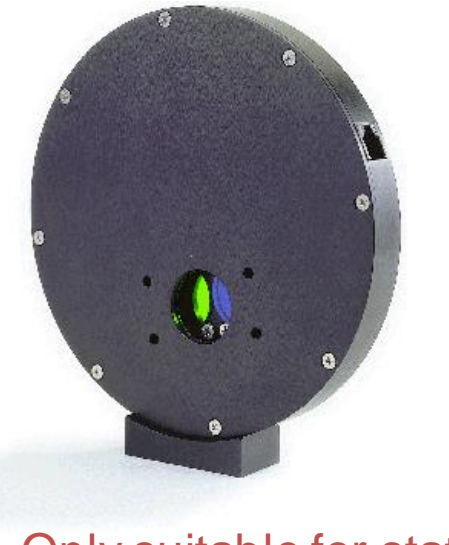

Only suitable for static scenes

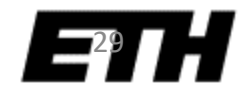

### Prism vs. mosaic vs. wheel

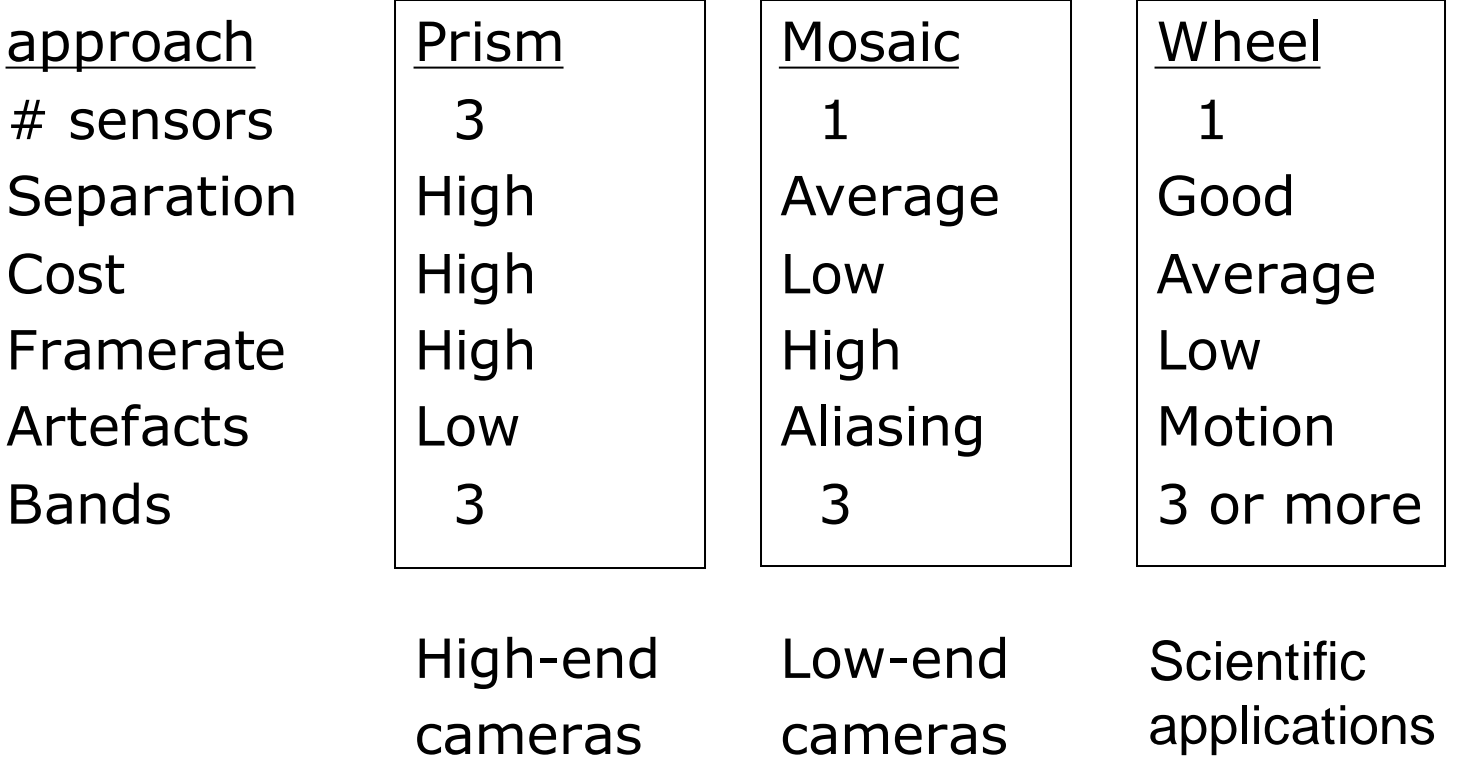

### color CMOS sensor Foveon's X3

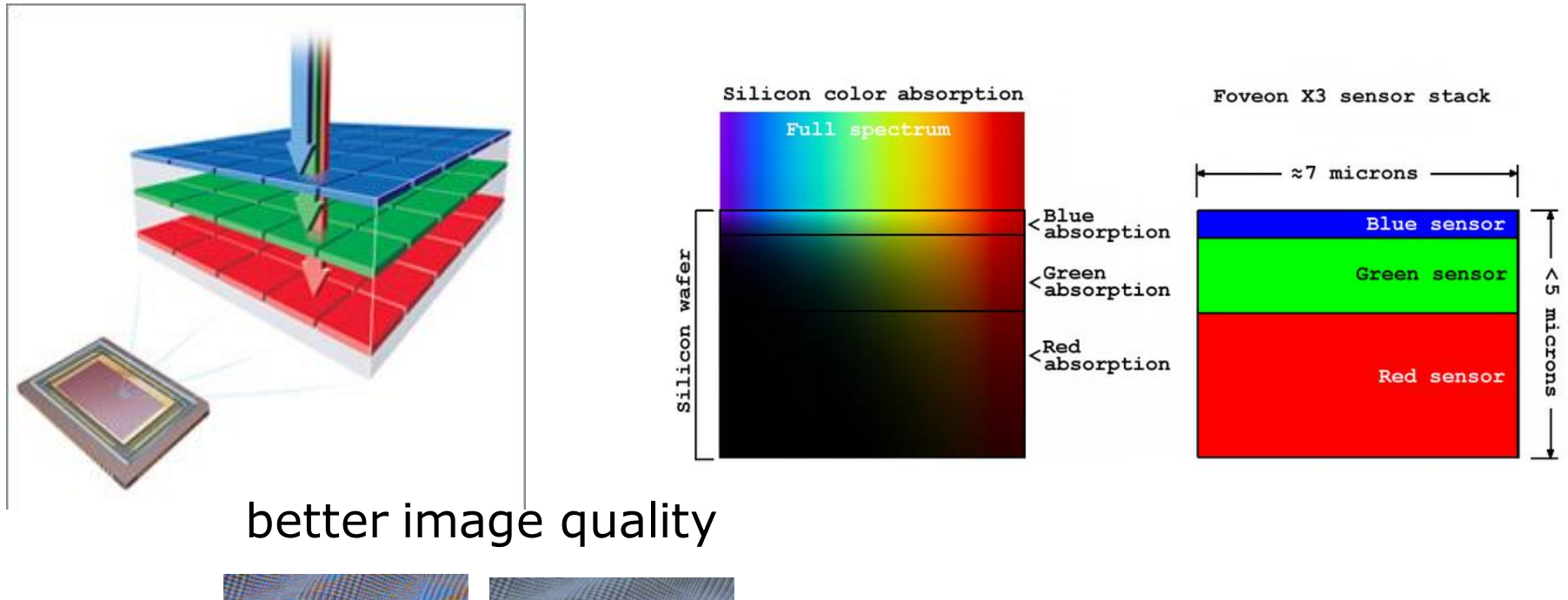

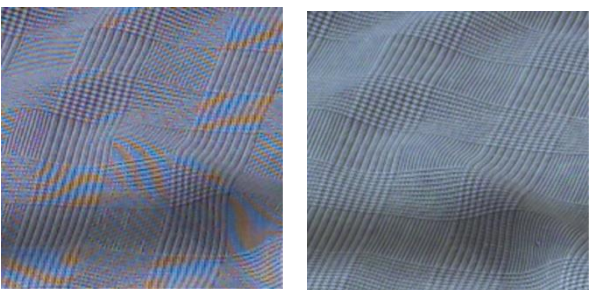

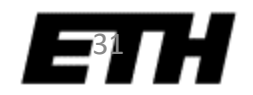

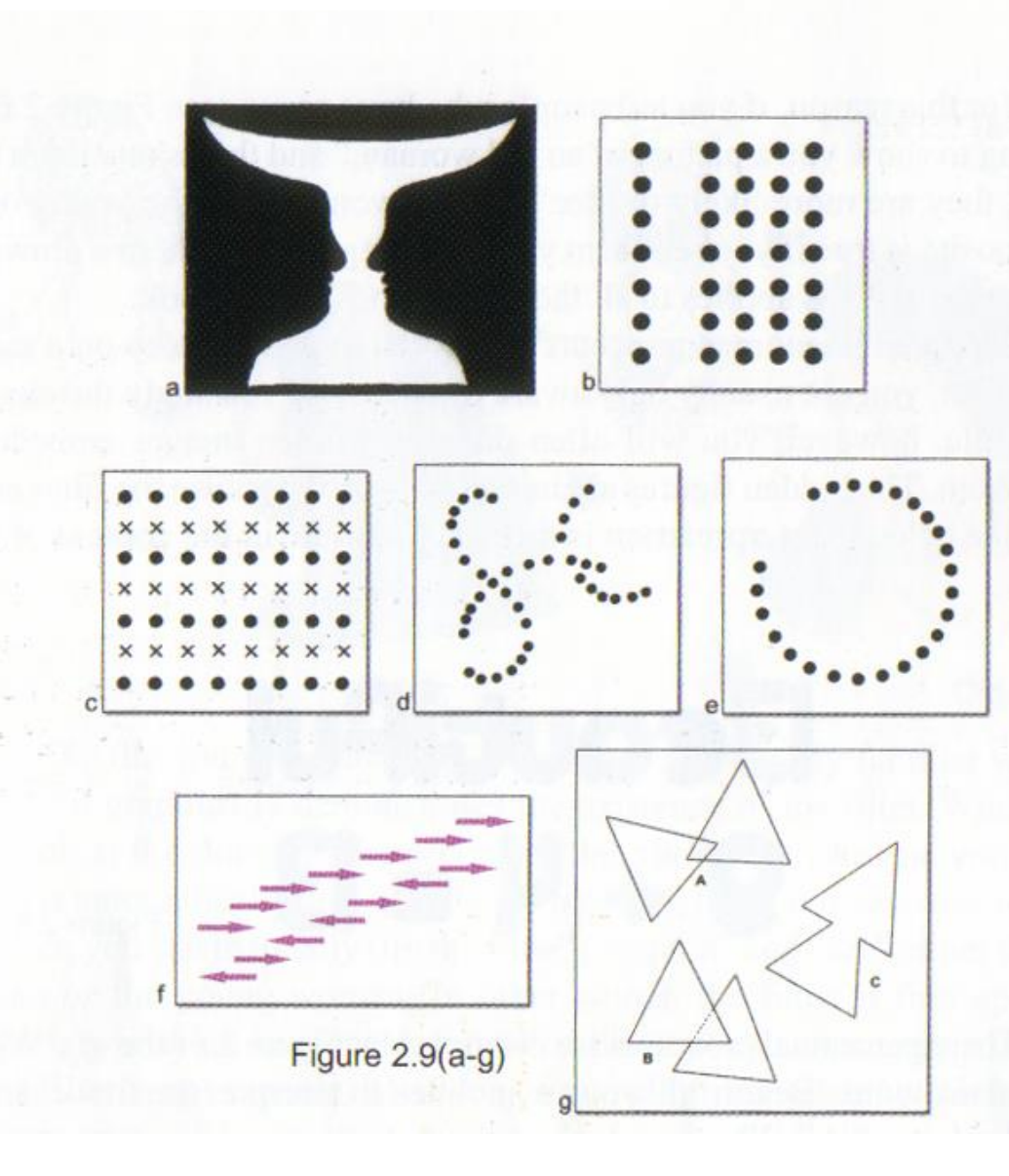

#### Gestalt Phenomena

-Figure-ground -Proximity -Similarity -Continuation -Closure -Common fate -Symmetry

### Young Lady or An Old Hag?

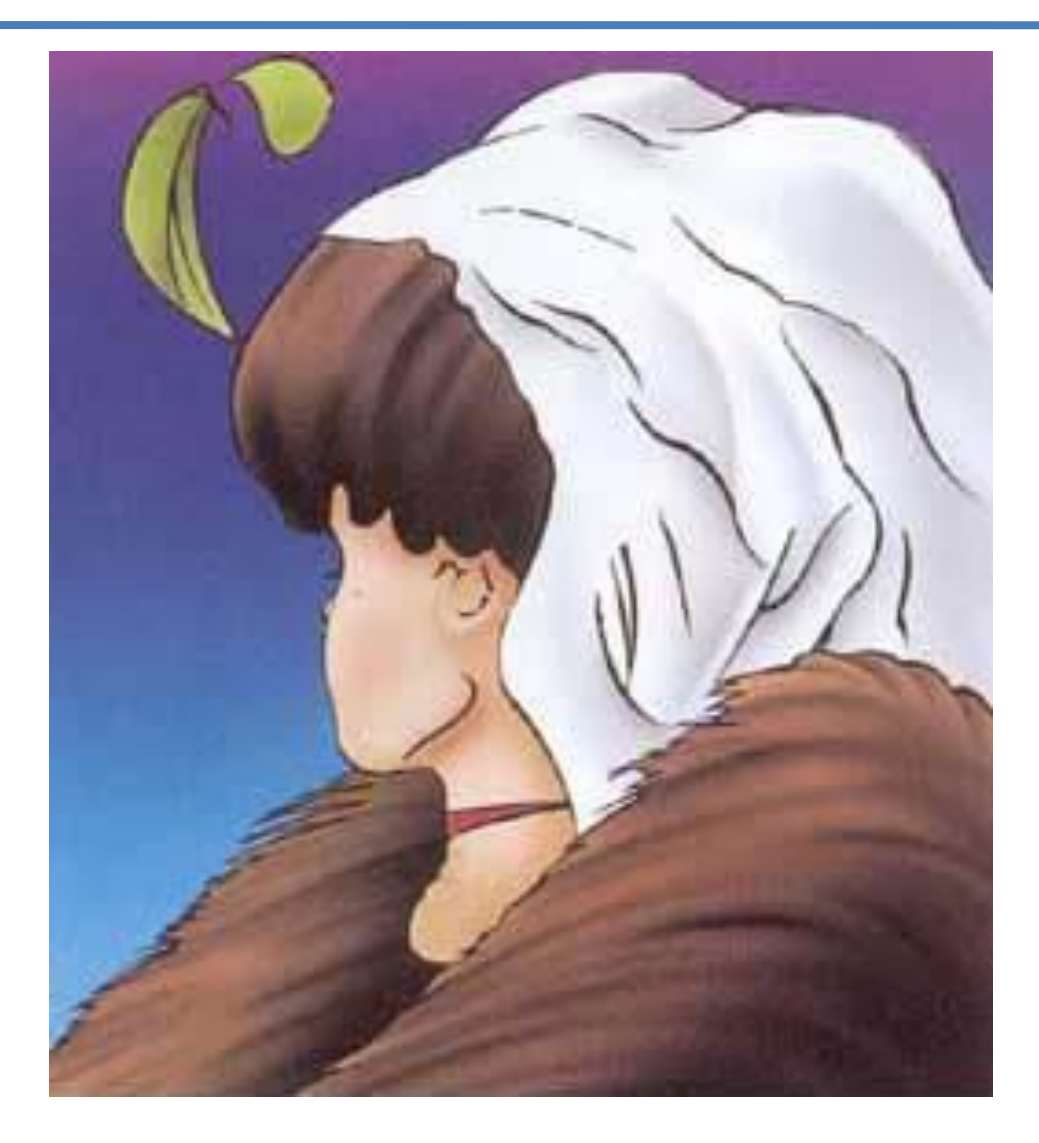

E1

### What is Image Segmentation?

 $\mathbf{r} = \mathbf{r}_1 + \mathbf{r}_2 + \mathbf{r}_3$  and  $\mathbf{r}_2 = \mathbf{r}_3$  and  $\mathbf{r}_4 = \mathbf{r}_5$  and  $\mathbf{r}_5 = \mathbf{r}_6$  interest of interest  $\mathbf{r}_6 = \mathbf{r}_7$ 

Segmentation is the ultimate classification problem. • A *complete segmentation* of an image *I* is a Once solved, Computer Vision and . **IS SOIVE** *i j* is solved.

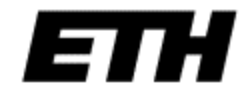

### What is Image Segmentation?

- It partitions an image into regions of interest
- The first stage in many automatic image analysis systems
- A *complete segmentation* of an image *I* is a finite set of regions  $R_1$ , ...,  $R_N$ , such that  $I = \bigcup R_i$  and  $R_i \cap R_j = \phi \ \forall \ i \neq j$ . *N*  $=\bigcup R_i$  and  $R_i \cap R_j = \phi \,\forall \, i \neq j$

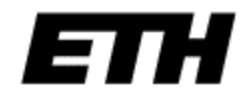

 $i=1$ 

### How should I segment this?

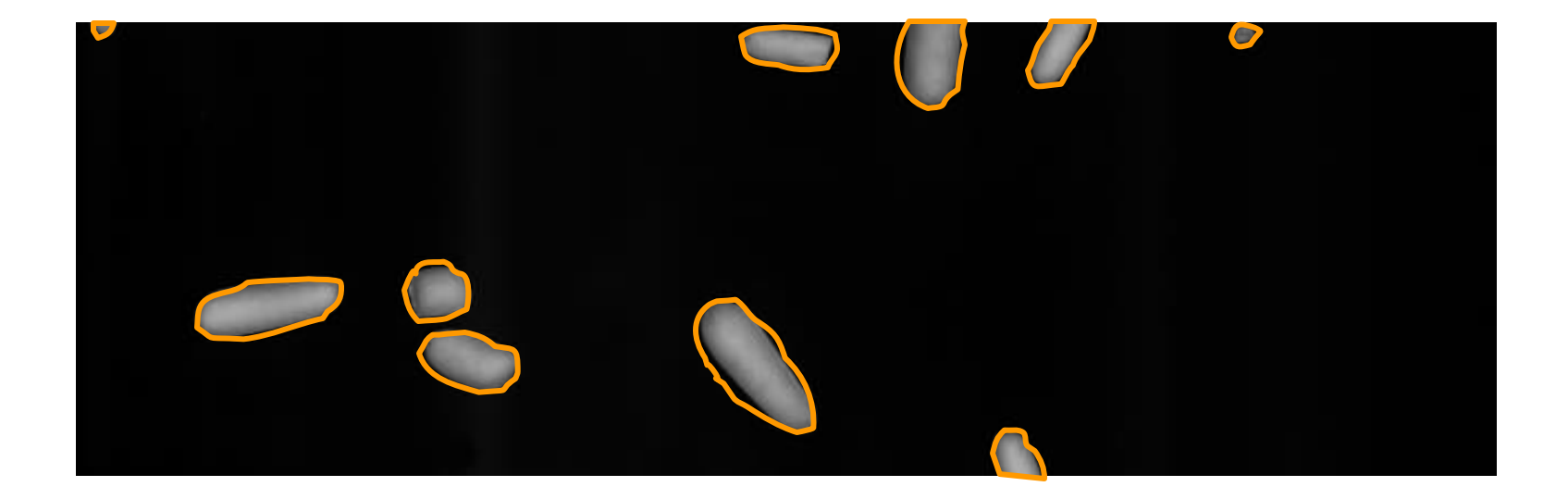
## Exclude dark pixels?

img = cv2.imread('BlobsIP.png') cv2.imshow('BlobsIP', img) cv2.waitKey(0) img.shape  $--$  [ 244 767 3 ] hist =  $np.histogram(imq, bins=256)$ cv2.imshow('Histogram', hist) cv2.waitKey(0)  $cv2 .imshow('Mask', img[:, :, 1] > 20)$ cv2.waitKey(0)

#### Histogram

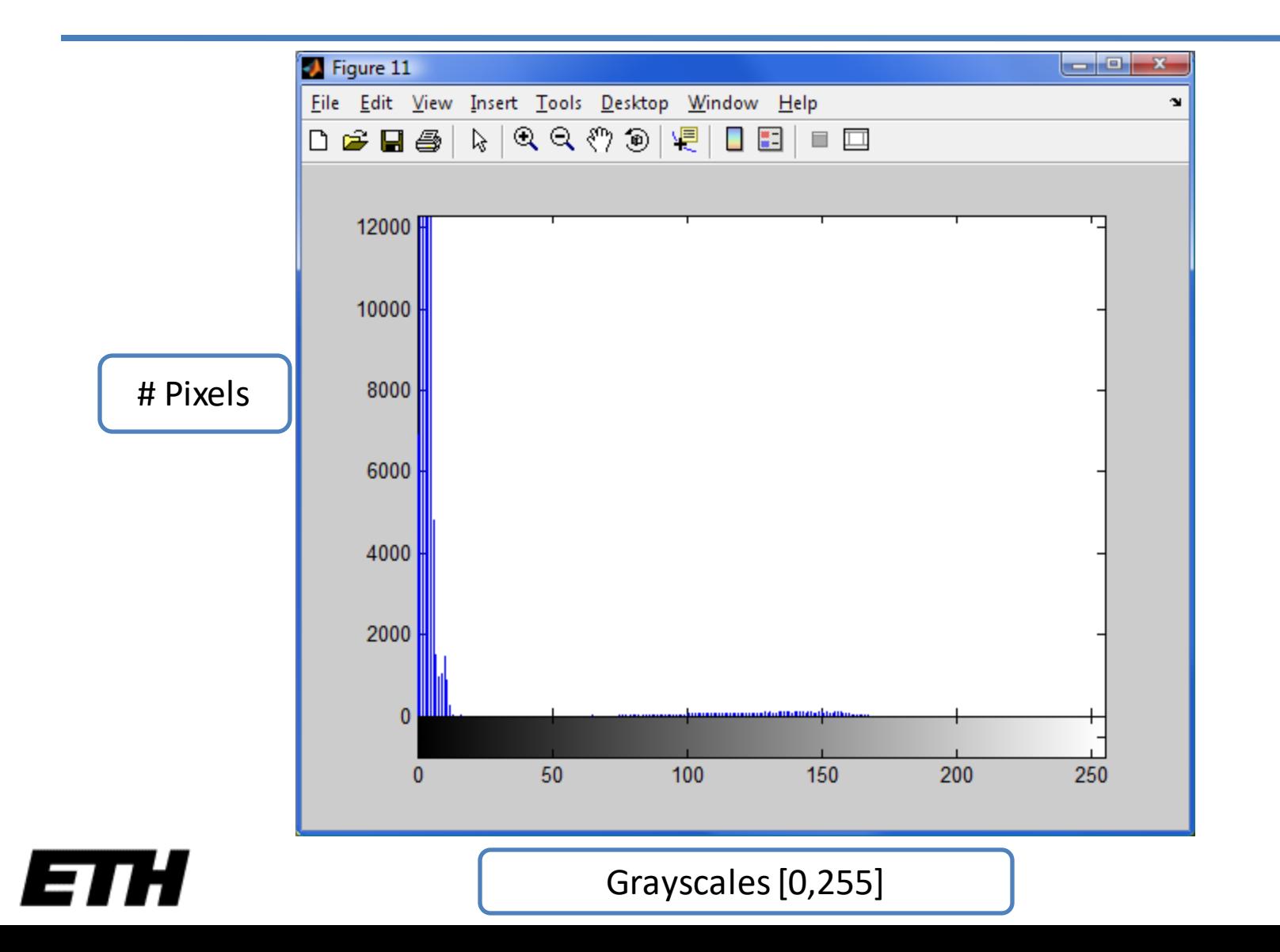

#### How should I segment this?

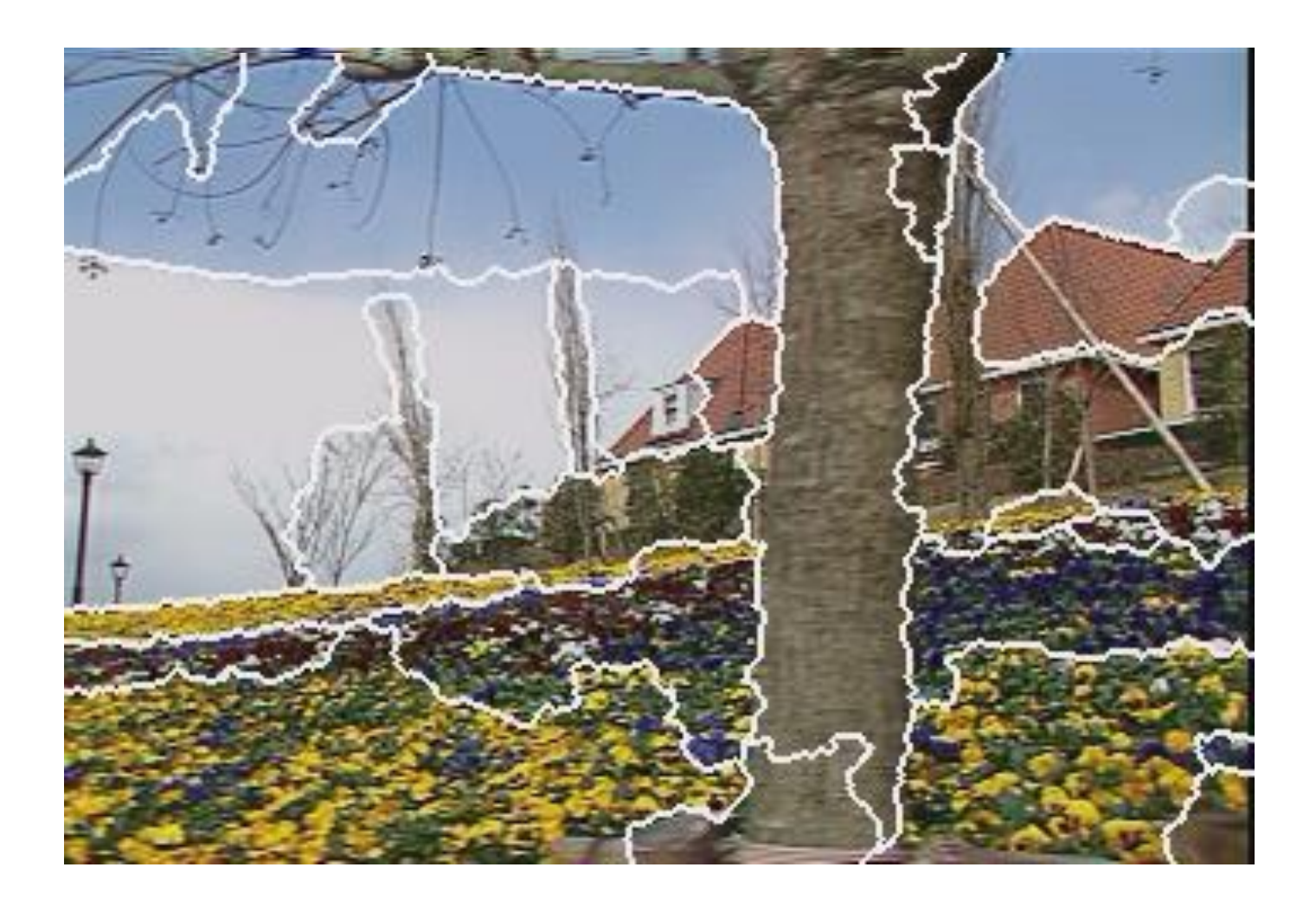

# Segmentation Quality

• The quality of a segmentation depends on what you want to do with it.

• Segmentation algorithms must be chosen and evaluated with an application in mind.

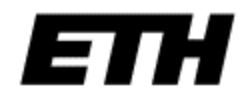

#### Segmentation example

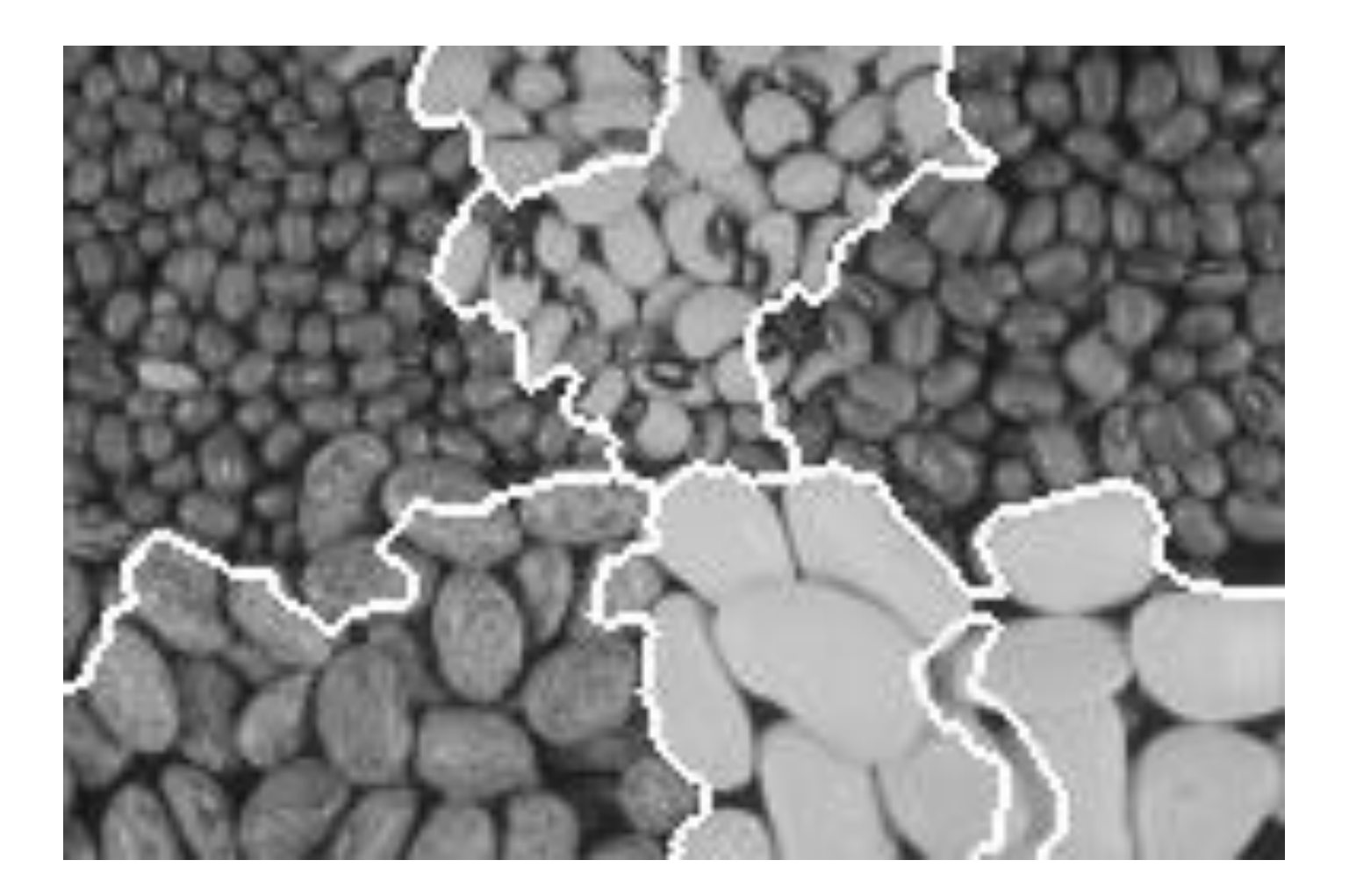

# Berkeley Segmentation Database and Benchmark

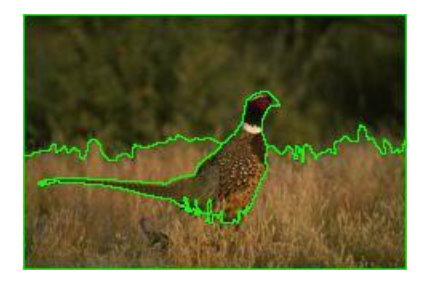

[http://www.eecs.berkeley.edu/Rese](http://www.eecs.berkeley.edu/Research/Projects/CS/vision/grouping/resources.html) [arch/Projects/CS/vision/grouping/re](http://www.eecs.berkeley.edu/Research/Projects/CS/vision/grouping/segbench/) [sources.html](http://www.eecs.berkeley.edu/Research/Projects/CS/vision/grouping/resources.html)

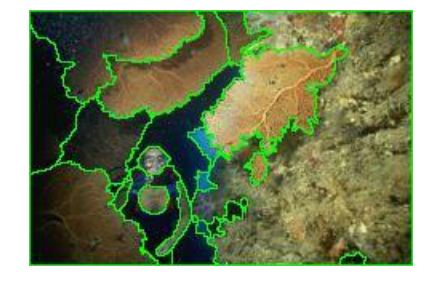

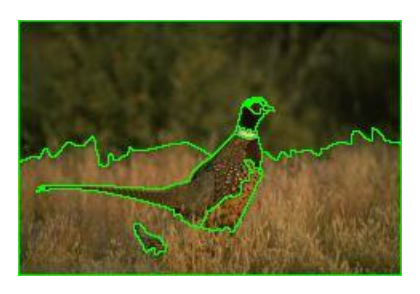

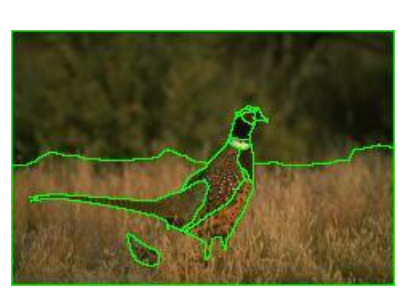

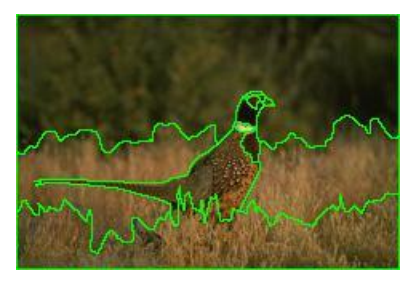

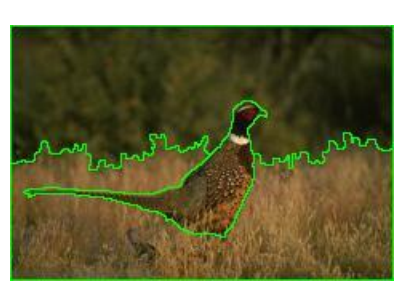

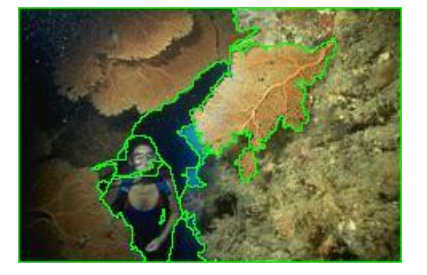

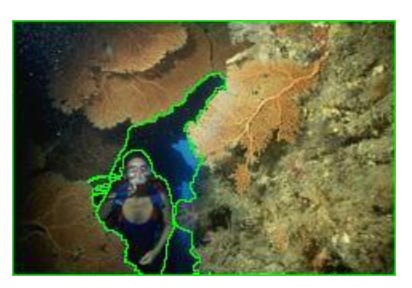

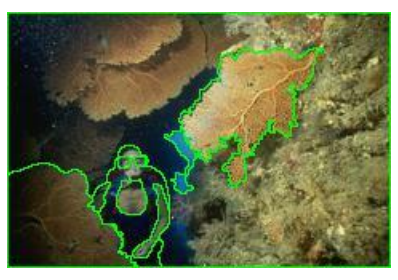

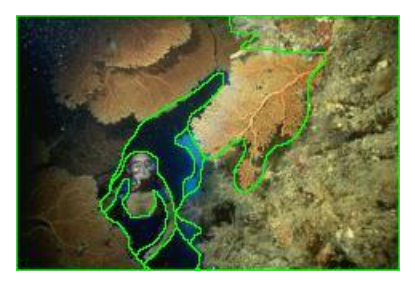

# Berkeley Segmentation Database and Benchmark

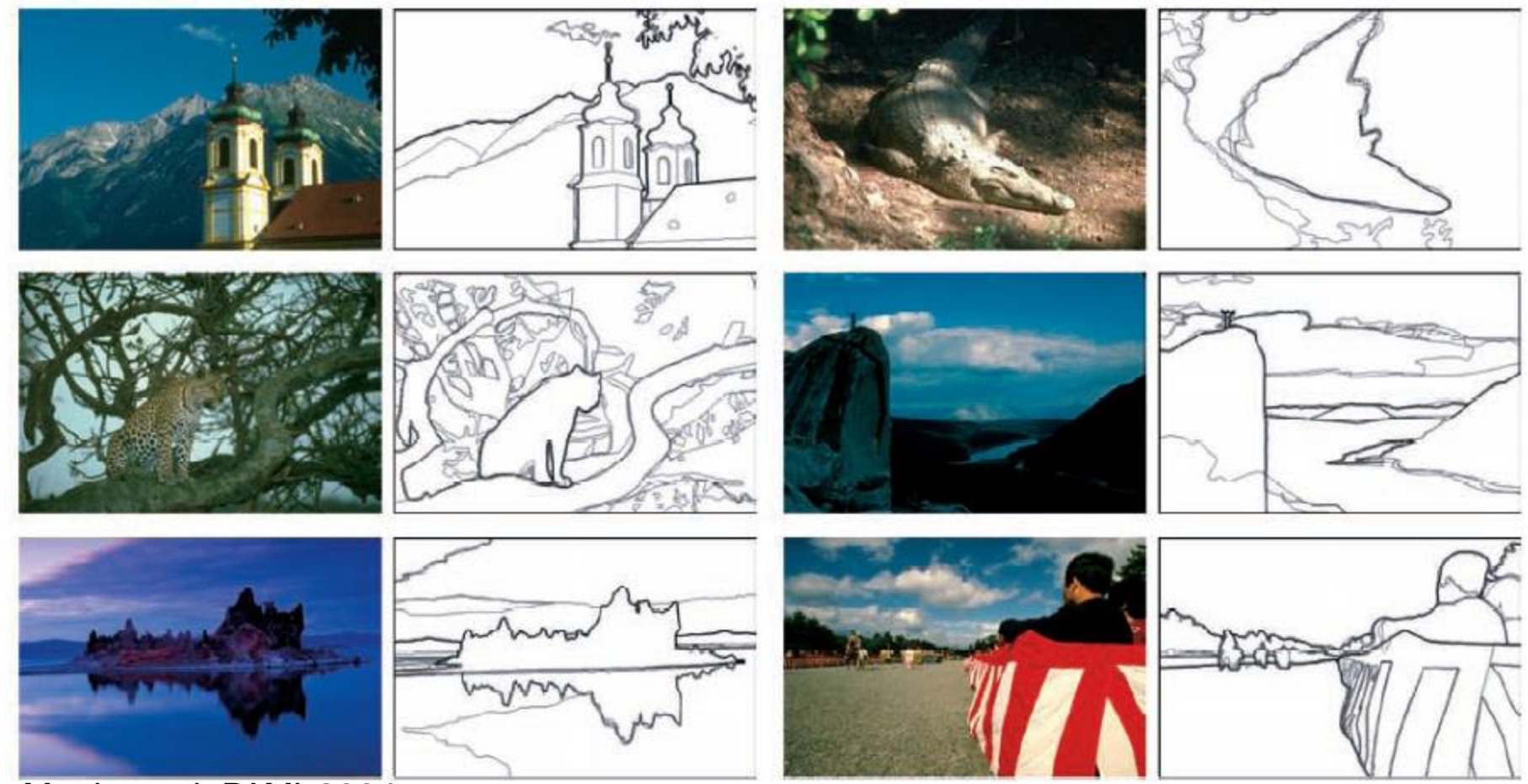

Martin et al. PAMI 2004

# Thresholding

- Thresholding is a simple segmentation process.
- Thresholding produces a binary image *B*.
- It labels each pixel **in** or **out** of the region of interest by comparison of the greylevel with a threshold *T*:

 0 if ( , ) . ( , ) 1 if ( , ) *I x y T B x y I x y T* =

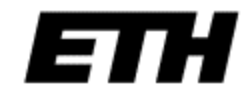

# Thresholding example

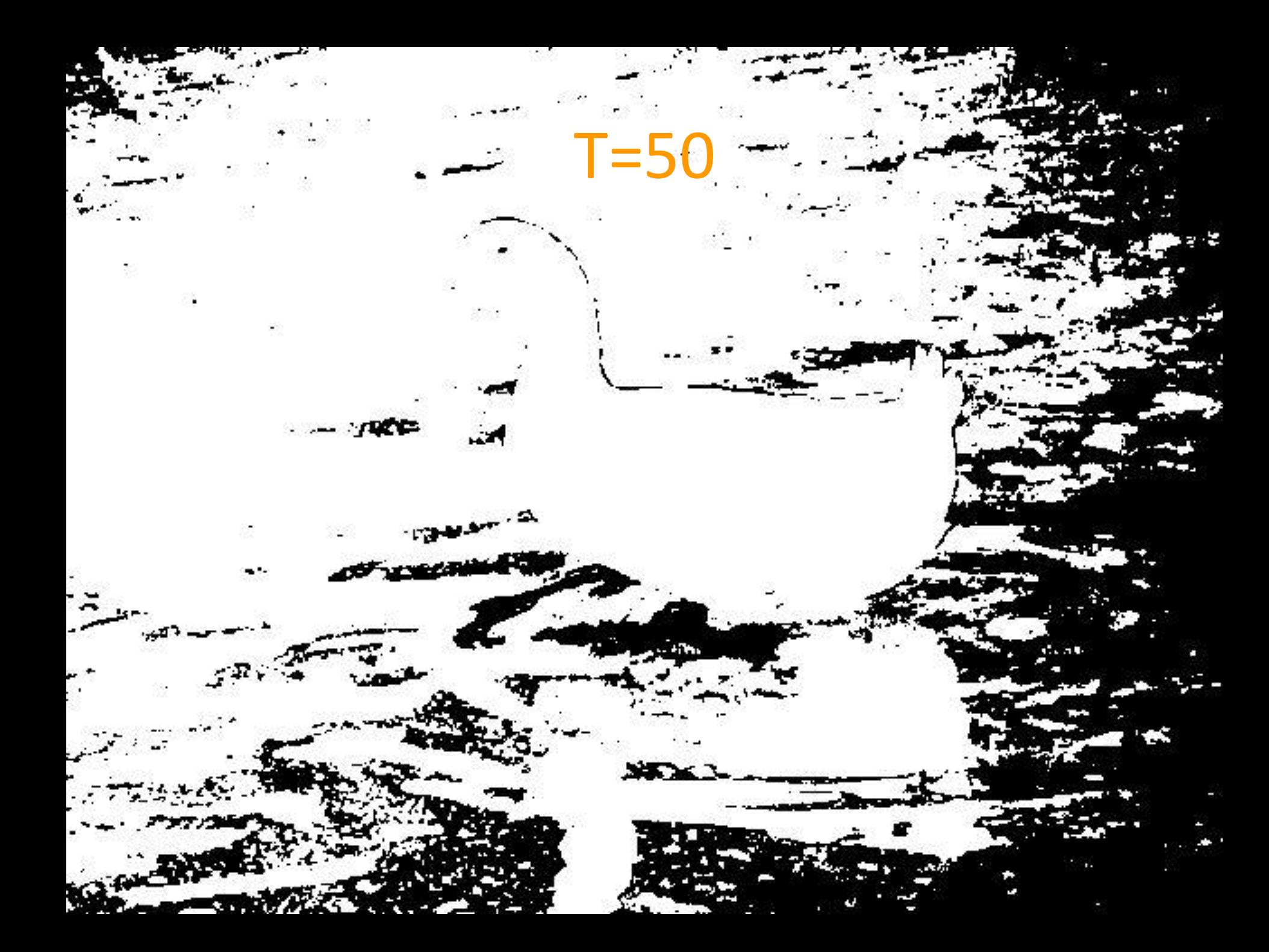

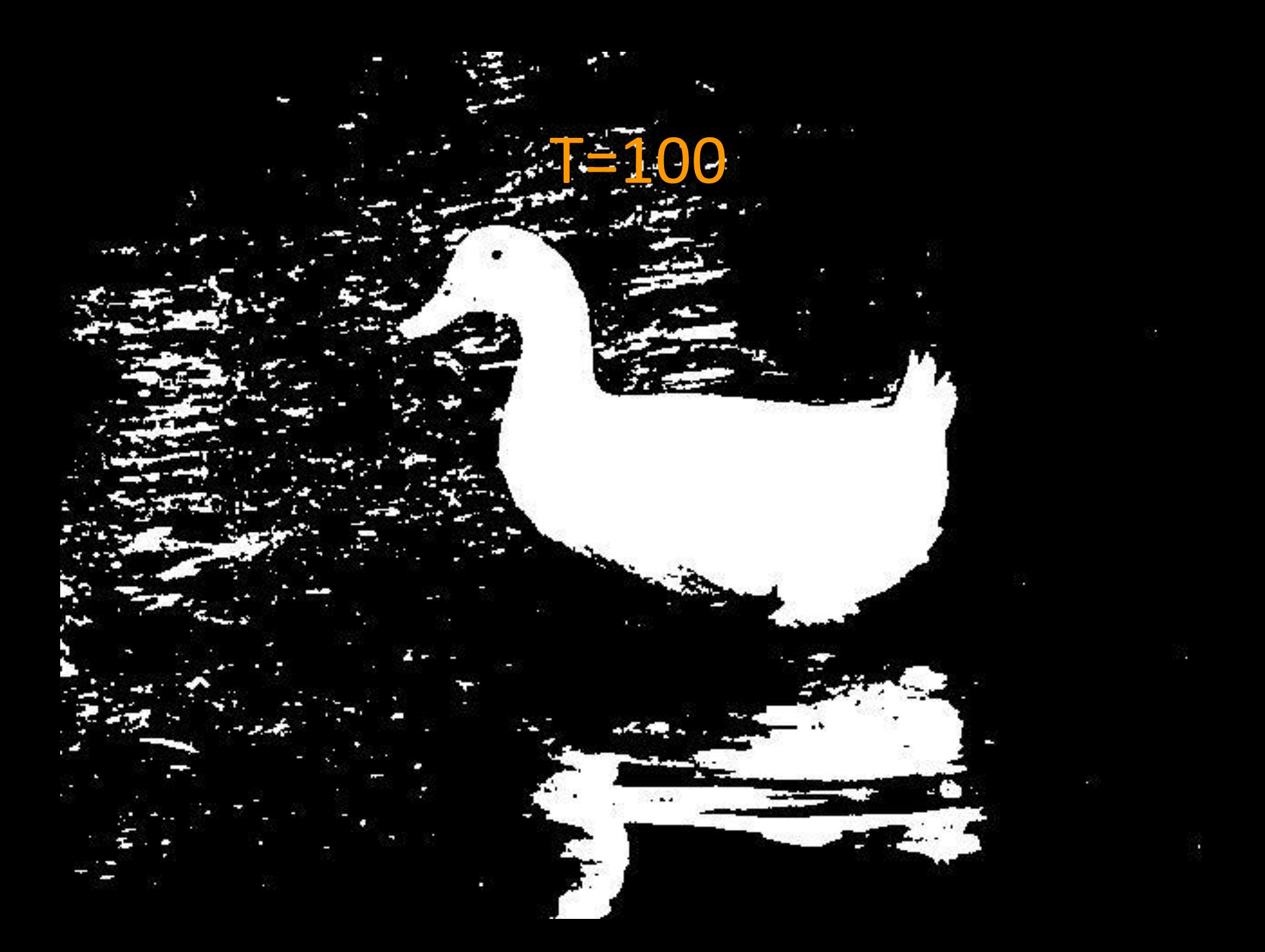

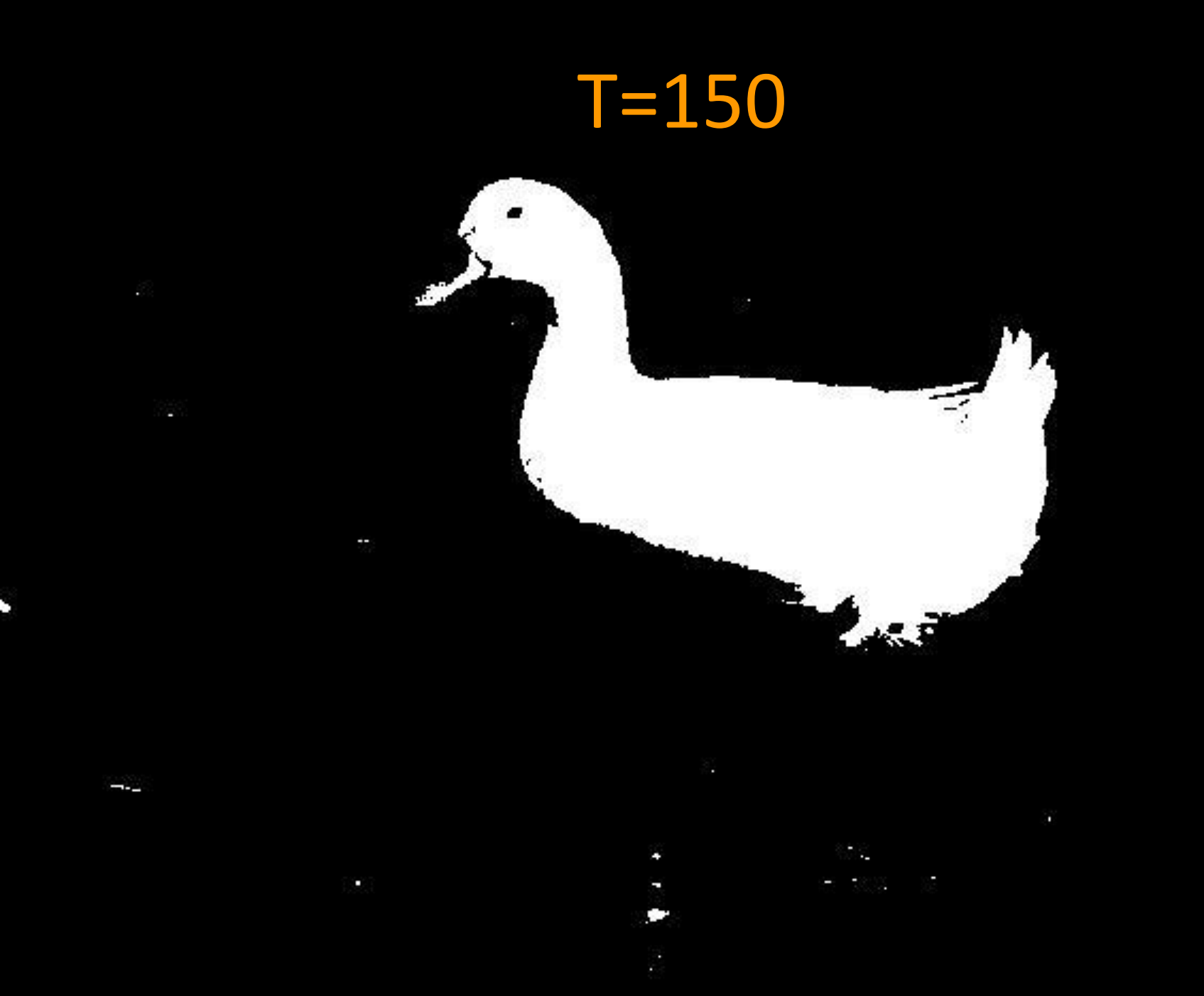

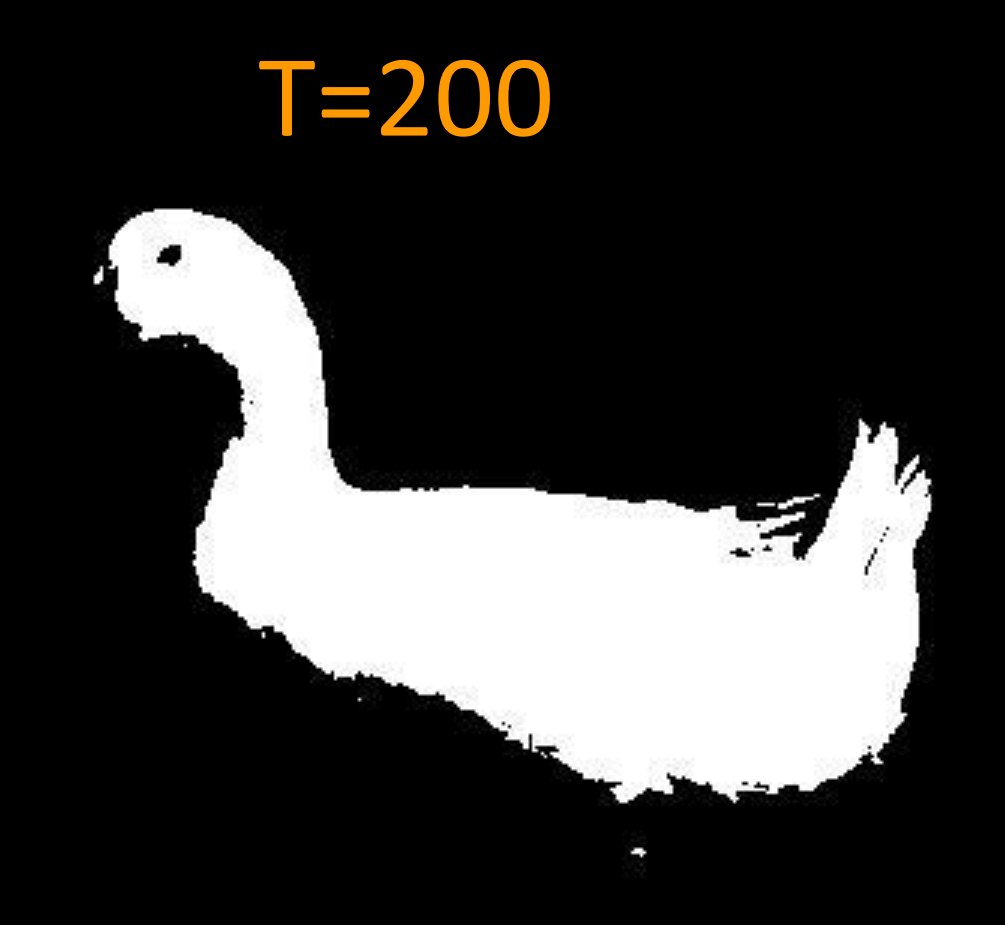

### How do we choose T?

• Trial and error

• Compare results with ground truth

• Automatic methods\*

\*= We'll discuss ROC curves later

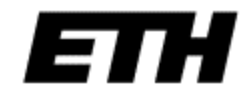

# Wouldn't it be nice…

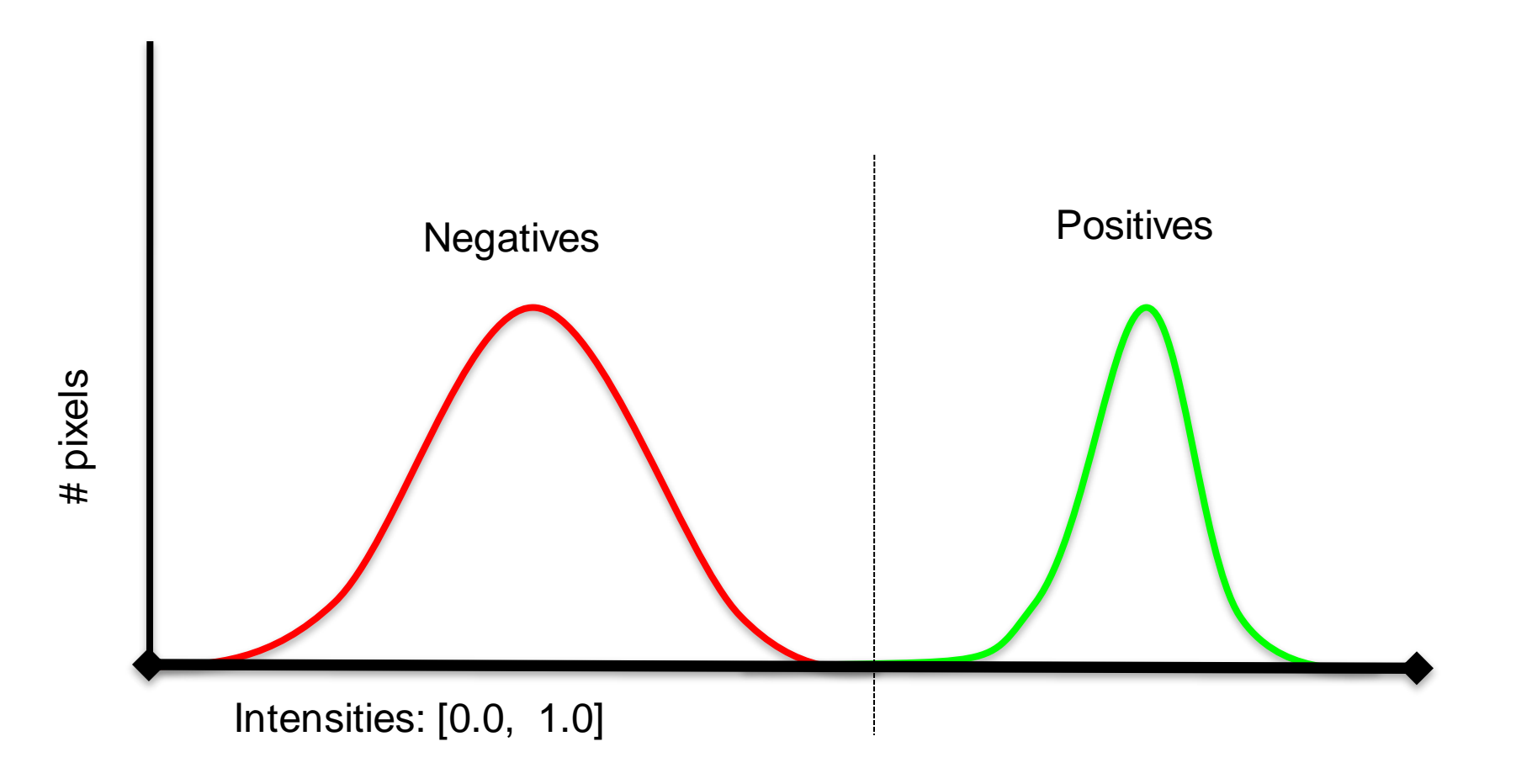

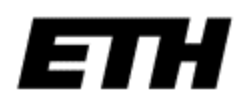

## Planning to Segment?

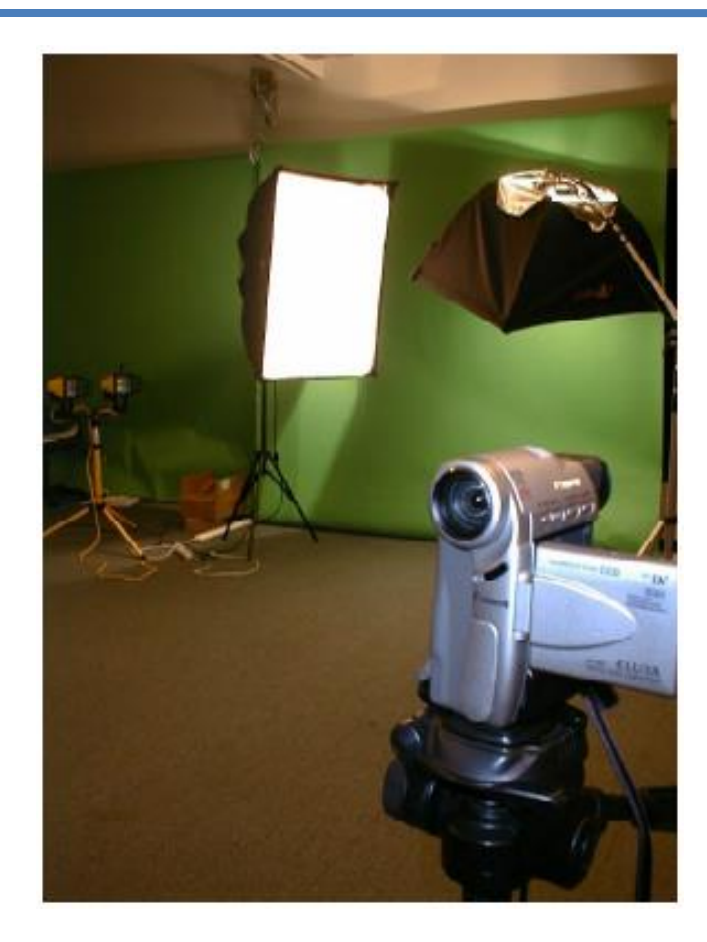

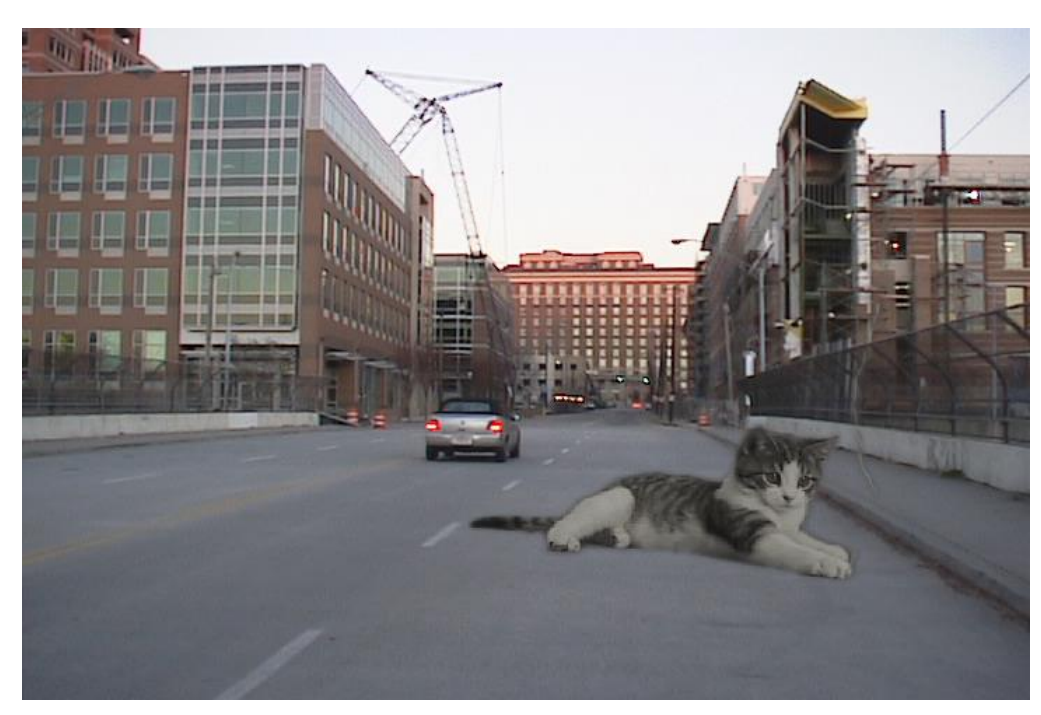

Shraybman, HW1, 2003

## Chromakeying: Control Lighting!

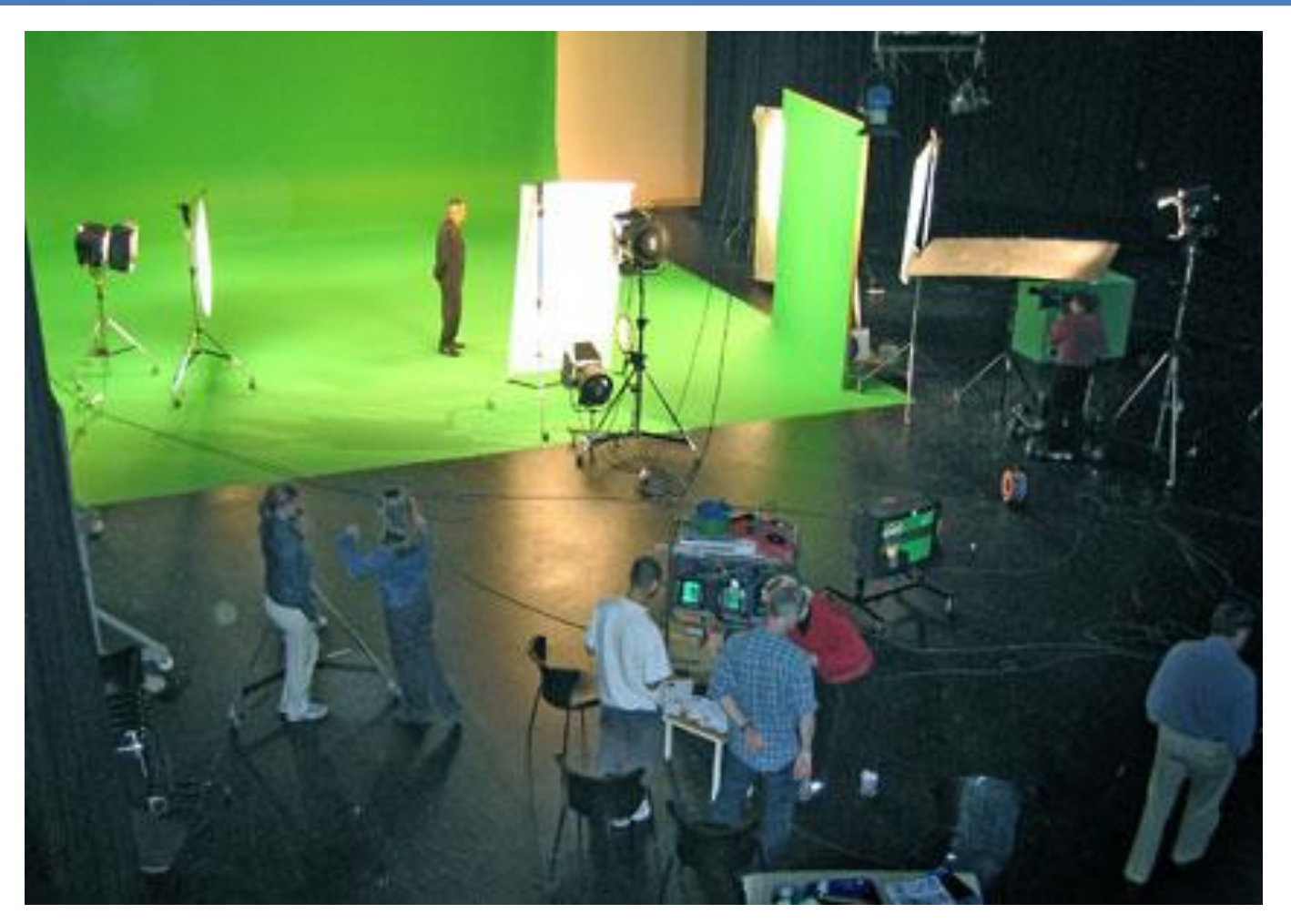

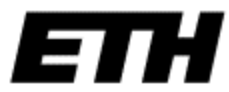

[generalspecialist.com](http://generalspecialist.com/archive/2006_10_01_archive.asp)

# Chromakeying

• "Plain" distance measure

$$
\mathbf{I}_{\alpha} = |\mathbf{I} - \mathbf{g}| > T
$$
  
T = -20  

$$
\mathbf{g} = (0 \ 255 \ 0)
$$
 (for example)

• Problems:

– Variation is NOT same in all 3 channels

– Hard alpha mask:  $I_{comp} = I_{\alpha} I_{a} + (1-I_{\alpha}) I_{b}$ 

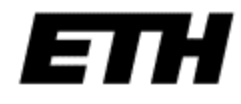

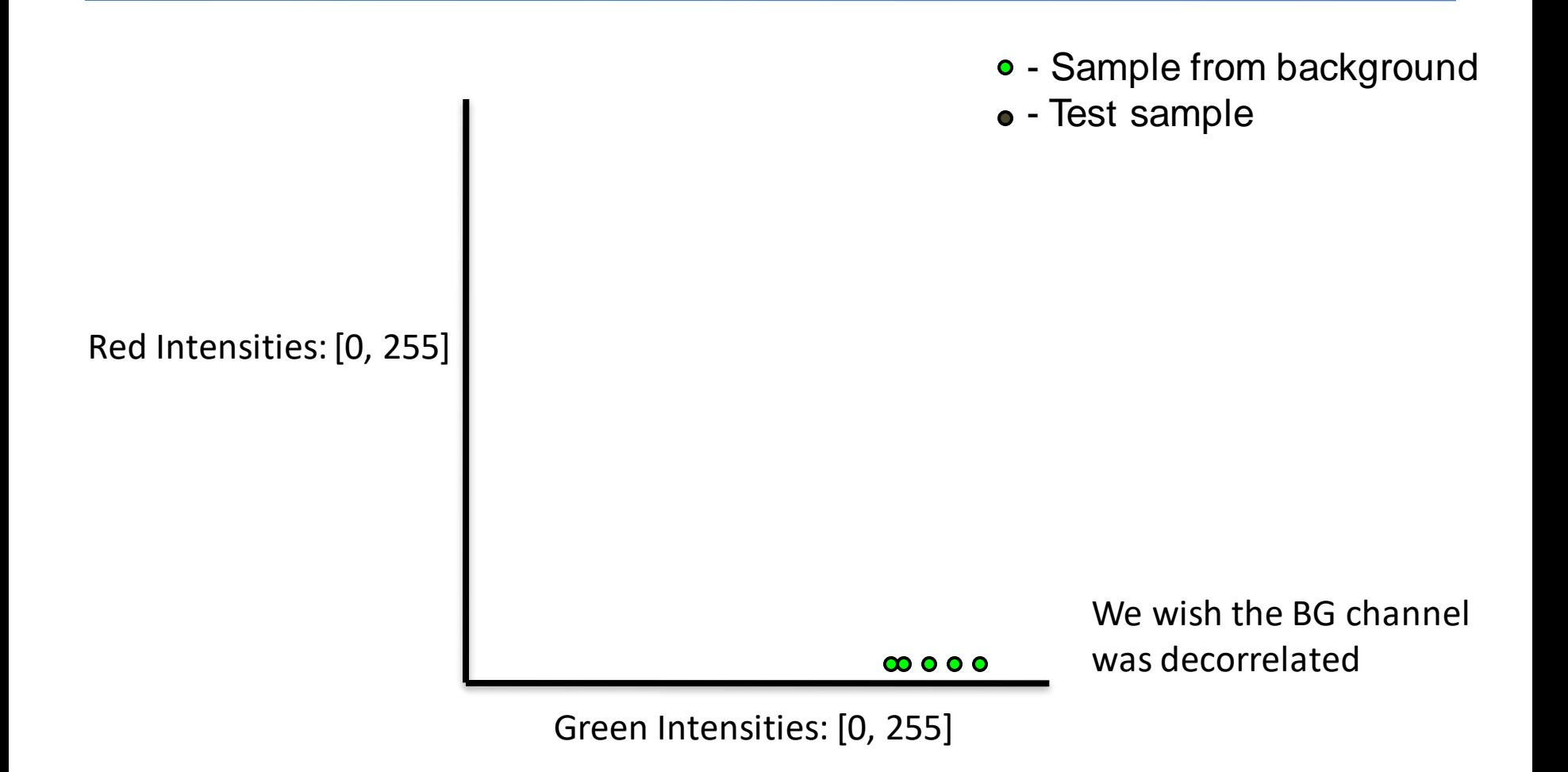

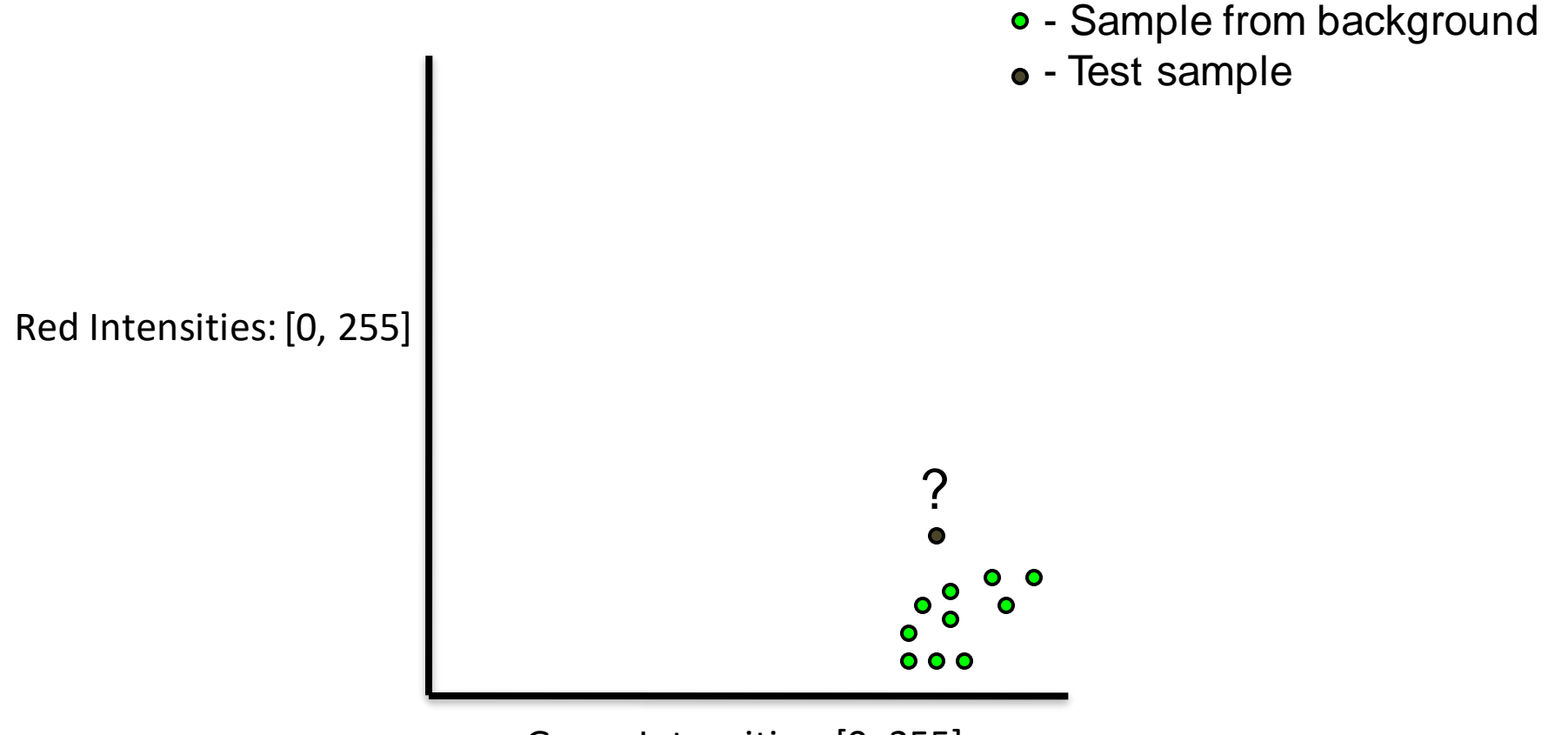

Green Intensities: [0, 255]

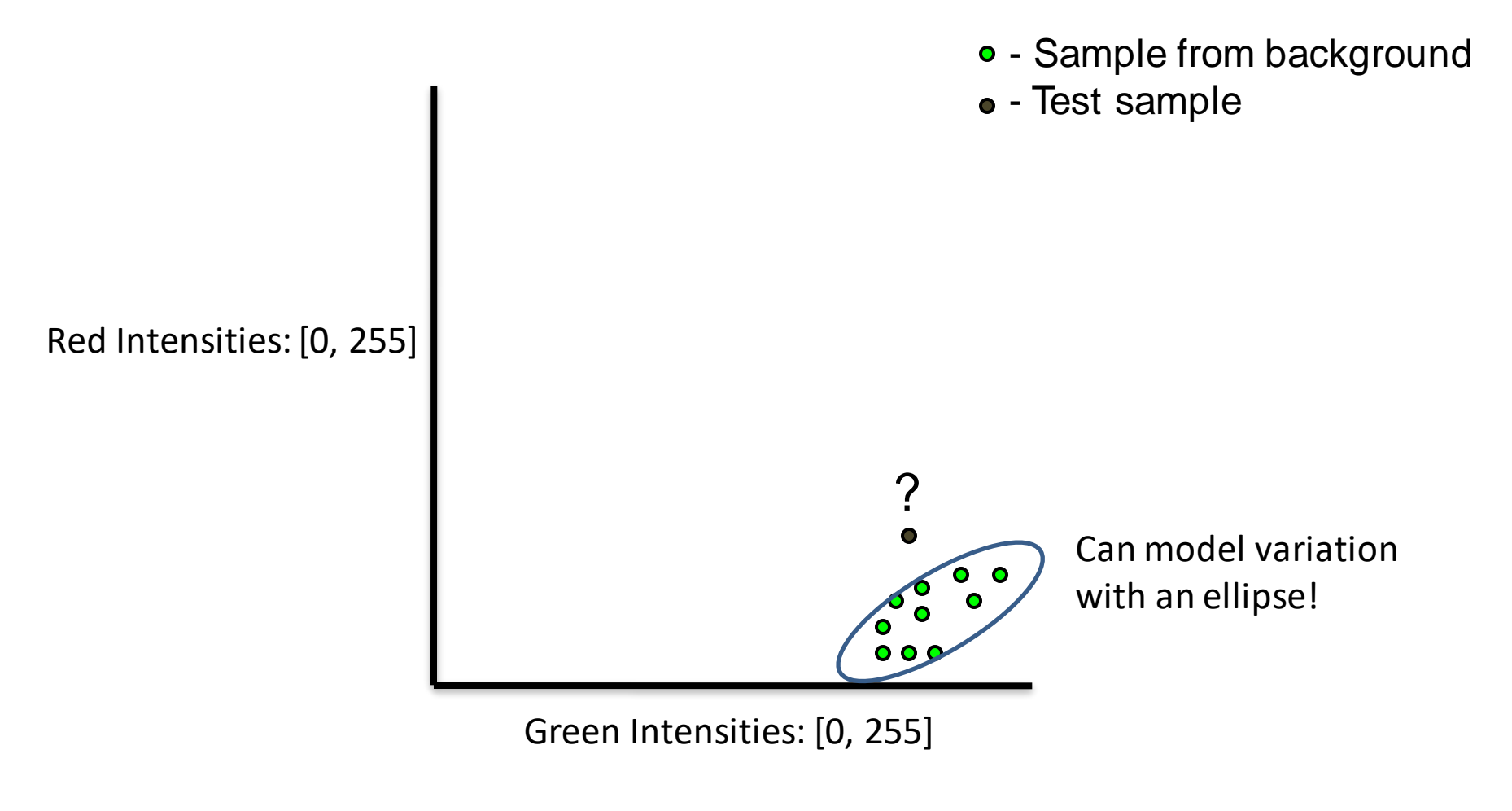

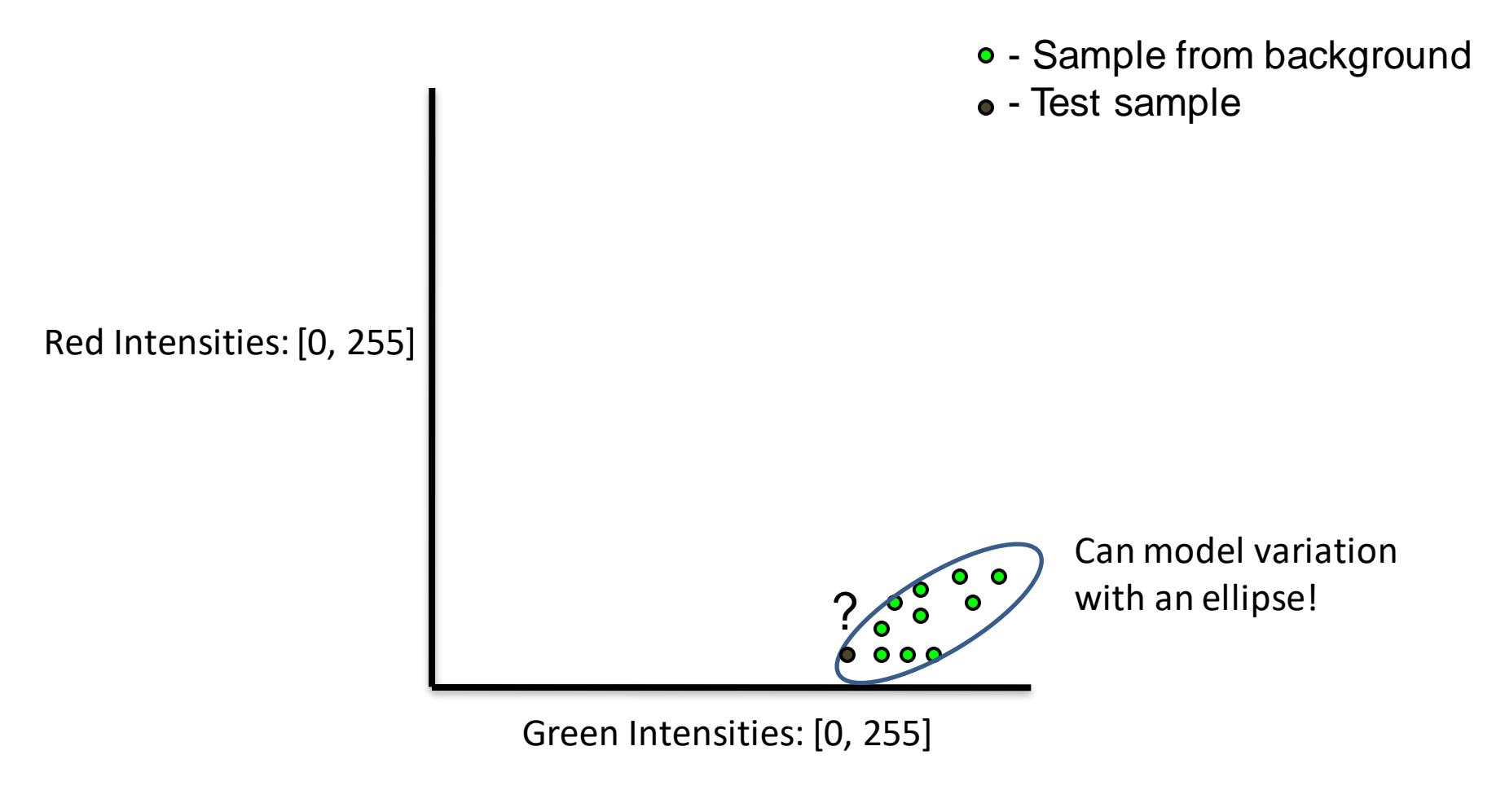

#### Use Gaussian to Explain Most Data

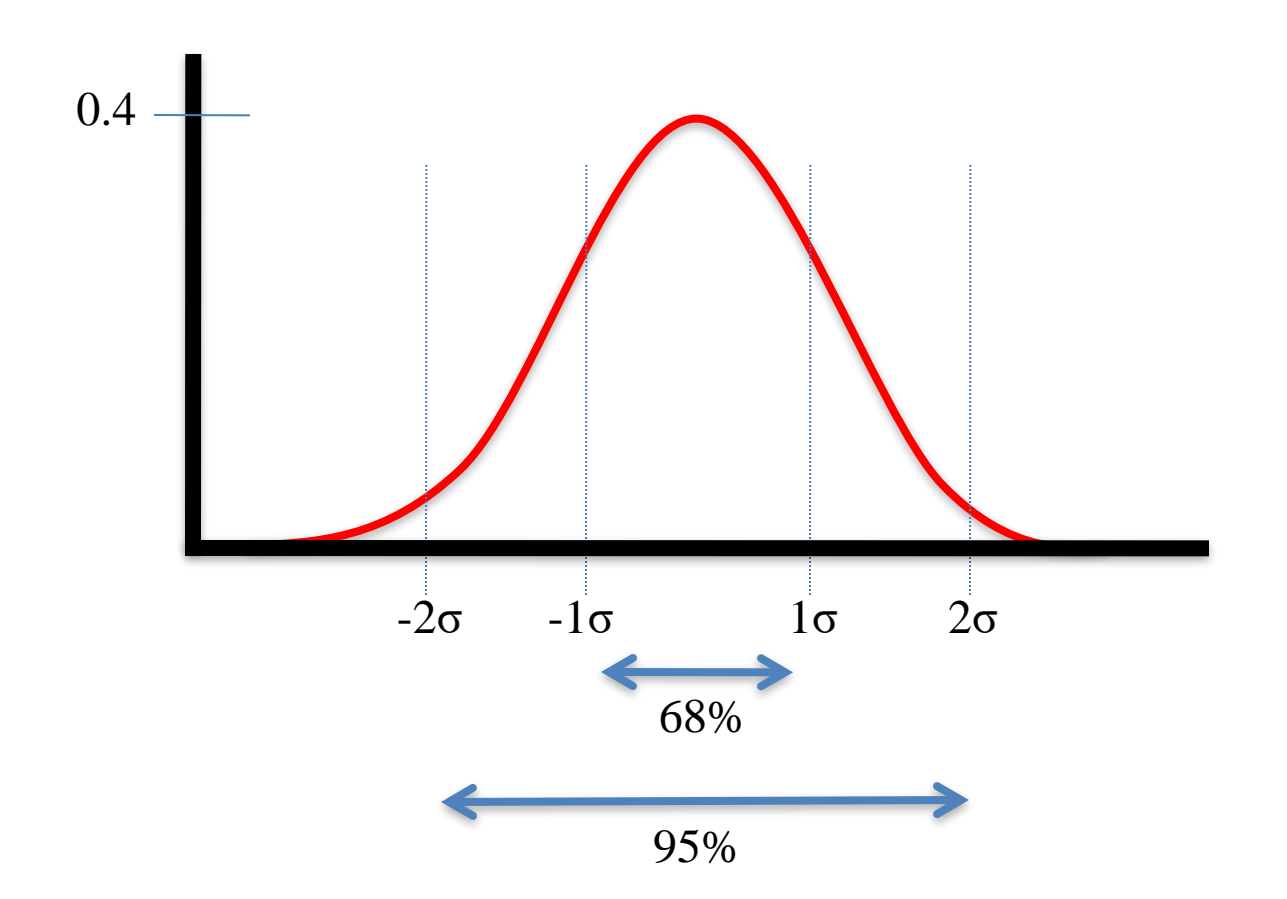

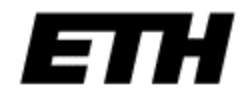

#### Green Variation in Reality

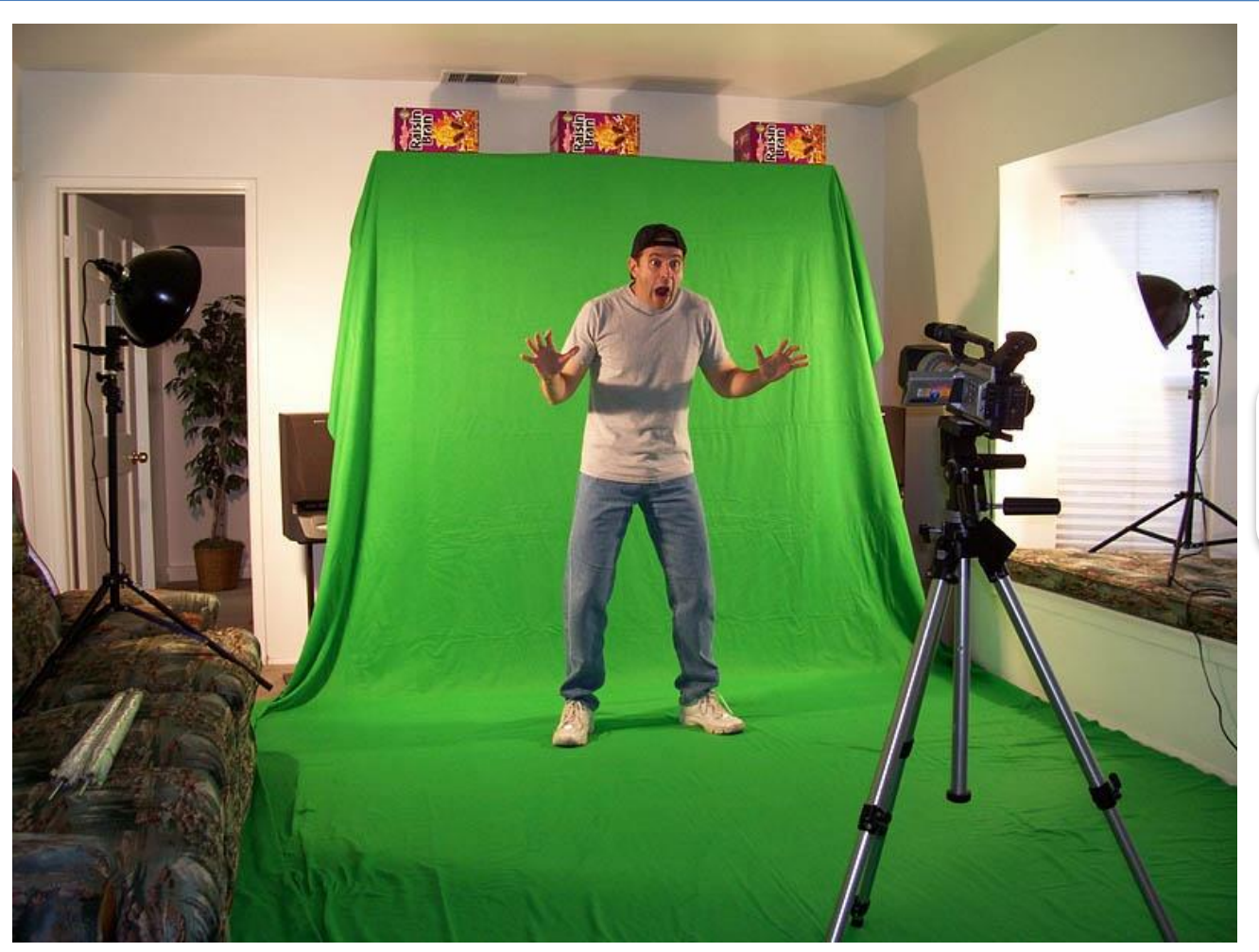

3D RGB [plot of just](GreenScreen_GreenPlottedin3D.fig)  BG

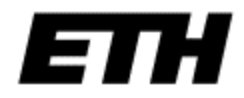

Making of "[42 Story House](http://www.42storyhouse.com/MakingOf.html)"

### Green Variation in Reality

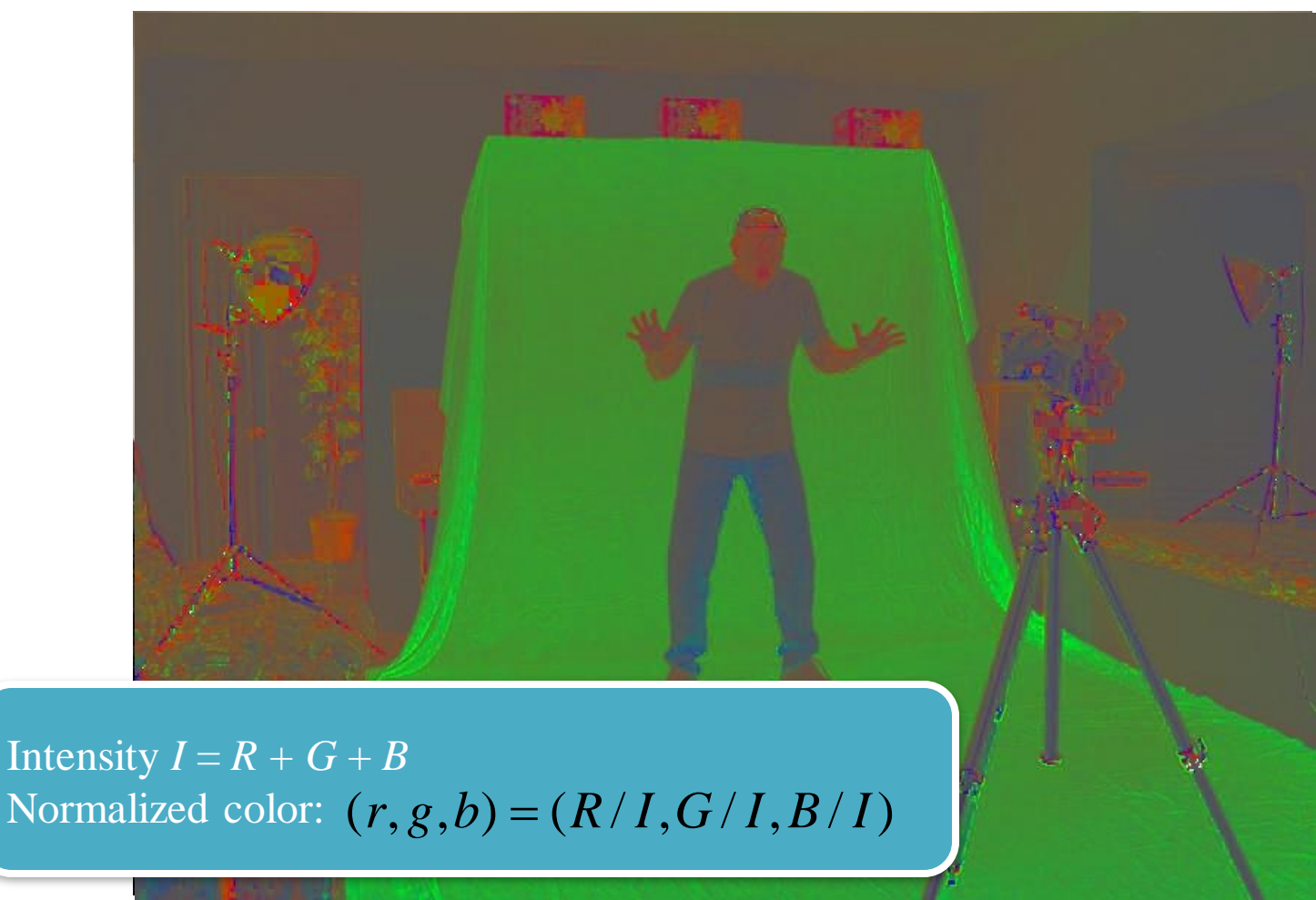

3D RGB plot of geometry[normalized](GreenScreen_GreenNormForGeomPlottedin3D.fig)  BG

Making of "[42 Story House](http://www.42storyhouse.com/MakingOf.html)"

#### Mixed Pixels

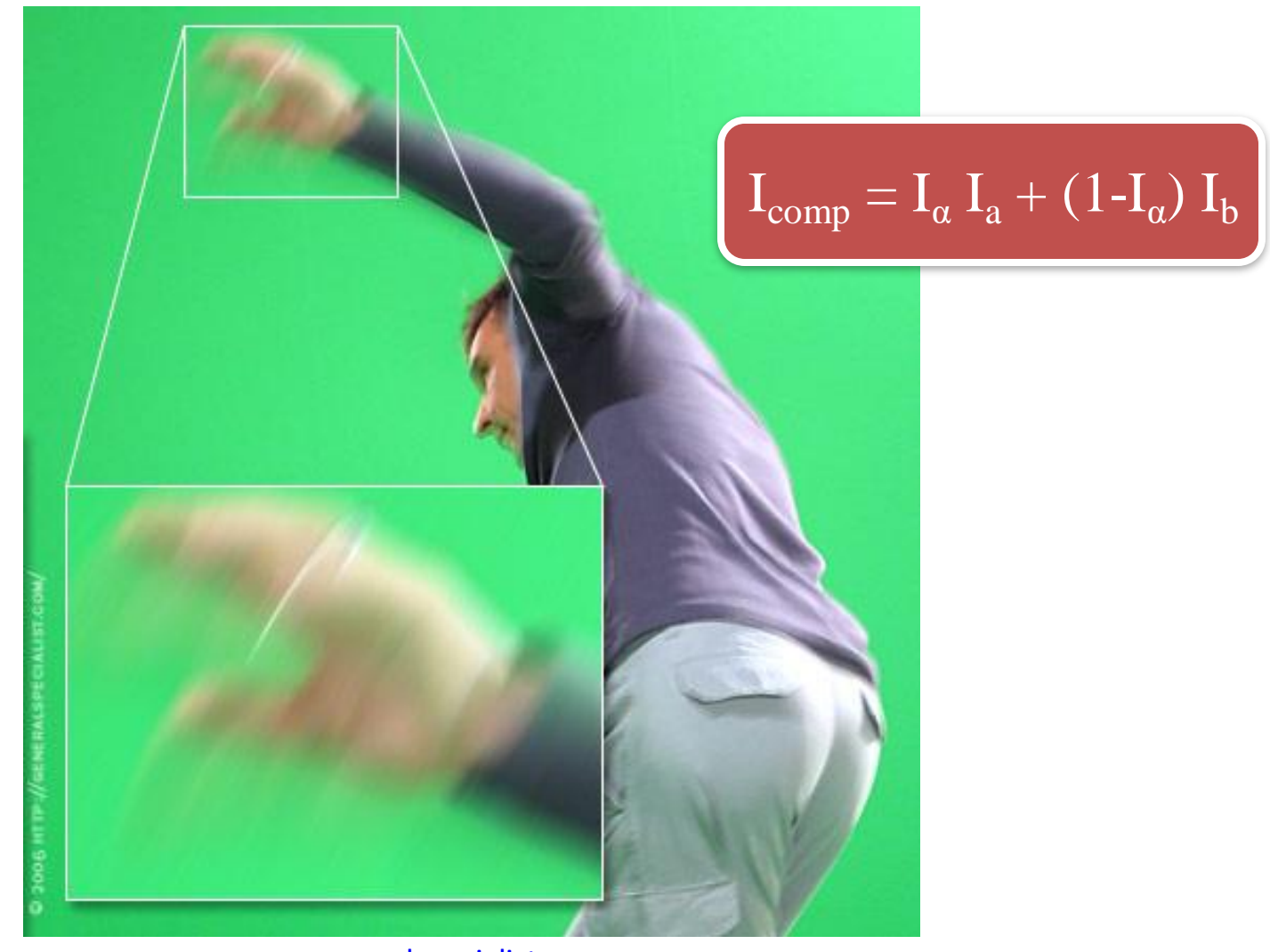

[generalspecialist.com](http://generalspecialist.com/archive/2006_10_01_archive.asp)

E

T.

## Segmentation Performance

• To use automatic analysis, one needs to know the true classification of each test

• We need to do the segmentation by hand on some example images...

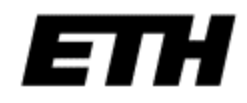

#### Ground truth

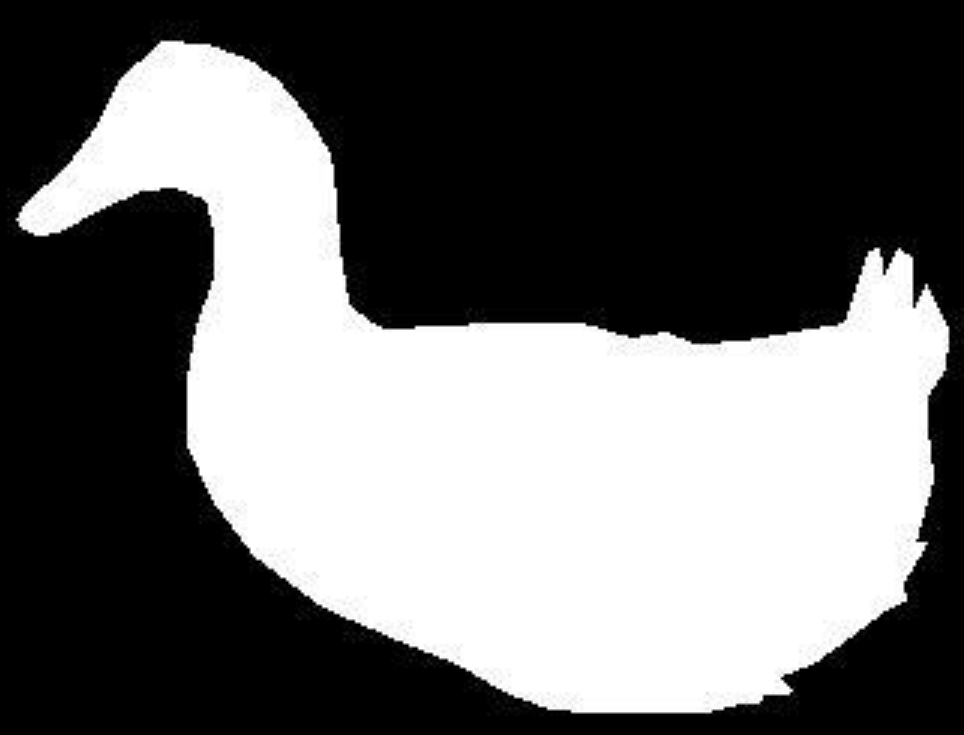

### ROC Analysis (ROC = Receiver operating characteristic)

- An ROC curve characterizes the performance of a binary classifier.
- A binary classifier distinguishes between two different types of thing. E.g.:
	- Healthy/afflicted patients cancer screening
	- Pregnancy tests
	- Object detection
	- Foreground/background image pixels

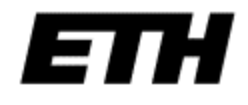

# Classification Error

- Binary classifiers make errors
- Two types of input to a binary classifier:
	- **Positives**
	- Negatives
- Four possible outcomes in any test:

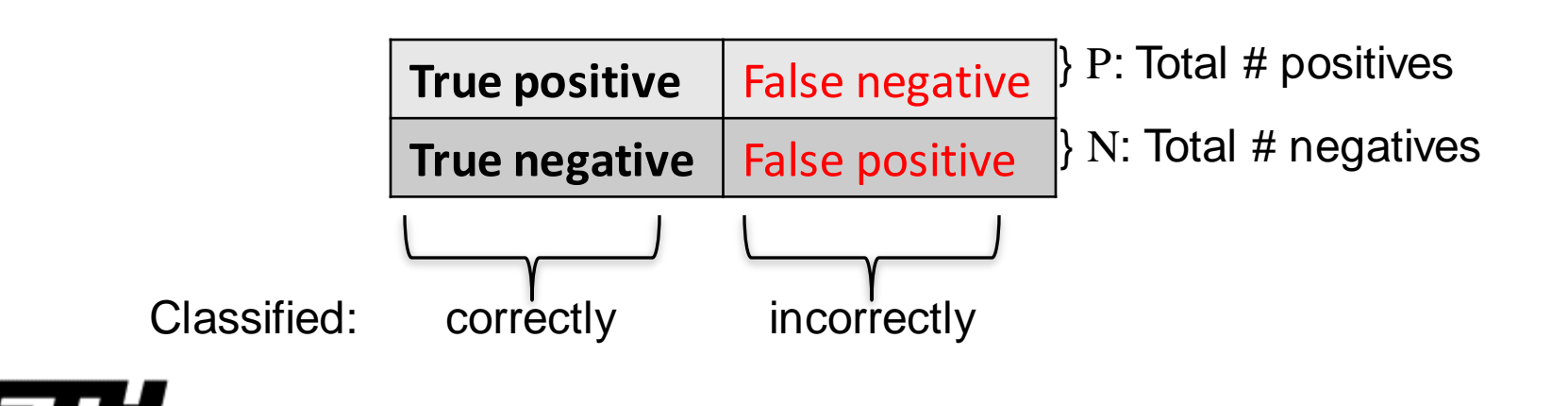

#### **Classification outcomes**

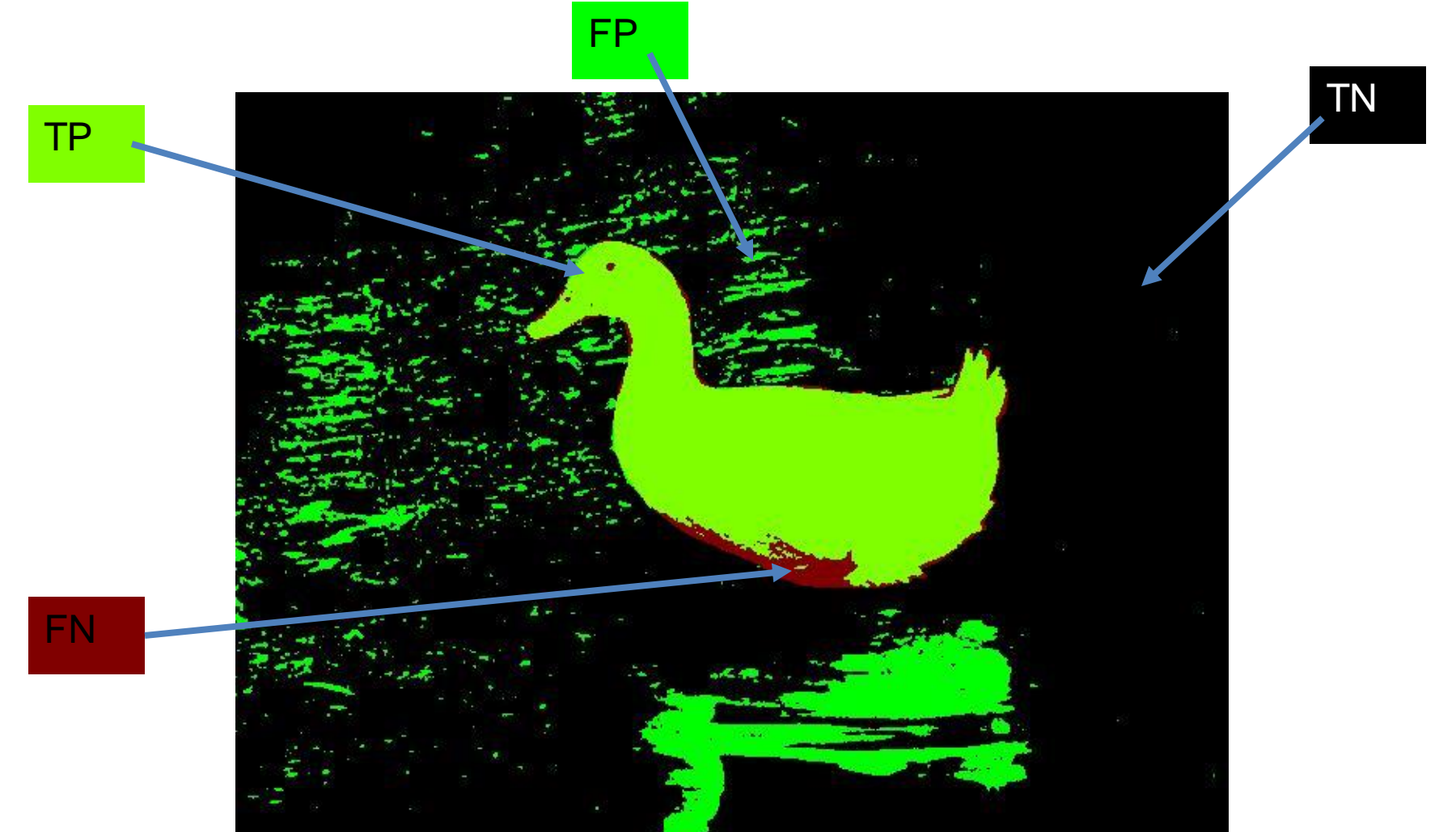

## The ROC Curve

• Characterizes the error trade-off in binary classification tasks

- It plots the TP fraction against FP fraction
- TP fraction (*sensitivity*) is *P* True positive count
- FP fraction (1-*specificity*) is *N* False positive count

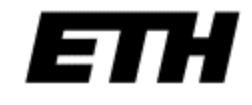

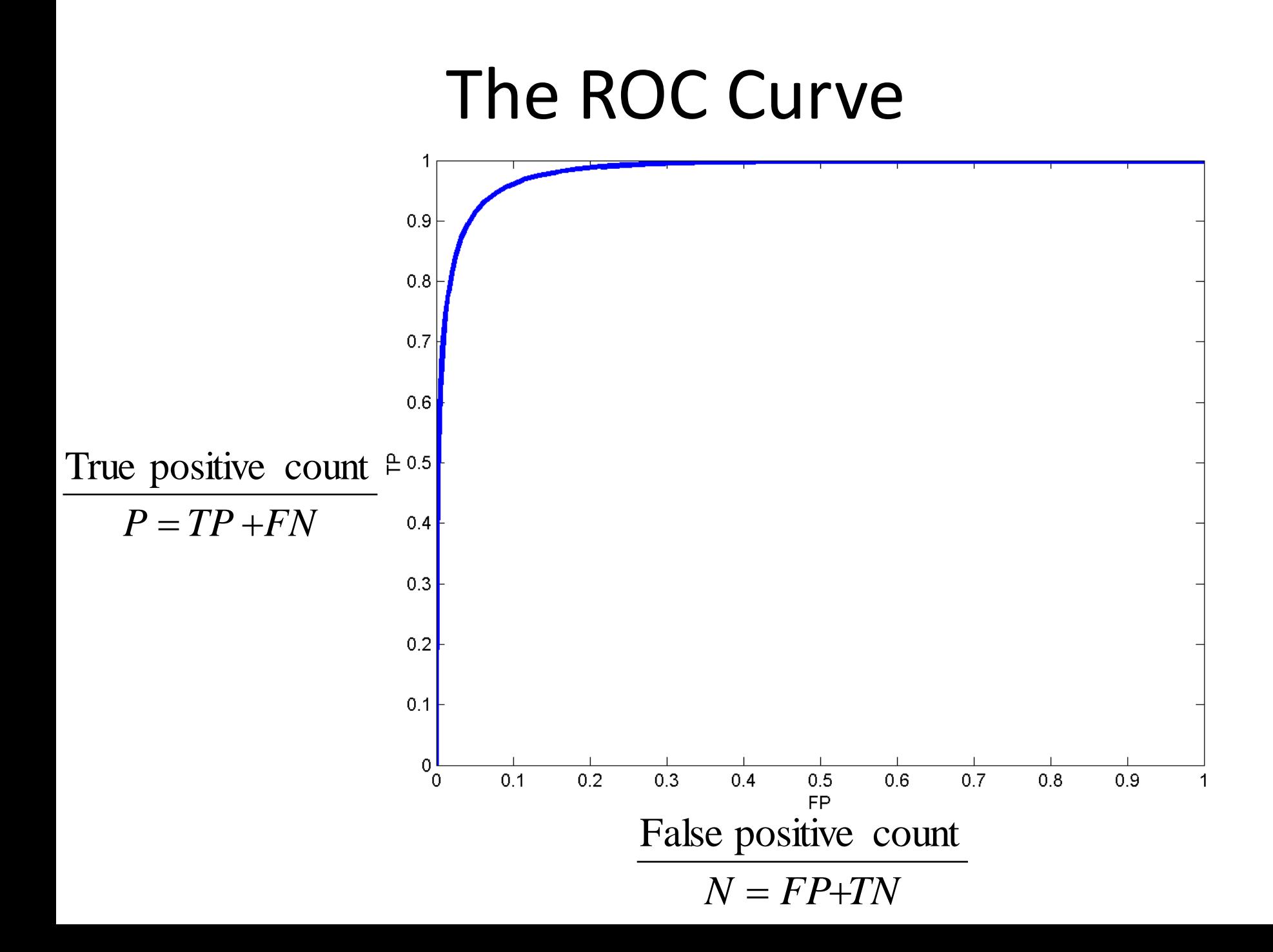

## Properties of ROC curves

- An ROC curve always passes through (0,0) and  $(1,1)$
- What is the ROC curve of a perfect system?
- What if the ROC curve is a straight line from  $(0,0)$  to  $(1,1)$ ?

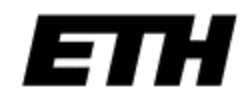

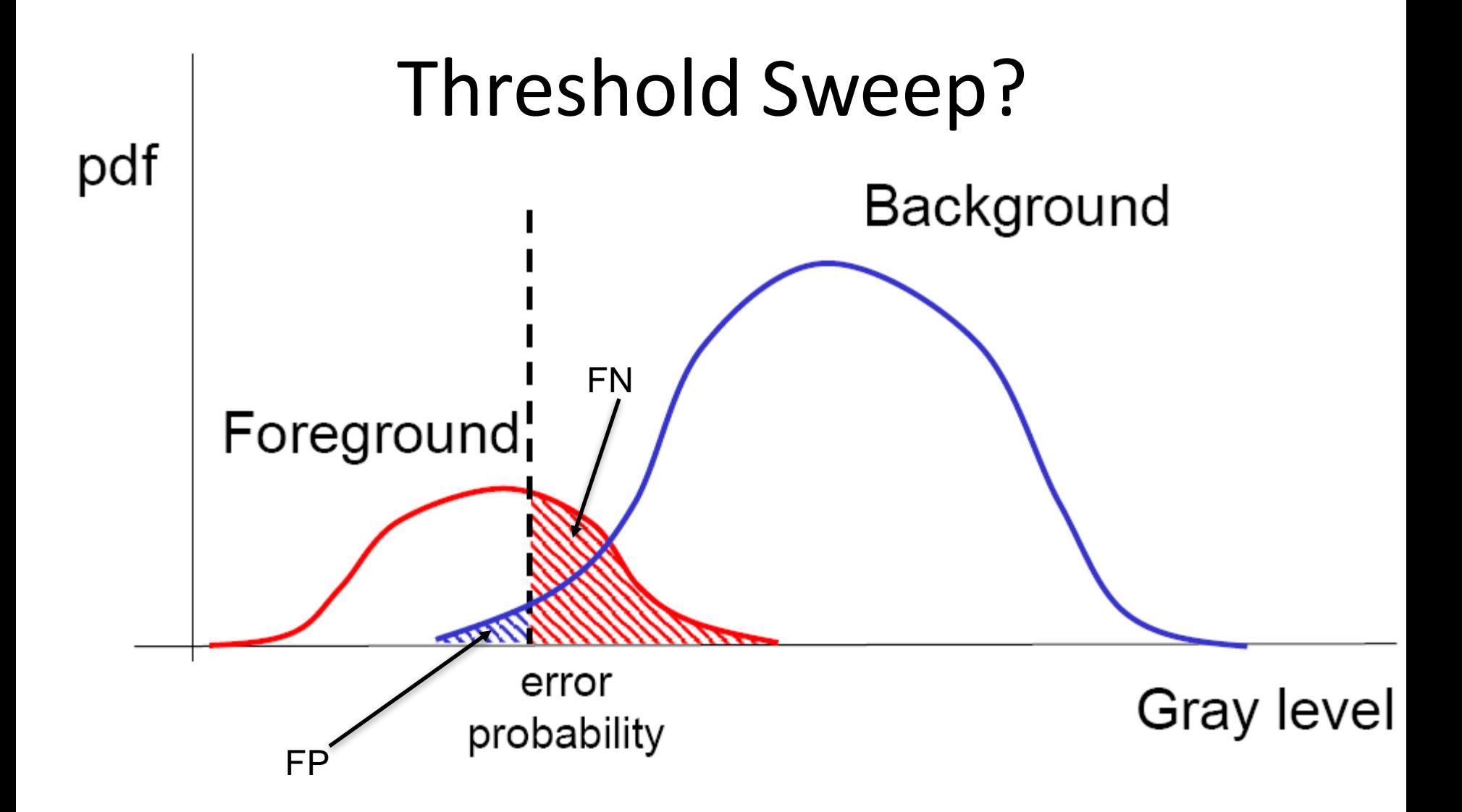

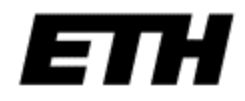

[Figure: Bernd Girod](http://www.stanford.edu/class/ee368/Handouts/5-Segmentation_April14.pdf)

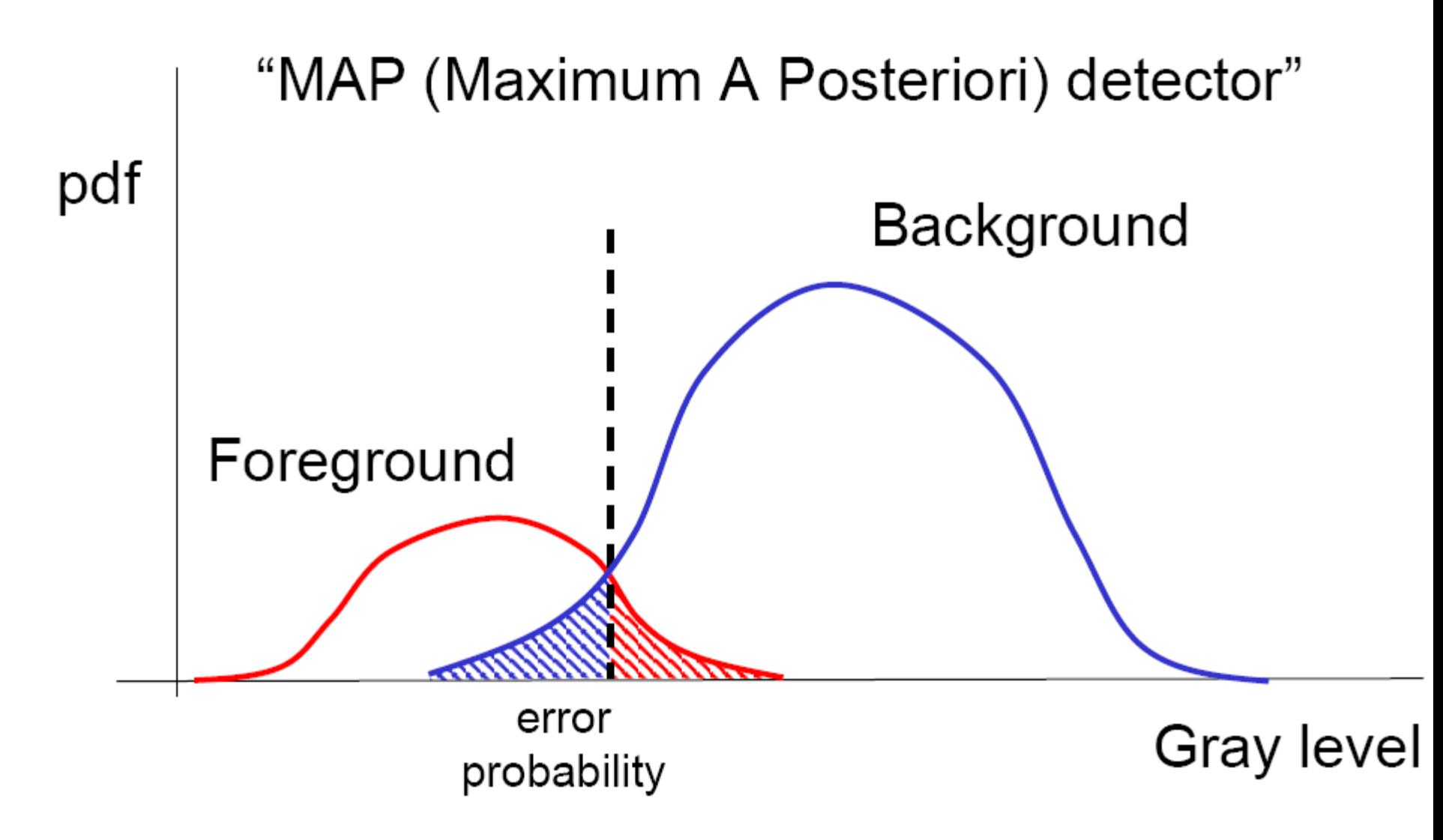

If different outcomes are associated with different costs: more general "Bayes minimimum risk detector"

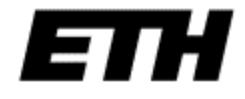

[Figure: Bernd Girod](http://www.stanford.edu/class/ee368/Handouts/5-Segmentation_April14.pdf)
## Operating points

- Choose an *operating point* by assigning relative costs and values to each outcome:
	- $V_{TN}$  value of true negative
	- $V_{TP}$  value of true positive
	- $C_{FN}$  cost of false negative
	- $C_{FP}$  cost of false positive

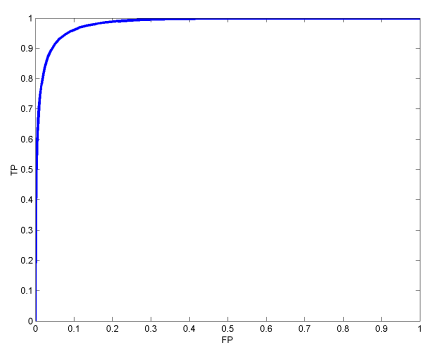

• Choose the point on the ROC curve with **gradient**

$$
\beta = \frac{N V_{TN} + C_{FP}}{P V_{TP} + C_{FN}}
$$

• For simplicity, we often set  $V_{\tau N} = V_{\tau P} = 0$ .

#### Classification outcomes

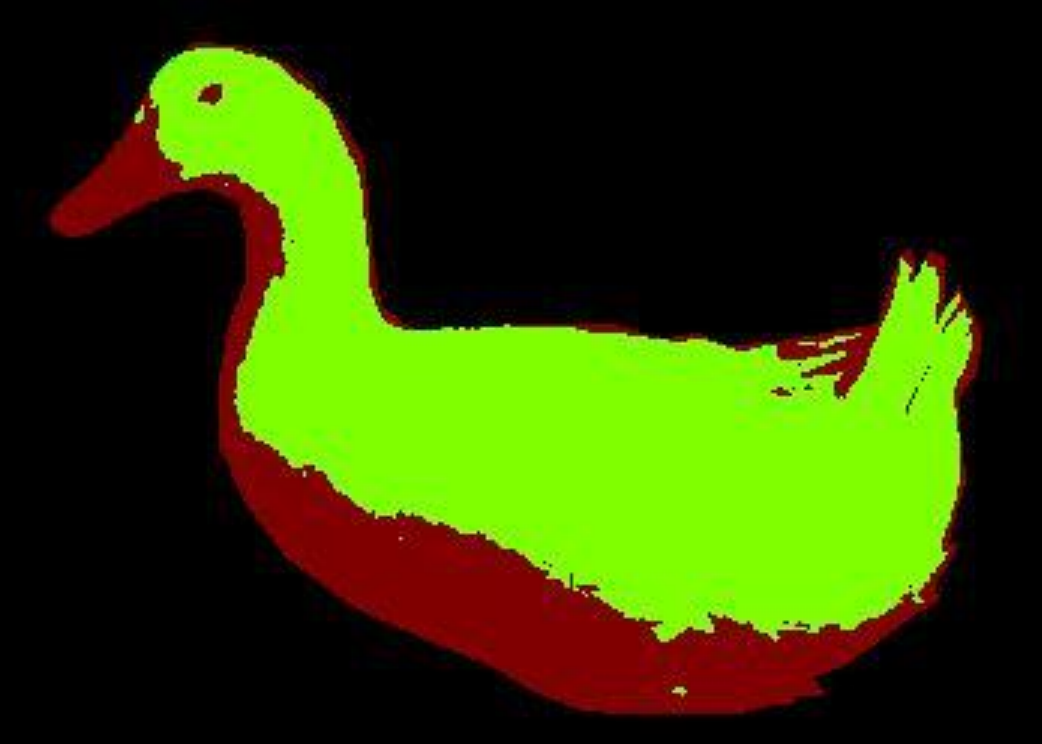

#### ROC curve

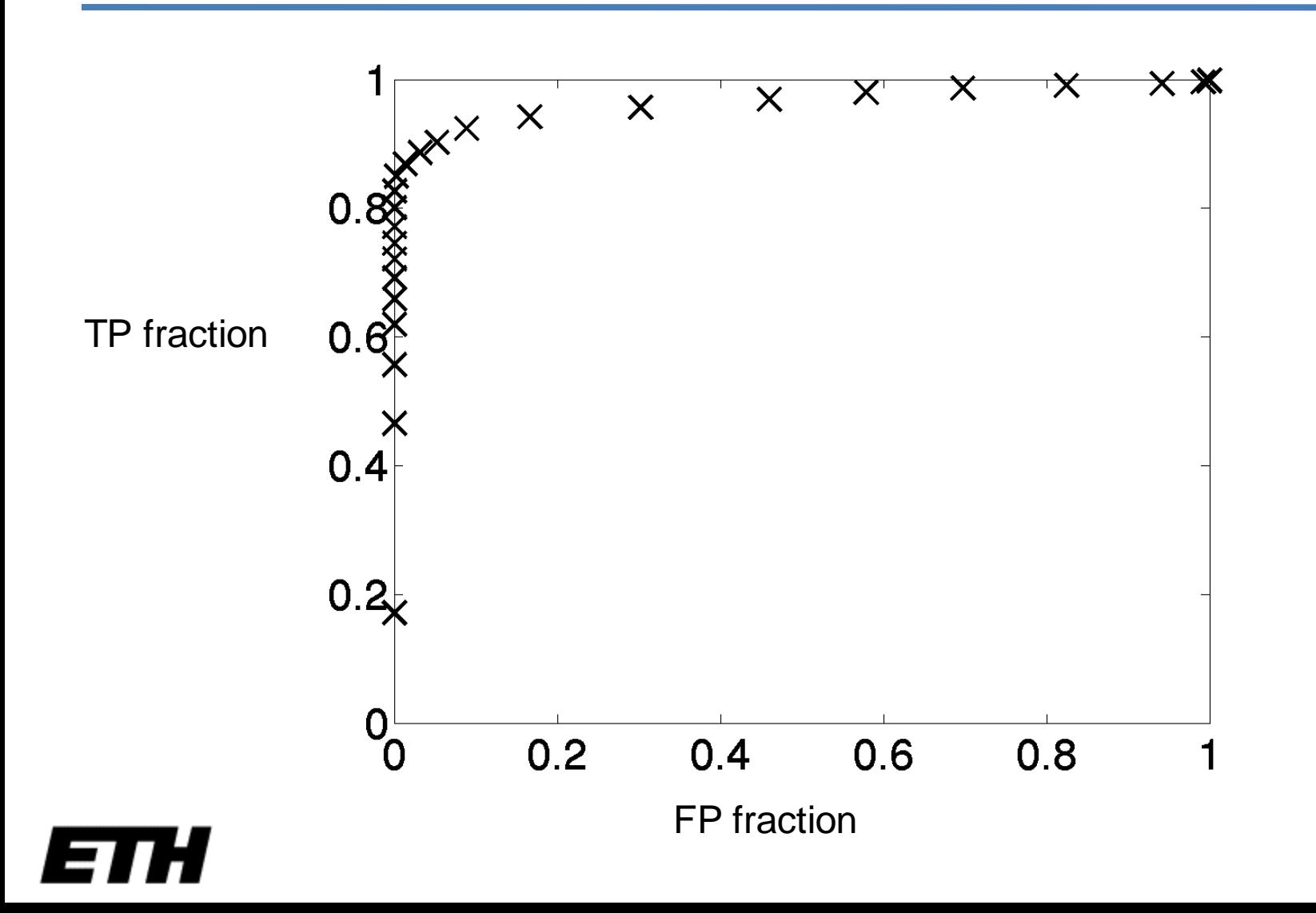

#### Greylevel Histograms

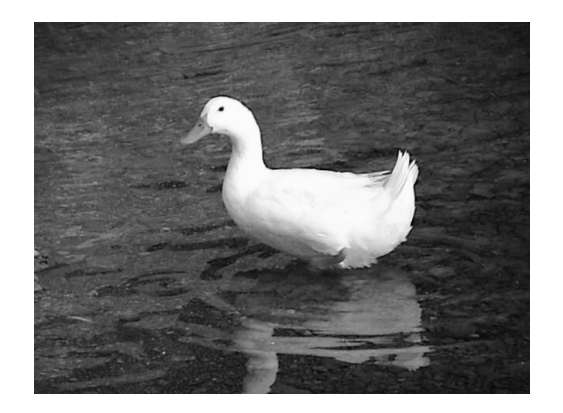

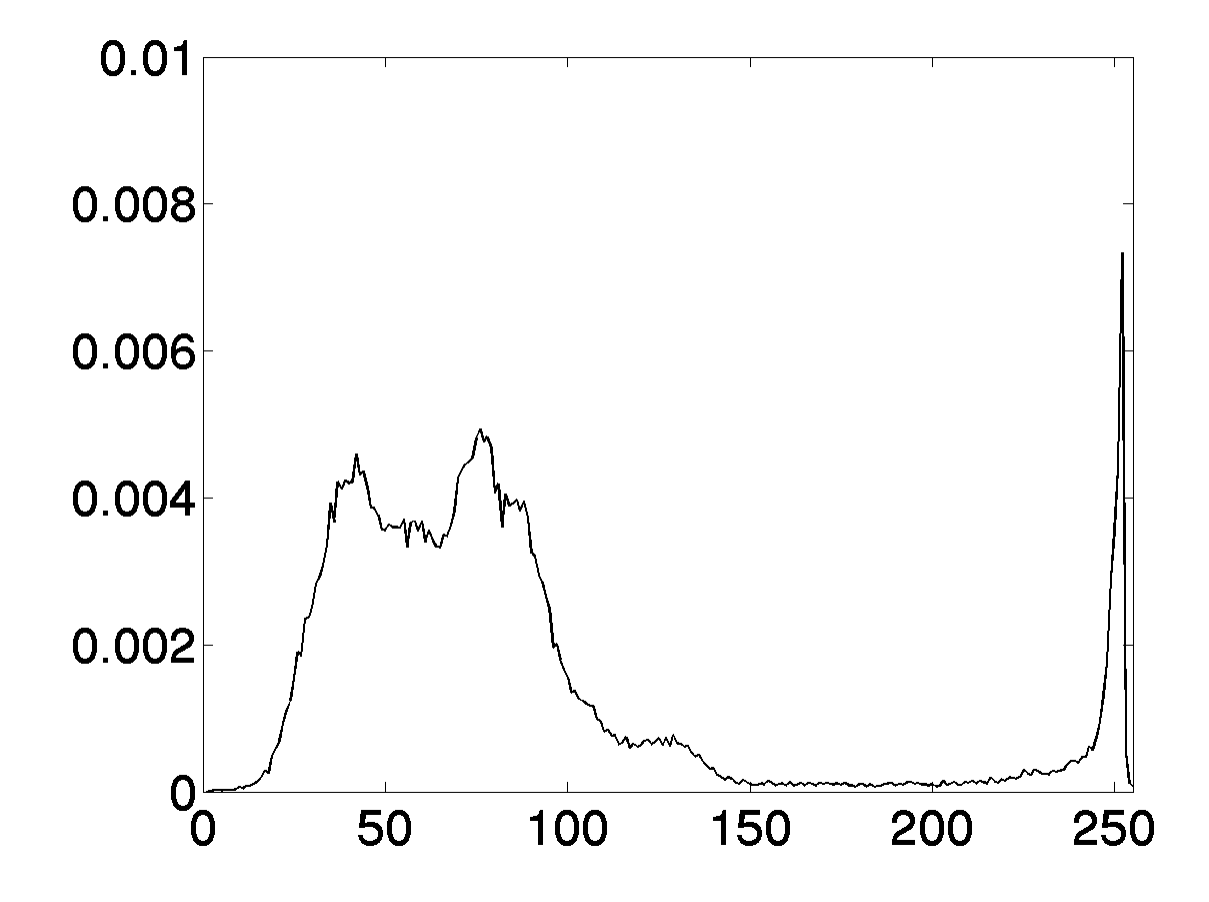

#### Positives and Negatives

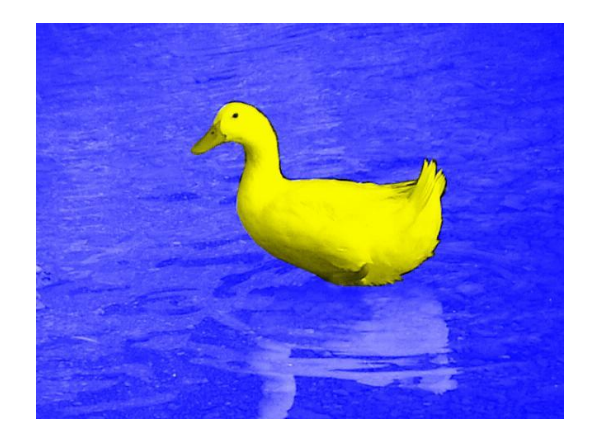

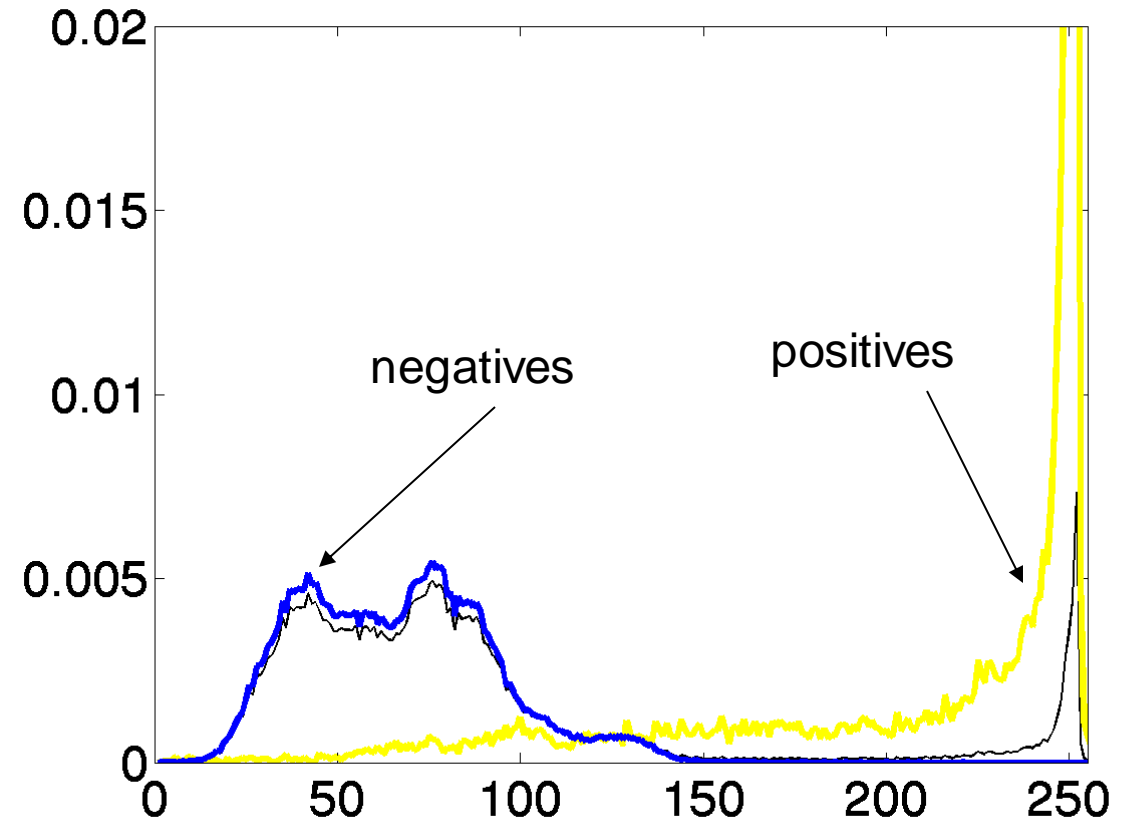

#### Limitations of Thresholding

• Why can we segment images much better by eye than through thresholding processes?

• We might improve results by considering image **context:** Surface Coherence

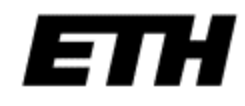

[Gradient.illusion.arp.jpg](http://commons.wikimedia.org/w/index.php?title=Image:Gradient.illusion.arp.jpg&action=edit&redlink=1)

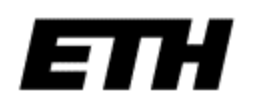

Aha! Humans are suckers for context!

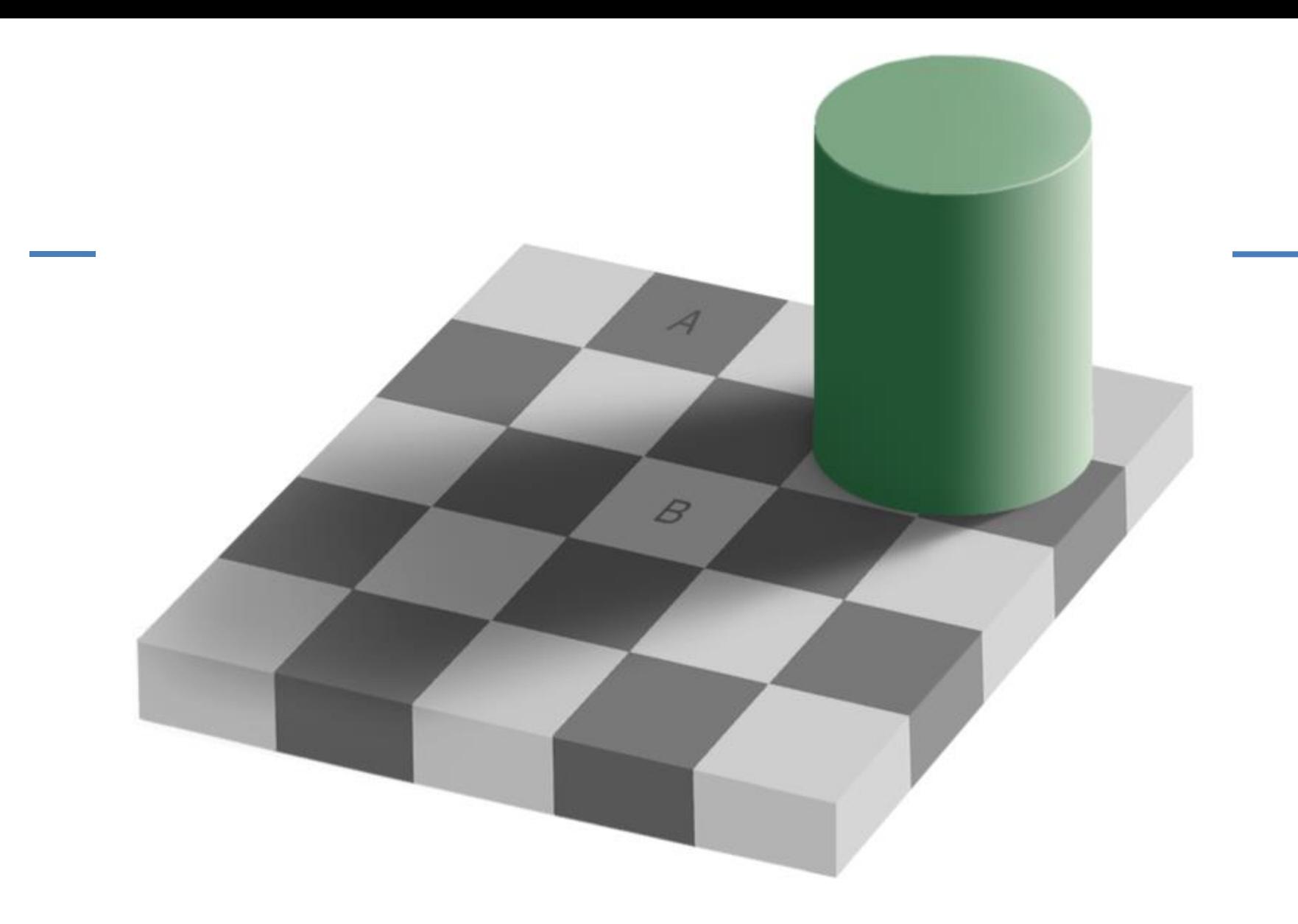

by **Adrian Pingstone**, based on the **original** created by Edward H. Adelson

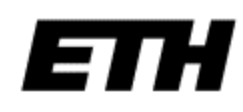

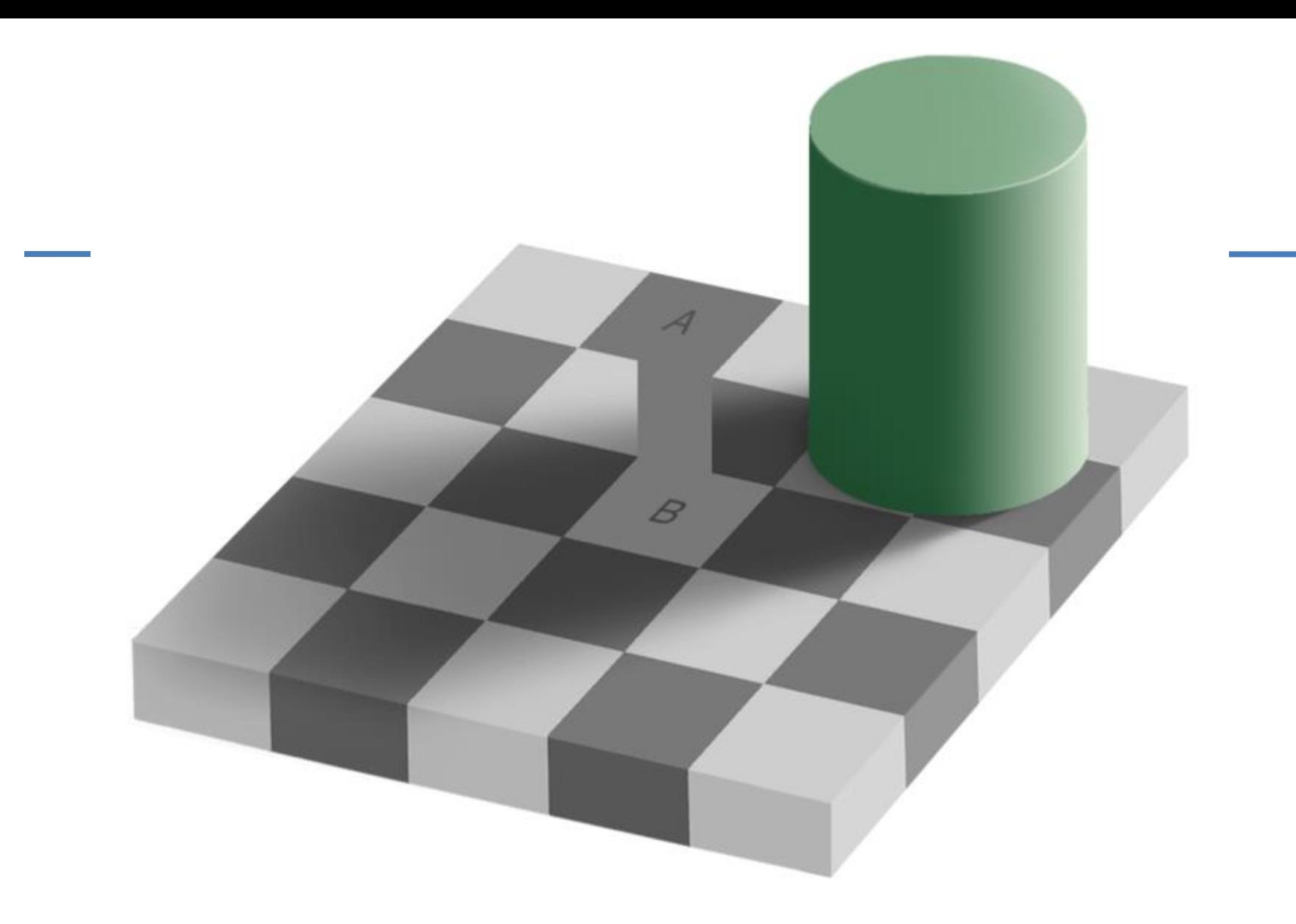

by **Adrian Pingstone**, based on the **original** created by Edward H. Adelson

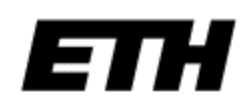

#### Chapter 3 in Machine Vision by Jain et al.

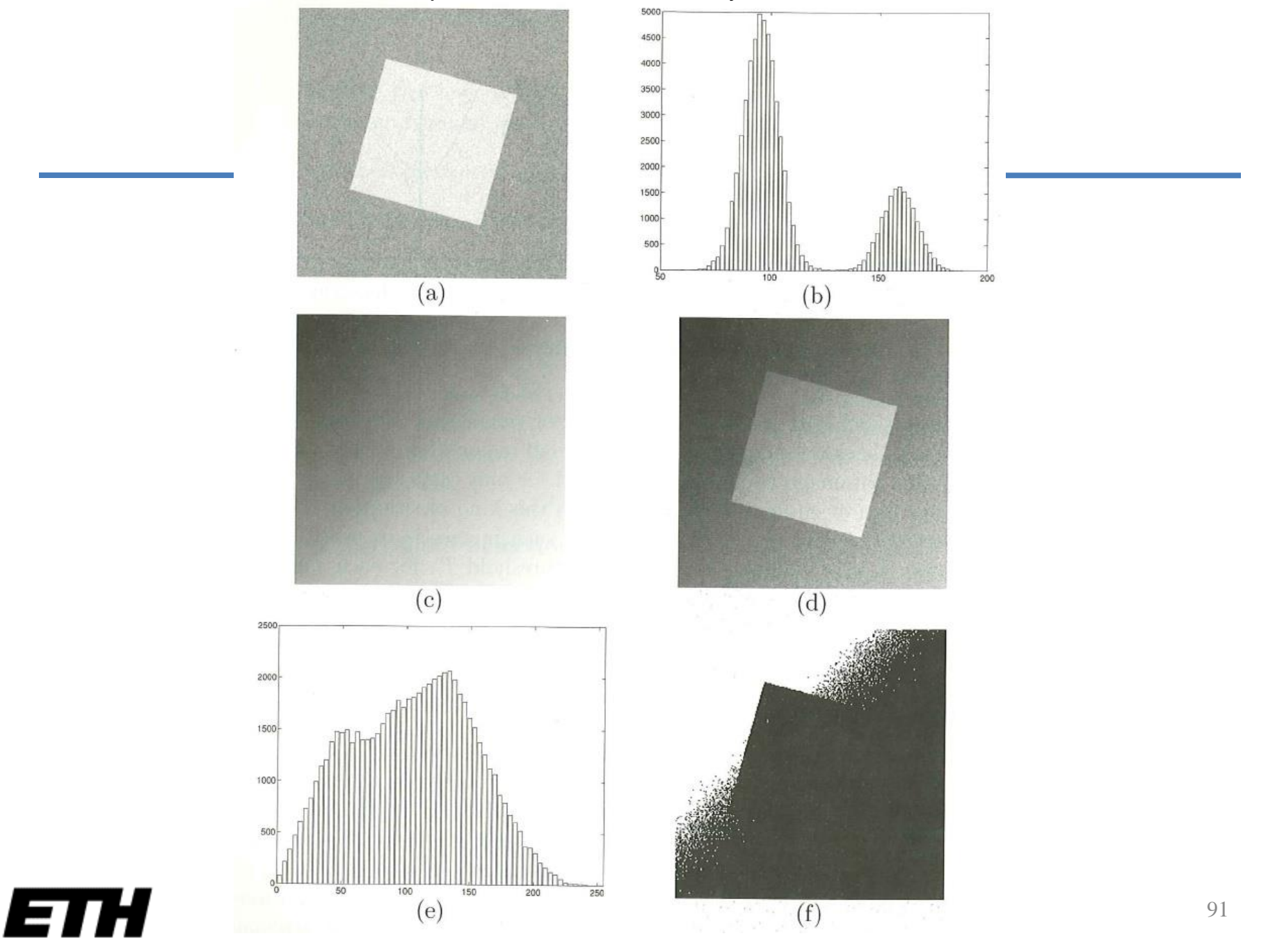

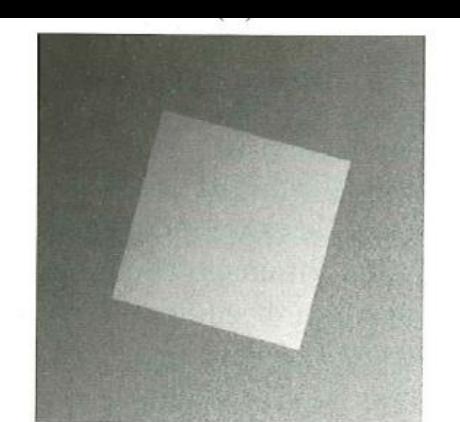

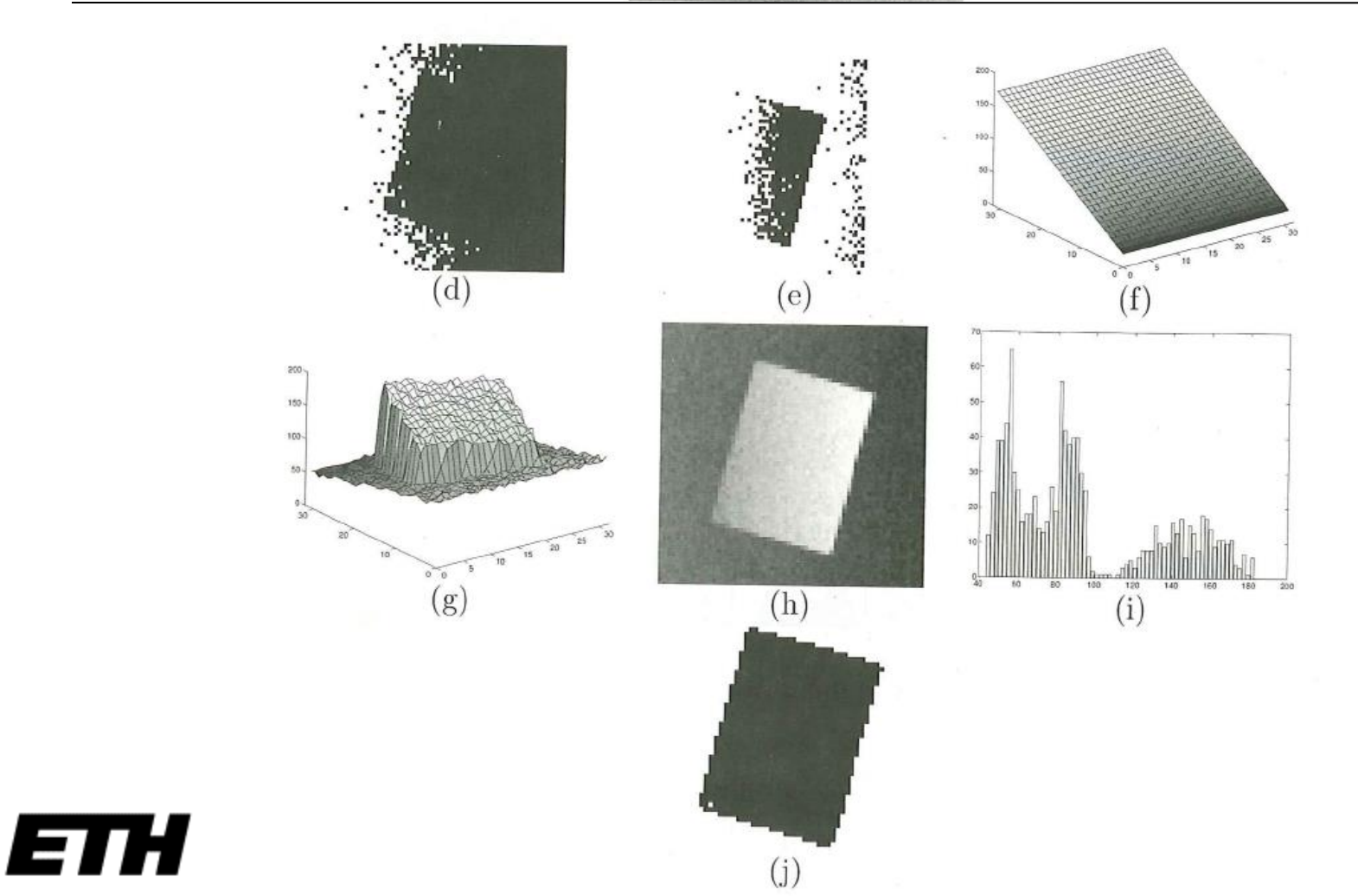

#### Note on Performance Assessment

- In real-life, we use two or even three separate sets of test data:
	- 1. A *training set*, for tuning the algorithm
	- 2. A *validation* set for tuning the performance score
	- 3. An unseen *test set* to get a final performance score on the tuned algorithm

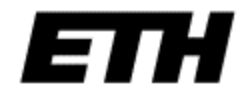

#### Pixel connectivity

• We  $n$ whid neig • Are pixes in this not squares. conn Warning: Pixels are samples,

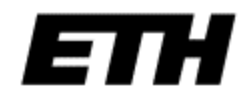

#### Pixel connectivity

- We need to define which pixels are neighbors.
- Are the dark pixels in this array connected?

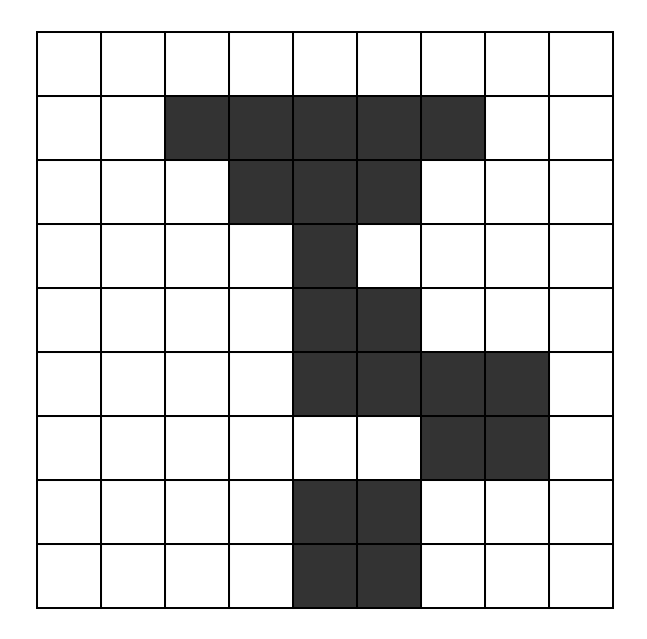

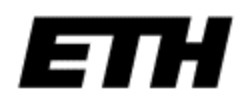

#### Pixel Neighborhoods

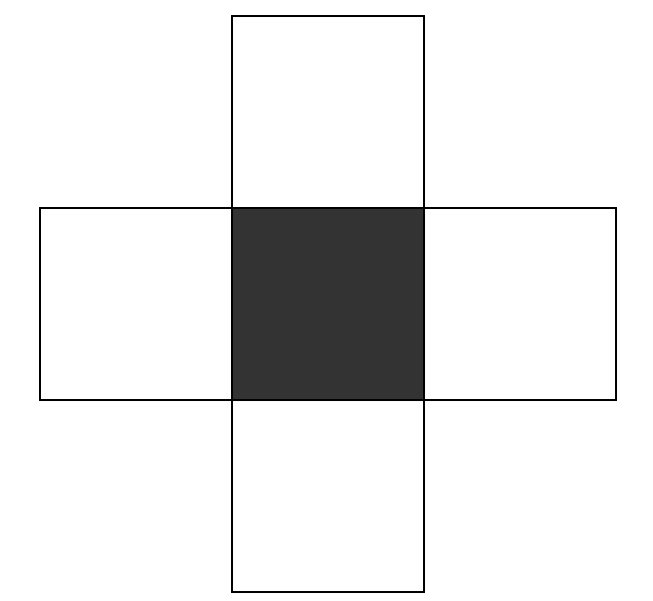

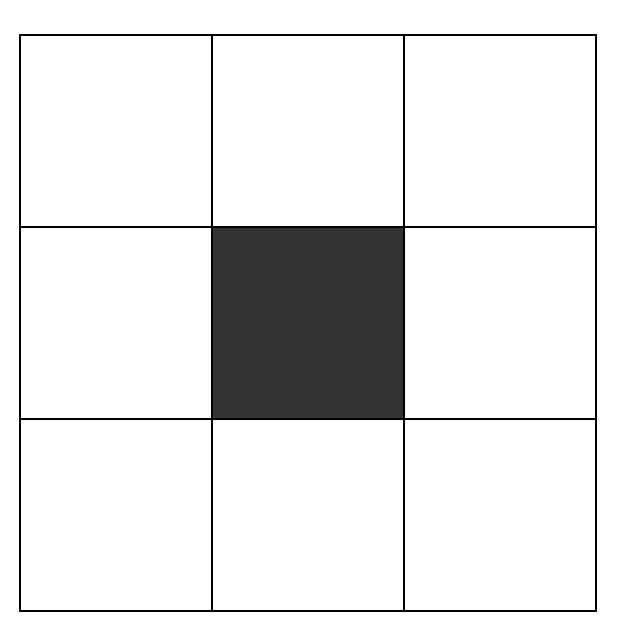

4-neighborhood 8-neighborhood

### Pixel paths

- A 4-connected path between pixels  $p_1$  and  $p_n$ is a set of pixels  $\{p_1, p_2, ..., p_n\}$  such that  $p_i$  is a 4-neighbor of *pi+*<sup>1</sup> , *i=*1*,…,n-*1*.*
- In an 8-connected path,  $p_i$  is an 8-neighbor of *pi+*<sup>1</sup> .

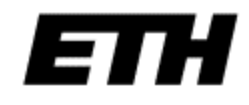

#### Connected regions

• A region is 4-connected if it contains a 4 connected path between any two of its pixels.

• A region is 8-connected if it contains an 8 connected path between any two of its pixels.

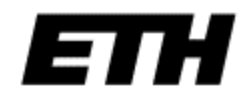

#### Connected regions

• Now what can we say about the dark pixels in this array?

• What about the light pixels?

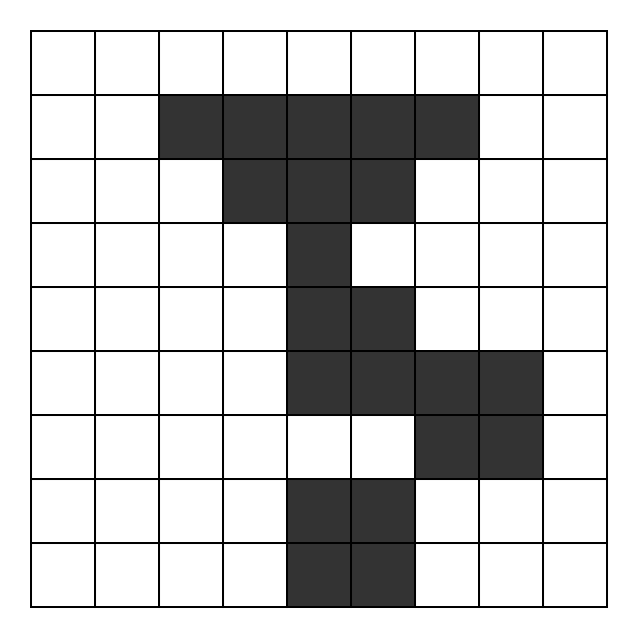

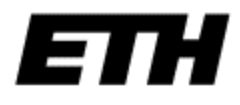

#### Connected components labelling

• Labels each connected component of a binary image with a separate number.

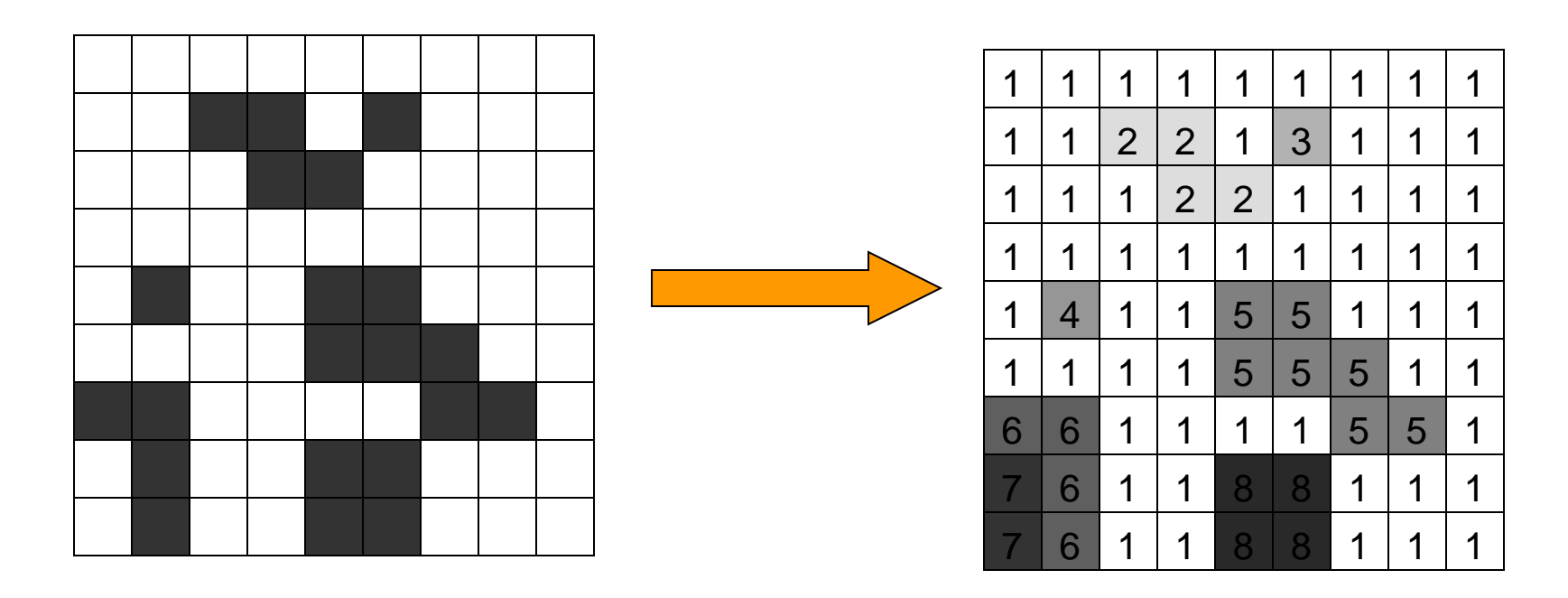

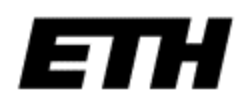

#### Foreground labelling

• Only extract the connected components of the foreground

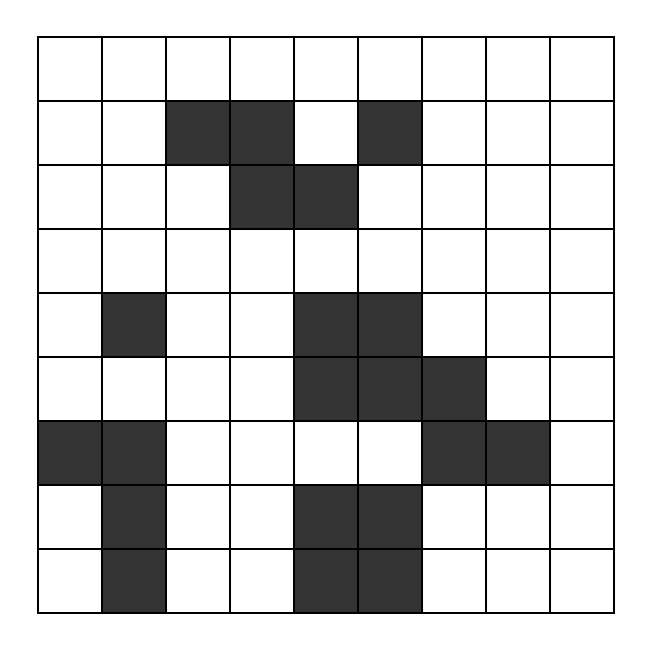

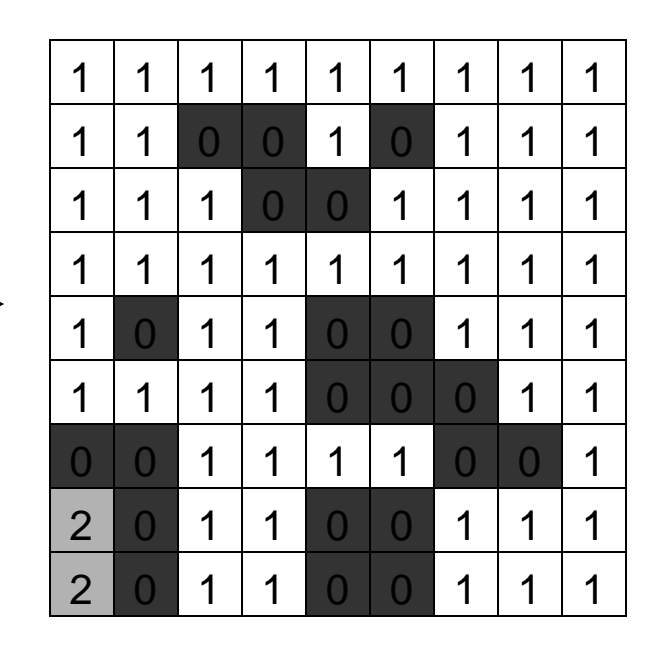

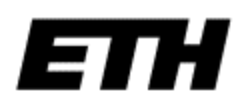

#### Goose detector

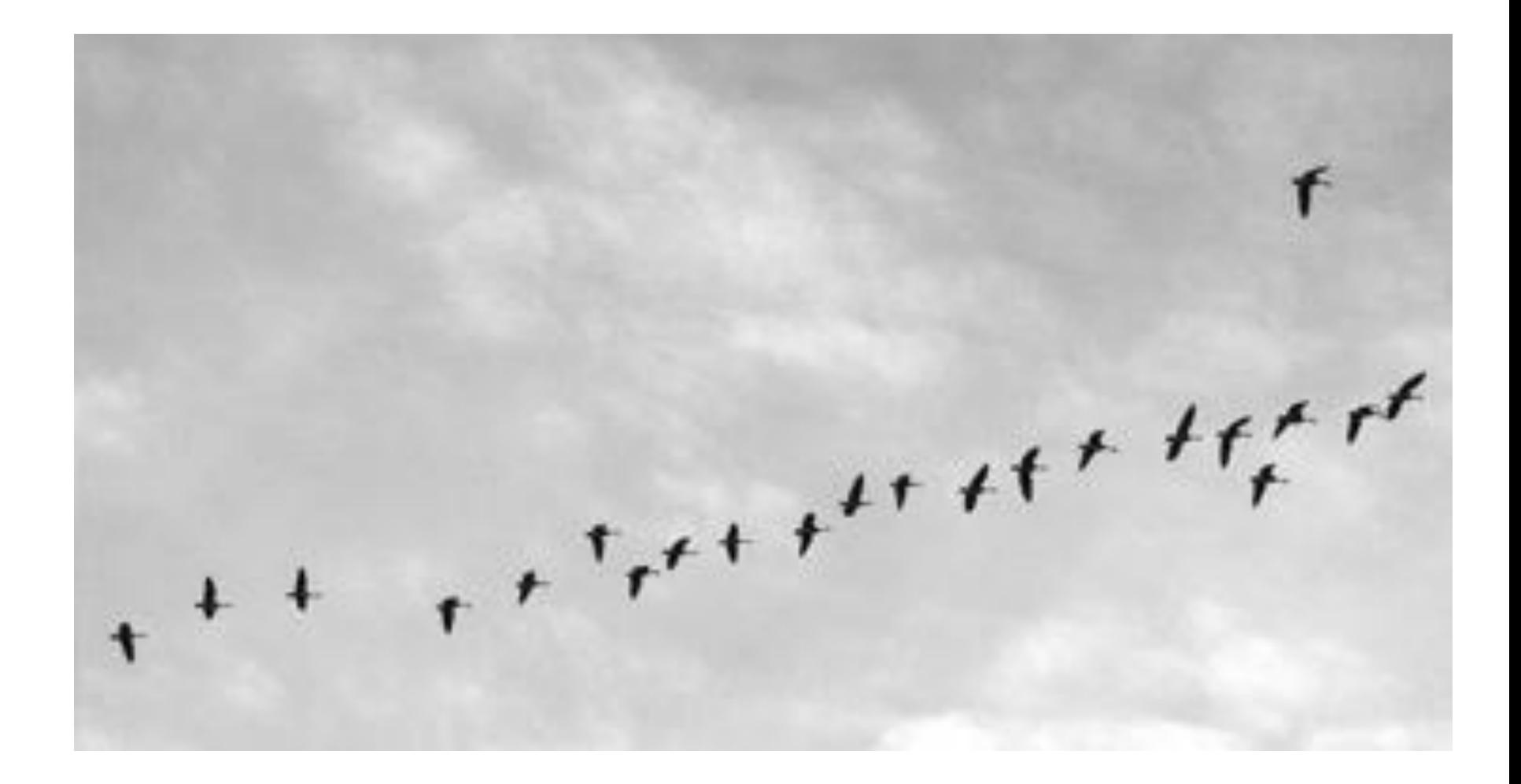

#### Goose detector

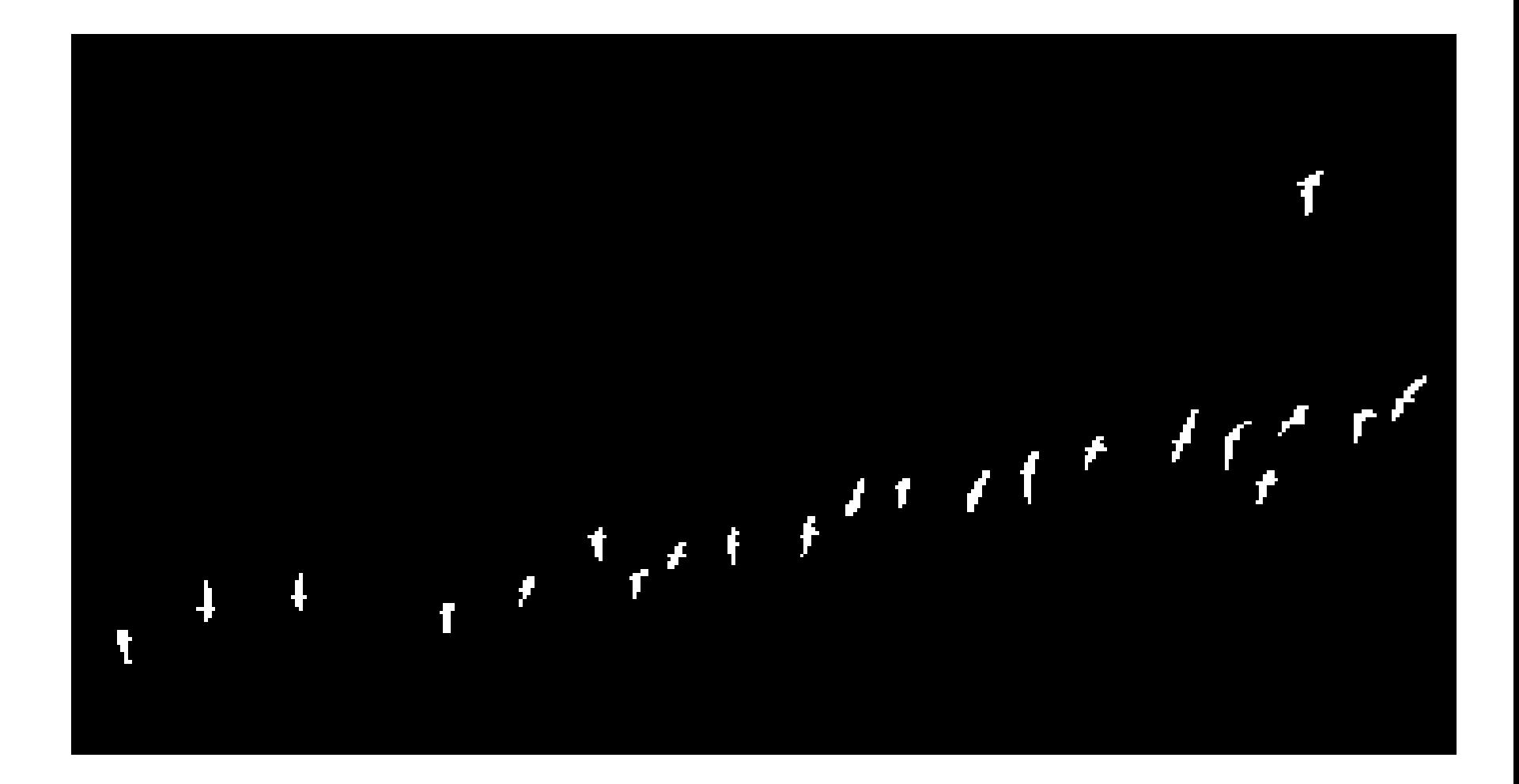

## Region Growing

• Start from a seed point or region.

• Add neighboring pixels that satisfy the criteria defining a region.

• Repeat until we can include no more pixels.

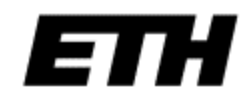

#### Region Growing

```
def regionGrow(I, seed):
 X, Y = I. shape
 visited = np \text{.zeros}( (X, Y))visited[seed] = 1
 boundary = []boundary.append(seed)
 while len(boundary) > 0:
    nextPoint = boundary.pop()if include(nextPoint, seed):
            visited[nextPoint] = 2
            for (x, y) in neighbors(nextPoint):
                    if visited[x, y] == 0:
                            boundary.append((x, y))
                            visited[x, y] = 1
```
#### Region Growing example

- Pick a single seed pixel
- Inclusion test is up to you:

```
def include(p, seed):
test = ??
return test
```
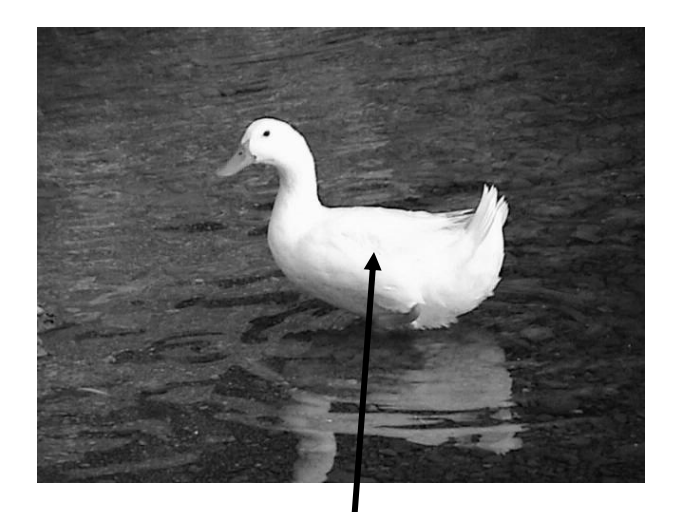

Seed pixel

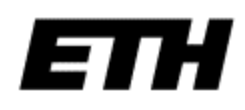

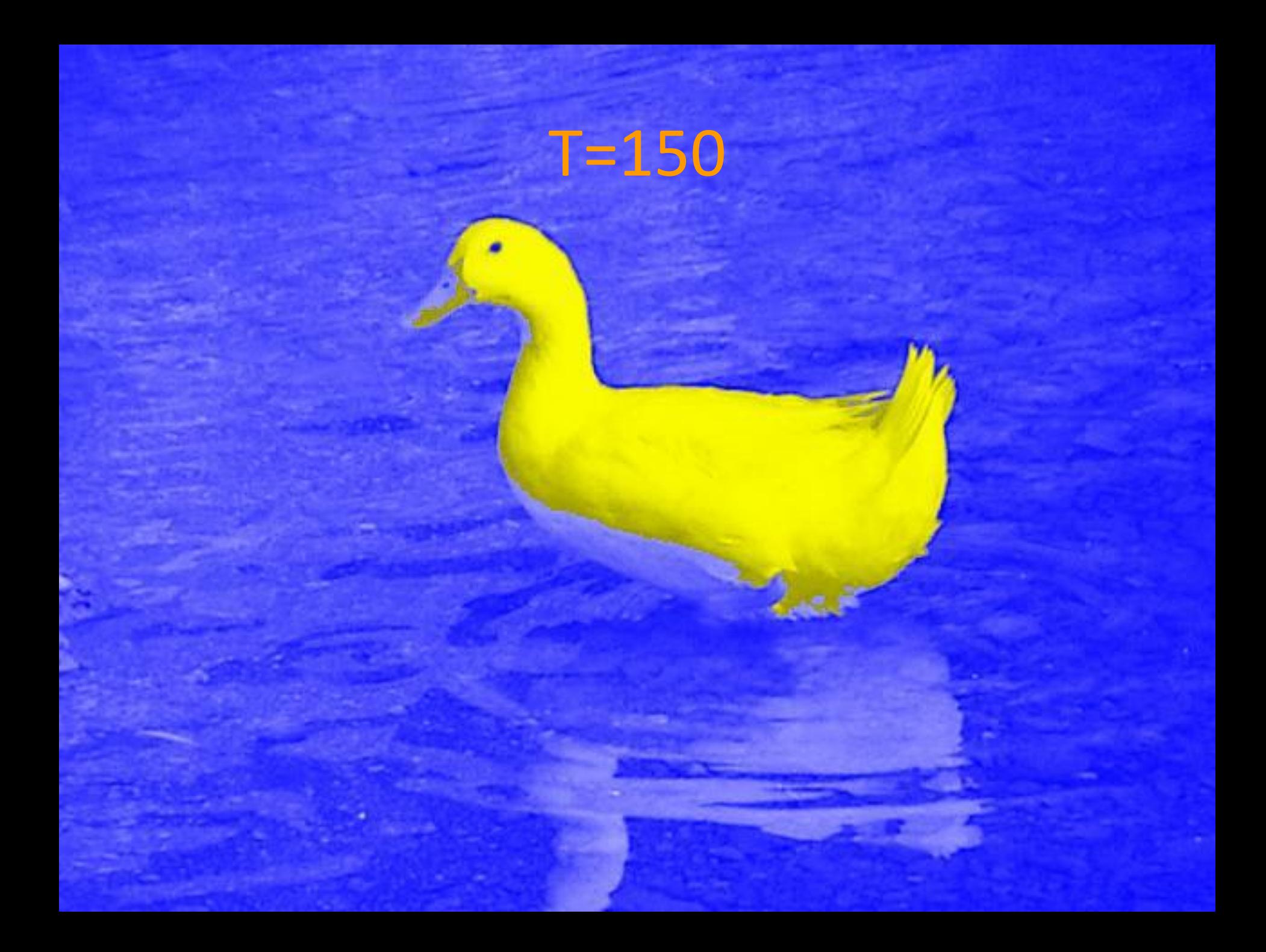

#### Variations

• Seed selection

• Inclusion criteria

• Boundary constraints and snakes

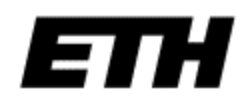

#### Seed selection

- Point and click seed point
- Seed region
	- By hand
	- Automatically, e.g., from a conservative thresholding.
- Multiple seeds
	- Automatically labels the regions

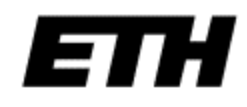

### Inclusion criteria

- Greylevel thresholding
- Greylevel distribution model
	- Use mean  $\mu$  and standard deviation  $\sigma$  in seed region:
	- Include if  $(1/x, y) \mu^2 < (n\sigma)^2$ . Eg:  $n = 3$ .
	- Can update the mean and standard deviation after every iteration.
- Color or texture information

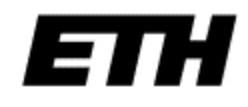

#### Snakes

- A snake is an *active contour*
- It is a polygon, i.e., an ordered set of points joined up by lines
- Each point on the contour moves away from the seed while its image neighborhood satisfies an inclusion criterion
- Often the contour has smoothness constraints

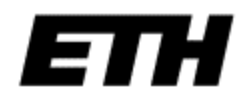

#### Snakes

• The algorithm iteratively minimizes an energy function:

• 
$$
E = E_{\text{tension}} + E_{\text{stiffness}} + E_{\text{image}}
$$

• See Kass, Witkin, Terzopoulos, IJCV 1988

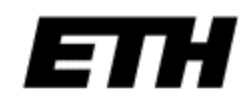

#### Example

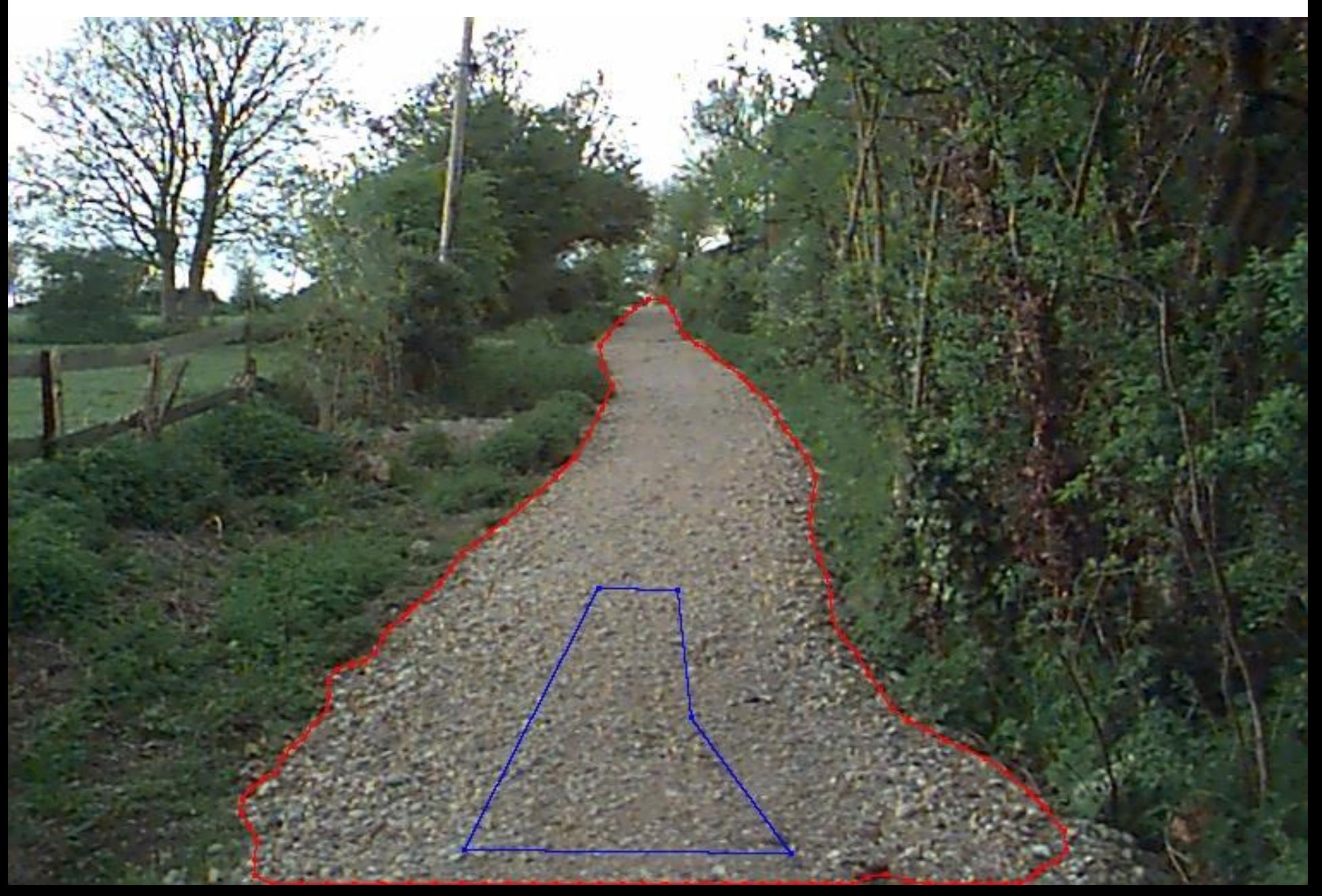

#### Interim Summary

- Segmentation is hard
- But it is easier if you define the task carefully
	- Is the segmentation task binary or continuous?
	- What are the regions of interest?
	- How accurately must the algorithm locate the region boundaries?
- Research problems remain!

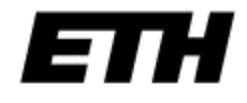

# **Thursday: More segmentation**